TIAGO MARQUES DELBONI

#### EXPRESSÕES DE POSICIONAMENTO COMO FONTE DE CONTEXTO GEOGRÁFICO NA WEB

Belo Horizonte 26 de agosto de 2005

# Programa de Pós-Graduação em Ciên
ia da Computação

#### EXPRESSÕES DE POSICIONAMENTO COMO FONTE DE CONTEXTO GEOGRÁFICO NA WEB

Dissertação apresentada ao Programa de Pós-Graduação em Ciência da Computação da Universidade Federal de Minas Gerais omo requisito par
ial para a obtenção do grau de Mestre em Ciên
ia da Computação.

#### TIAGO MARQUES DELBONI

Belo Horizonte 26 de agosto de 2005

# Resumo

Expressões de posi
ionamento são expressões em linguagem natural que des
revem a posição de um objeto de interesse em relação a um ponto de referên
ia, omo, por exemplo, 'a duas quadras da praia de Ipanema'. Ao contrário de outros localizadores geográficos, pouco se sabe a respeito das expressões de posicionamento. Este trabalho pro
ura preen
her essa la
una mediante a realização de um estudo de aso envolvendo expressões de posi
ionamento na idade de Belo Horizonte. Apesar de não serem tão pre
isas quanto um endereço exato, a orreta interpretação das expressões de posi
ionamento permite-nos utilizá-las com sucesso em diversas aplicações de recuperação de informação geográfica. Quando utilizadas em um experimento de busca local, por exemplo, as expressões de posicionamento obtiveram respostas com uma precisão média er
a de 60% superior à obtida pelo Google.

## **Abstract**

Positioning expressions are natural language expressions that describe the position of a subject of interest relatively to a landmark, for example, 'two blocks from the Ipanema beach'. In contrast to other geographic localizers, little is known regarding the positioning expressions. This work aims to fill this gap presenting a case study involving positioning expressions in the city of Belo Horizonte. Although not so accurate as an address, the orre
t interpretation of positioning expressions allows them to be successfully employed in diverse geographic information retrieval applications. When used in a local search experiment, for example, the average precision of the answers obtained using positioning expressions was 60% higher then that obtained by Google.

Aos meus Pais

"Moe... Gimme a beer!" Homer Simpson

# Agrade
imentos

Queridos pais, Marco e Zélia, muito obrigado pelo amor, paciência, compreensão, apoio e incentivo recebidos durante toda a jornada. Se aqui cheguei, foi graças a vocês!

Alberto, certamente tenho muito a te agradecer. Obrigado pela confiança, oportunidades e ensinamentos. Foi uma grande honra tê-lo como orientador. Esteja certo de que apreendi muito.

Karla, vo
ê não existe! Sem sua ajuda, in
entivo e ompanheirismo as oisas seriam bem mais difí
eis.

Agradeço também ao professor Berthier pela oportunidade de ingressar na área de pesquisa, ao pessoal do SIDS pelo apoio irrestrito, ao Palmieri pelas sábias palavras de conforto e incentivo — "nada é tão ruim que não possa piorar" — e ao Luís pelos inúmeros exemplos práticos fornecidos.

Obrigado aos colegas e amigos que me ajudaram nessa empreitada e fizeram-na valer a pena. Valeu pessoal!

# Sumário

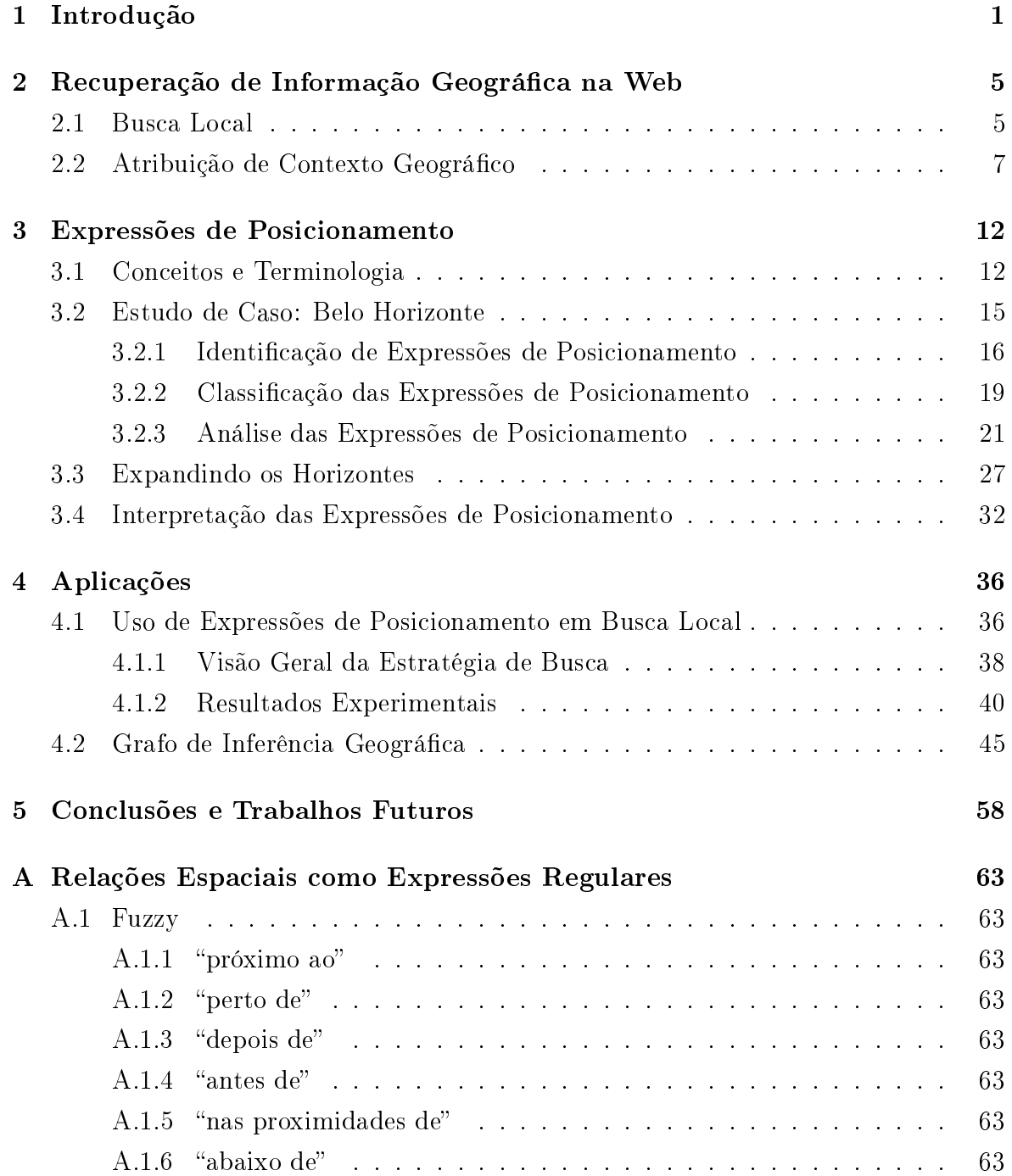

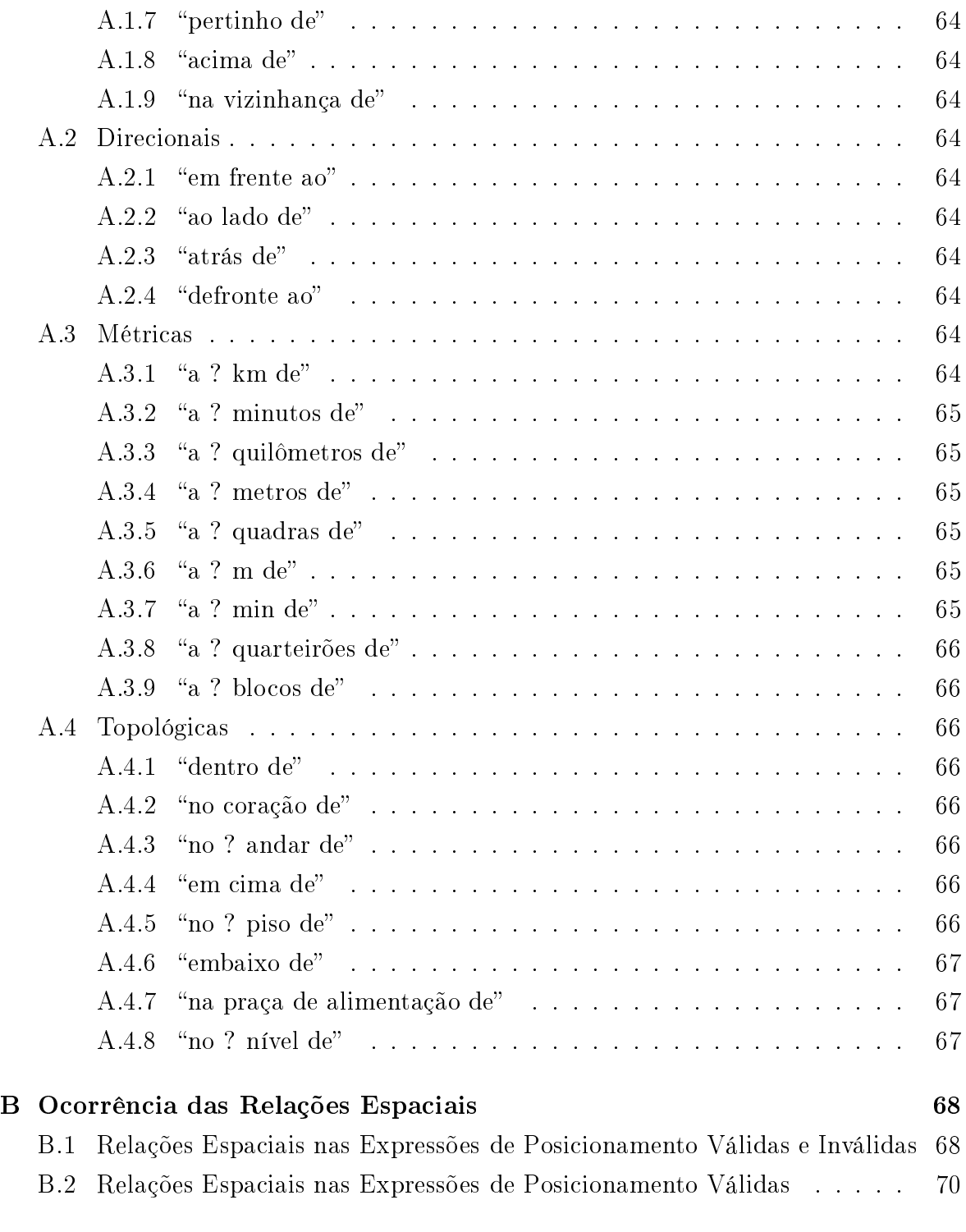

#### Referências Bibliográficas (1898) (1899) (1899) (1899) (1899) (1899) (1899) (1899) (1899) (1899) (1899) (1899)

# Lista de Figuras

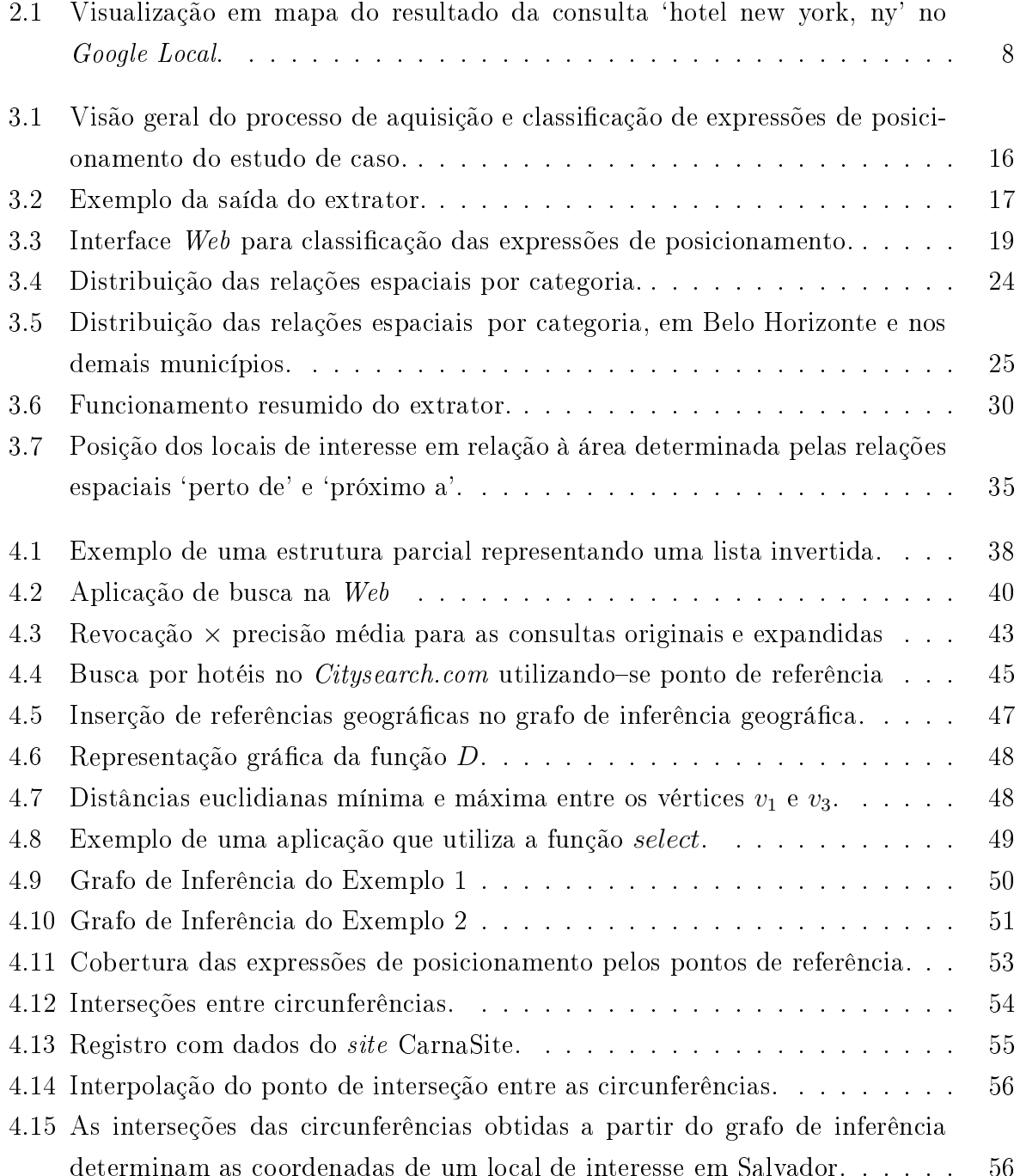

# Lista de Tabelas

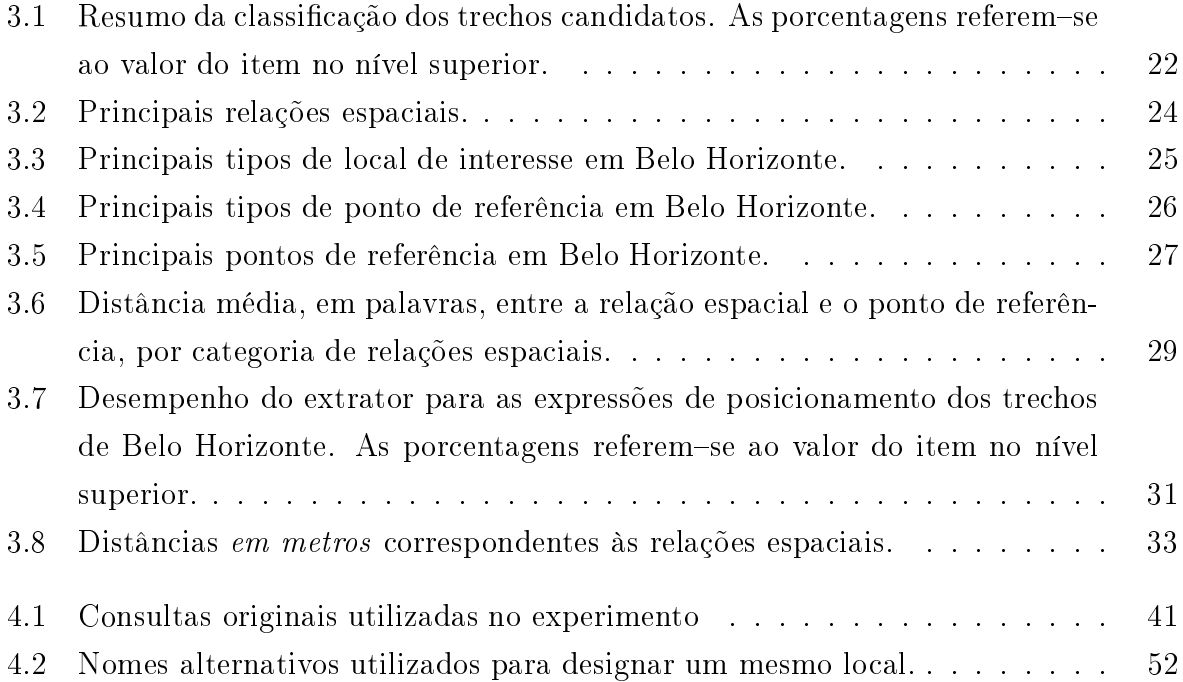

# <span id="page-11-0"></span>Capítulo 1

### Introdução

Segundo [Himmelstein](#page-83-0) [\(2005\)](#page-83-0), as tendências que apontam para o rápido crescimento da utilização da Internet como fonte de informações relacionadas a um escopo geográfico são in
onfundíveis. A penetração da Internet na vida das pessoas, om a disseminação do acesso à rede, especialmente em banda-larga, fez aumentar a intensidade de utilizacão dessa mídia como ferramenta de auxílio a atividades do dia-a-dia como encontrar locais, produtos, lojas, serviços e eventos na vizinhança ou cidade onde moram ou trabalham. A Internet o
upa agora um espaço que até então era privilégio de mídias tradicionais como jornais locais, classificados, páginas amarelas e catálogos de produtos. Uma pesquisa de janeiro de 2004, realizada pelo The Kelsey Group e pelo site  $BizRate.com$ , revelou que  $25\%$  das buscas de compradores *on-line* eram por produtos e serviços "próximos à minha casa ou trabalho".

Recorrer a uma máquina de busca para encontrar informações de interesse na Internet é tarefa rotineira para a maioria das pessoas. Cru
iais para o desenvolvimento da Internet como a conhecemos hoje e para a difusão sem fronteiras do conhecimento, as máquinas de busca nos permitem encontrar, com rapidez e boa precisão, informações relevantes para uma ampla gama de onsultas em meio ao universo em ontínua expansão dos bilhões de do
umentos publi
ados na Web.

No entanto, a utilização de máquinas de bus
a para a realização de pesquisas por critérios geográficos, conhecida como busca local (local search), apresenta uma série de limitações. Essas limitações devem-se não apenas à maneira como os dados da Web estão estruturados, mas também aos métodos atuais de re
uperação de informação, tipicamente limitados a casamentos exatos ou parciais entre um conjunto de palavraschave, denominado *consulta*, e o texto dos documentos. Por exemplo, a inclusão do nome de um lugar entre as palavras-chave não assegura que apenas documentos contendo referên
ias a esse lugar sejam re
uperados. Pelo ontrário, todos os do
umentos

<sup>1</sup> [http://www.kelseygroup.
om/press/pr040211.htm](http://www.kelseygroup.com/press/pr040211.htm)

contendo as palavras-chave da consulta serão recuperados, mesmo que no contexto de alguns deles o nome especificado não se refira a um lugar. Por exemplo, a palavra 'Vitória' pode, além de uma cidade, referir-se a um triunfo, uma pessoa ou ainda a uma família de plantas aquáticas. Em outras palavras, uma vez que a informação disponível é a
essada de maneira uniforme, as máquinas de bus
a tradi
ionais ignoram o ontexto geográfico dos documentos da Web, incluindo na resposta documentos geográficamente irrelevantes [\(Ding](#page-82-1) et al., [2000](#page-82-1); McCurley, [2001;](#page-84-0) [Amitay](#page-82-2) et al., [2004;](#page-82-2) [Silva](#page-85-0) et al., [2004\)](#page-85-0).

Para tornarem-se aptas ao tratamento de consultas mais específicas, ligadas a domínios especializados, exige-se das máquinas de busca um nível superior de interpretação semânti
a da ne
essidade de informação do usuário, interfa
es mais elaboradas e amigáveis para a espe
i
ação da onsulta e a visualização dos resultados, e estratégias diferen
iadas para seleção e ordenação dos do
umentos relevantes. Essas novas estratégias devem levar em onsideração evidên
ias adi
ionais além daquelas utilizadas atualmente, isto é, a frequência de palavras-chave no documento e na coleção e a existên
ia de links entre os do
umentos.

A
ompanhando essa tendên
ia, a maioria dos grandes portais e máquinas de bus
a, omo AOL, MSN, Google, Yahoo! e Ask Jeeves, passou a ofere
er serviços voltados para a bus
a de onteúdo lo
al, embora, em geral, disponíveis apenas para os Estados Unidos e Canadá. Alguns ontemplam países da Europa, omo o Reino Unido, e também o Japão. Uma deficiência presente em quase todas essas iniciativas é a falta de integração com dados provenientes da  $Web - a$  base de documentos onde as buscas geográficas são realizadas é tipi
amente formada por registros adastrais de empresas, adquiridos a partir da ompra de bases omer
iais de serviços tradi
ionais de páginas amarelas ou coletados de *sites* que mantêm catálogos desse tipo *on-line*, como *Citysearch.com* e SuperPages.
om. Portanto, a Web, omo importante repositório de informações geo-gráficas que é [\(Borges](#page-82-3) et al., [2003\)](#page-82-3), está sendo sub-utilizada pelas atuais ferramentas de busca local, que não exploram o potencial que ela tem a oferecer.

No domínio geográfico, a presença de elementos no texto de um documento, como endereços, códigos postais ou números de telefone, pode ser usada como evidência a partir da qual é possível orrela
ionar parte ou a totalidade das informações nele on-tidas a uma localização geográfica. De acordo com [Himmelstein](#page-83-0) [\(2005](#page-83-0)), estima-se que pelo menos 20% dos do
umentos da Web in
luam um ou mais desses elementos, fontes de evidência de contexto geográfico, denominados localizadores geográficos. Entre eles. as expressões de posi
ionamento des
revem, em linguagem natural, a posição de um objeto de interesse em relação a um ponto de referên
ia, omo, por exemplo, `perto do Palácio das Artes', 'a duas quadras da praia de Ipanema' e 'no coração de São Paulo'.

Apesar de, sob o ponto de vista da geocodificação, não serem tão precisas quanto um endereço exato, arregando um erto grau de in
erteza, as expressões de posi
ionamento

determinam uma relação no espaço que é mais fácil de ser compreendida e imaginada — a margem de erro introduzida por elas é compensada pela capacidade de raciocínio qualitativo e espacial que os seres humanos possuem. Dessa forma, acredita-se que a correta interpretação das expressões de posicionamento leve a uma geocodificação tão importante quanto a de um endereço. In
lusive, em algumas situações, as duas representações podem ser omplementares.

Ao contrário de outras fontes de evidência de contexto geográfico, muito pouco se sabe a respeito das expressões de posicionamento, suas características, incidência, interpretações e apli
ações. Estudar as expressões de posi
ionamento e identi
ar as situações em que elas possam ser empregadas no contexto de busca local, especialmente quando fazem referências a locais intra-urbanos, foram os objetivos que nortearam a execução deste trabalho, cujas principais contribuições são:

- Apresentar um estudo de aso que analisa expressões de posi
ionamento en
ontradas em documentos da Web e que estão relacionadas a locais na cidade de Belo Horizonte. Como resultado, foi possível determinar quais os tipos de lo
al mais usados omo ponto de referên
ia e omo lo
al de interesse, as relações espa
iais mais importantes, os tipos de objetos de interesse uja posição é des
rita por expressões de posi
ionamento e a presença dessas expressões em do
umentos da Web, entre outros (Seção [3.2\)](#page-25-0);
- Desenvolver um método para identificar expressões de posicionamento em documentos textuais. Esse método baseia-se em regras de análise sintática de construções em linguagem natural e não requer um *qazetteer* para encontrar um nome e determinar se ele é ou não um lo
al. Pelo ontrário, um repositório de nomes de lo
ais é obtido omo resultado da análise dos do
umentos por um programa extrator implementado para esse fim. Cerca de 90% dos nomes desse repositório orrespondem a nomes de lo
ais (Seção [3.3\)](#page-37-0);
- Determinar que, no contexto de uma aplicação de busca local, as principais relações espaciais em linguagem natural podem ser consideradas equivalentes em termos da distância que descrevem em relação a um ponto de referência intraurbano. Esse fato foi explorado em uma aplicação baseada em expansão de consultas que utiliza o *Google* para processá-las [\(Delboni](#page-82-4) et al., [2005](#page-82-4)). As consultas expandidas apresentaram uma precisão média cerca de 60% superior à das consultas originais. Essa apli
ação mostra ainda que os pontos de referên
ia podem ser utilizados como centros de busca na especificação do escopo geográfico das onsultas e que tanto a resolução de ambigüidade de nomes quanto a utilização de

coordenadas geográficas não são estritamente necessárias para se construir uma apli
ação de bus
a lo
al (Seções [3.4](#page-42-0) e [4.1\)](#page-46-1);

• Descrever uma estrutura de dados para armazenar referências geográficas, denominada grafo de inferên
ia geográ
a. Operando sobre essa estrutura é possível determinar a proximidade entre dois lo
ais representados no grafo, mesmo que não estejam diretamente relacionados por meio de uma relação espacial. Outra operação possível, é al
ular a oordenada geográ
a aproximada para a posição de um local a partir das coordenadas de outros locais. Com essas informações, podemos aumentar a gama de aplicações e a eficácia dos métodos de recuperação de informação geográfica que utilizam informações provenientes das expressões de posi
ionamento (Seção [4.2\)](#page-55-0).

Esta dissertação está organizada da seguinte forma. No Capítulo [2](#page-15-0) há uma des
rição dos serviços disponíveis para bus
a lo
al na Web e uma revisão da literatura sobre o pro
esso de atribuição de ontexto geográ
o a do
umentos textuais, espe
ialmente a partir da identificação de nomes de lugares. Alguns conceitos básicos e terminologia são introduzidos no Capítulo [3,](#page-22-0) em que, através de uma série de experimentos, busca-se fazer uma caracterização das expressões de posicionamento. Um método para extrair expressões de posi
ionamento de do
umentos textuais também é apresentado. O Capítulo [4](#page-46-0) discute aplicações onde as expressões de posicionamento podem ser utilizadas, apresentando alguns resultados práti
os, e introduz o que denominamos grafo de inferência geográfica, uma estrutura de dados utilizada para derivar informações de cunho geográfico a partir das expressões de posicionamento. Por fim, as conclusões e desenvolvimentos futuros do trabalho são dis
utidos no Capítulo [5.](#page-68-0)

### <span id="page-15-0"></span>Capítulo 2

# Re
uperação de Informação Geográfica na Web

Segundo [Larson](#page-84-1) [\(1996\)](#page-84-1), a recuperação de informação geográfica (RIG) é uma área de pesquisa apli
ada que ombina aspe
tos de ban
os de dados, interação homem máquina, sistemas de informação geográficos (SIG) e recuperação de informação (RI). A maioria dos problemas e apli
ações tradi
ionais de RI possuem uma versão equivalente em RIG, onde a dimensão geográfica associada às fontes de informação é o centro das atenções. Neste trabalho, a ênfase é no emprego das expressões de posi
ionamento omo fonte de contexto geográfico para aplicações de busca local, caracterizadas na Seção [2.1.](#page-15-1) Na Seção [2.2](#page-17-0) são discutidos alguns tópicos de interesse relacionados à identificação de expressões de posicionamento e atribuição de contexto geográfico proveniente dessas expressões.

#### <span id="page-15-1"></span>2.1 Busca Local

O objetivo de uma aplicação de busca local é encontrar locais que ofereçam produtos e serviços de interesse do usuário e que estejam situados dentro de um escopo geográfico determinado por ele. `Peças de Jeep em São Paulo' ou `Serviço de impressão a laser próximo à Rua da Bahia, 2115 – Belo Horizonte' são consultas típicas desse tipo de apli
ação, que poderia re
uperar do
umentos a respeito de lo
ais omo revendedores de autopeças, oficinas, restauradores e colecionadores, para a primeira consulta, e gráficas, opiadoras ou editoras para a segunda.

Em uma aplicação de busca local, a consulta que descreve uma necessidade de informação é geralmente onstituída por duas partes. A primeira, denominada objeto de interesse, onsiste em um onjunto de palavras
have representando o serviço ou produto que se espera en
ontrar nos lo
ais retornados na resposta. A segunda determina

o escopo geográfico, isto é, a área dentro da qual os locais devem estar fisicamente instalados. O escopo geográfico é tipicamente formado por um centro e um raio de busca, que juntos definem uma área sobre a superfície terrestre. Localizadores associados a coordenadas geográficas, como endereços, códigos postais, nomes de lugares (especialmente nomes de cidade) ou as próprias coordenadas geográficas são utilizados como entro de bus
a. No aso do ódigo postal e nome de lugar utiliza-se, por exemplo, a oordenada do entróide da área à qual eles orrespondem. O raio de bus
a, por sua vez, é um valor representando a distância máxima do centro de busca onde um local pode estar situado e é, geralmente, escolhido a partir de um conjunto pré-determinado de valores omo, por exemplo, 2, 5 ou 10 km.

Para figurar na lista de documentos recuperados em resposta a uma consulta, um documento deve atender a dois pré-requisitos: (1) ser compatível com o escopo geográfico da consulta; e (2) oferecer informações relacionadas aos produtos ou serviços descritos pelas palavras-chave informadas no objeto da consulta. Existem basicamente três formas de se lidar om esses requisitos, uja origem en
ontra-se no método utilizado para adquirir a oleção de do
umentos onde as bus
as são realizadas. Vamos ilustrá-las tomando como exemplo os serviços comerciais mais representativos de cada uma: G*oogle Local e Yahoo! Local* , versões geográficas do G*oogle* e do *Yahoo!*, e Geosearch, uma máquina de busca especializada em busca local, que esteve disponível na Internet de abril de 2000 a março de 2002, sendo uma das pioneiras na área.

Os documentos utilizados pelo Yahoo! Local são registros provenientes de bancos de dados omer
iais de adastro de empresas, as tradi
ionais páginas amarelas, omo a *US List*, comercializada pela *InfoUSA* , que contém cerca de 14 milhões de registros. Em contraste, o *Geosearch* utilizava apenas documentos coletados na Web, mais especificamente um sub-conjunto contendo localizadores geográficos. Já o Google Local utiliza uma abordagem mista, onde documentos da Web são correlacionados a registros provenientes de bancos de dados comerciais e páginas amarelas *on-line*. O elo entre essas fontes de dados é a presença de endereços ou números de telefone dos registros comerciais no texto dos documentos da Web.

Para atender ao primeiro requisito, isto é, determinar se um documento é compatível com o escopo geográfico da consulta, é preciso que ele tenha passado por uma etapa de pré-processamento, onde localizadores geográficos são encontrados (*geoparsing*) e então convertidos em coordenadas geográficas (geocodificação). Se as coordenadas determinarem um ponto dentro da área coberta pelo escopo da consulta, o documento é considerado compatível. No caso do *Google Local* e Yahoo! Local, o processo de *geopar*-

<sup>1</sup> [http://lo
al.google.
om](http://local.google.com)

<sup>2</sup> [http://lo
al.yahoo.
om](http://local.yahoo.com)

<sup>3</sup> [http://www.infousa.
om](http://www.infousa.com)

sing é trivial, pois os localizadores geográficos encontram-se em registros estruturados. Já no Geosearch, era preciso utilizar métodos mais apurados para detectá-los, uma vez que eles poderiam apare
er em qualquer posição dentro do texto de um do
umento da Web e em formatos diversos. Em todos eles, porém, é necessário contar com um banco de dados georreferenciados para que se possa atribuir coordenadas geográficas a um documento.

Em relação ao segundo requisito, todos os produtos utilizam técnicas de recuperação de informação envolvendo o casamento de palavras-chave para tentar recuperar documentos contendo informações relevantes ao usuário. No Yahoo! Local, o conjunto de palavras
have que representa o objeto de interesse é pesquisado nos do
umentos, em campos como título e descrição, e também nas palavras-chave atribuídas às categorias nas quais foram *manualmente* classificados. No *Geosearch*, a pesquisa ocorria apenas no texto dos documentos, enquanto no Google Local tanto o texto dos documentos provenientes de registros estruturados quanto o texto dos do
umentos da Web asso
iados a eles são pesquisados. Obviamente, assim omo o
orre nas máquinas de bus
a, não há garantias de que, dado um onjunto de palavras
have, a ne
essidade de informação do usuário seja ompletamente atendida.

Atendidos os pré-requisitos, uma lista de documentos ordenados por relevância é retornada omo resposta à onsulta. Uma gama variável de informações, tais omo distân
ia ao entro de bus
a, horário de fun
ionamento, preço médio, formas de pagamento, resenhas e lassi
ações são em geral apresentadas, juntamente om o nome, descrição e dados de contato do local onde o serviço ou produto de interesse é comercializado. Com o auxílio de um mapa, por vezes ontando até om imagens de satélite, o usuário pode visualizar a posição do lo
al que pro
ura, re
eber instruções de omo chegar e mesmo encontrar locais na redondeza que comercializam outros produtos ou serviços (Figura [2.1\)](#page-18-0).

#### <span id="page-17-0"></span>2.2 Atribuição de Contexto Geográfico

Segundo [Amitay](#page-82-2) et al. [\(2004\)](#page-82-2), existem dois tipos de contexto geográfico que se pode atribuir a um documento da Web: o contexto da *origem* (source) e o contexto do alvo (target). O contexto geográfico da origem está relacionado à localização física dos servidores onde o documento está hospedado. Para tal, vale-se de evidências oriundas da infraestrutura da Internet, omo bases de registro de domínios, dados sobre a lo
alização de roteadores e a estrutura hierárqui
a presente em nomes de domínio. O ontexto geográfico do alvo é determinado pelo conteúdo do documento, a partir da identificação de elementos textuais considerados fontes de evidência de contexto geográfico -

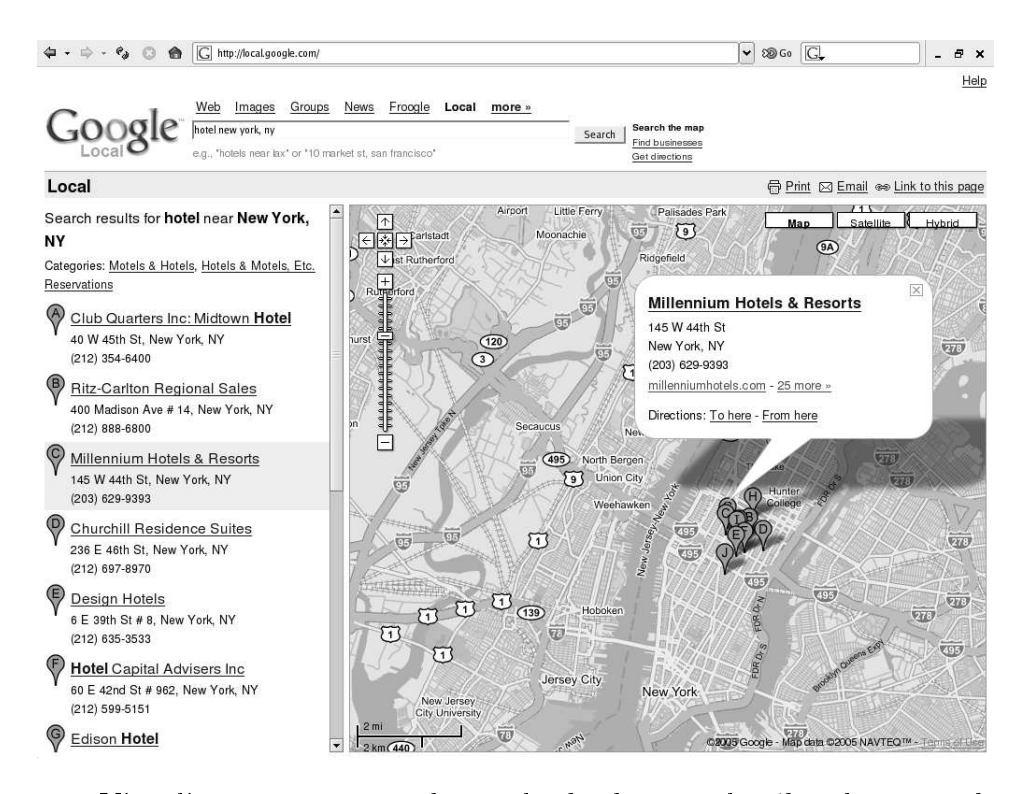

<span id="page-18-0"></span>Figura 2.1: Visualização em mapa do resultado da consulta 'hotel new york, ny' no Google Local.

endereços, ódigos postais e números de telefone, nomes de lugares, hyperlinks e metadados. O ontexto do alvo está rela
ionado ao assunto tratado no do
umento. Em ambos os asos, entende-se por atribuição de ontexto a designação de um onjunto representativo de coordenadas geográficas a um documento, obtidas mediante processo de geocodificação das fontes de evidência. McCurley [\(2001\)](#page-84-0) faz um apanhado geral sobre as fontes de evidência utilizadas para atribuir os dois tipos de contexto geográfico a do
umentos da Web.

[Buyukkokten](#page-82-5) et al. [\(1999\)](#page-82-5) utilizam em seu trabalho a atribuição de ontexto geográfico da origem a sites da Web. A partir da geocodificação de números de telefone e códigos postais (*zipcodes*) obtidos com consultas 'whois' a bases de registro de domínios, é criado um relacionamento entre endereços IP e as coordenadas médias de latitude e longitude que representam a localização geográfica dos *sites*. Inferências sobre a abrangência geográfica do *site*, por eles denominada escopo geográfico, são feitas combinando-se essa informação aos hyperlinks direcionados a documentos do *site*, originados de do
umentos hospedados em lo
ais diversos. O jornal New York Times, por exemplo, tem um escopo mais abrangente do que o jornal San Francisco Chronicle. pois é apontado por do
umentos de sites espalhados por todo o território ameri
ano. O artigo apresenta ainda uma ferramenta de visualização que exibe, em um mapa, as localidades alcançadas pelo escopo geográfico do *site* selecionado.

Embora om a estratégia proposta por [Buyukkokten](#page-82-5) et al. seja possível analisar o escopo geográfico de um *site* da Web, ela não é apropriada para recuperar um documento com base em critérios geográficos, uma vez que é incorreto inferir que seu conteúdo está relacionado ao lugar onde está hospedado. Para sanar essa deficiência, [Ding](#page-82-1) et al. [\(2000](#page-82-1)) estendem esse trabalho, introduzindo técnicas para reconhecimento automático do contexto geográfico de *documentos* da Web. Além de considerar o escopo geográfico dos *sites*, determinado pelos *hyperlinks*, a distribuição geográfica dos nomes de lugares men
ionados no texto de um do
umento também é observada, levando a uma abordagem mista de atribuição de contexto geográfico, que utiliza tanto elementos da origem quanto do alvo. O protótipo de uma máquina de busca foi construído a partir da indexação dos documentos coletados de 436 jornais *on-line*. Especificando-se omo onsulta um ódigo postal juntamente om um onjunto de palavras
have, os documentos mais relevantes, compatíveis em escopo geográfico e conteúdo são retornados.

[M
Curley](#page-84-0) [\(2001](#page-84-0)) investiga uma variedade de fontes de evidên
ia a partir das quais se pode atribuir contexto geográfico a um documento. Ele aborda o problema de indexação e, principalmente, navegação por critério geográfico, apresentando um sistema experimental onde a função 'where' pode ser executada pelo usuário a qualquer momento, durante a utilização de um navegador Web, para visualizar em um mapa os lugares asso
iados ao do
umento orrente. No mapa há ainda pontos em destaque que orrespondem a lugares asso
iados a outros do
umentos que, pelo ontexto geográ
o, estão próximos ao do
umento que está sendo visualizado. Cli
ando em qualquer um dos pontos desta
ados no mapa, uma lista de destinos é apresentada ao usuário. Ao escolher um item da lista, o navegador é atualizado com o documento selecionado, e o mapa passa a exibir os lugares identificados no novo documento.

Até o presente momento, a existên
ia de trabalhos que des
revem a utilização de expressões de posicionamento como forma de se atribuir contexto geográfico a documentos Web não é de nosso onhe
imento. Entretanto, existem trabalhos envolvendo o uso das relações espaciais na especificação de consultas e, principalmente, trabalhos sobre a atribuição de contexto geográfico a documentos da Web pela identificação de nomes de lugares, e que são relevantes para o assunto aqui tratado.

Em [\(Silva](#page-85-0) et al., [2004](#page-85-0)), [\(Heinzle](#page-83-1) et al., [2003\)](#page-83-1) e [\(Sanderson](#page-84-2) e Kohler, [2004](#page-84-2)) é desta
ada a ne
essidade das máquinas de bus
a entenderem e fazerem uso das relações espaciais como forma de reconhecer as consultas geográficas e para melhorar a qualidade das respostas a essas onsultas. Já [Rodríguez-Tastets](#page-84-3) [\(2002\)](#page-84-3) apresenta uma abordagem baseada no conhecimento geográfico (knowledge-based approach) para aumentar a capacidade de resposta das máquinas de busca atuais em consultas expressas por meio de operadores espaciais tais como 'em', 'norte', 'oeste', 'perto'. Como exem-

plo, é citada a consulta 'encontre hotéis em Pucón, Chile, e nas cidades adjacentes'. Para atender a esse tipo de consulta é descrito um modelo para organização e derivação das relações espa
iais baseadas na estrutura hierárqui
a do espaço, organizado em regiões, e considerando as inter-relações das regiões conectadas. A idéia geral é mapear o nome de regiões e lugares dentro dessa estrutura semânti
a de tal modo que os do
umentos da Web asso
iados a esses lugares não ne
essitem in
orporar propriedades geométri
as em seu texto, uma vez que as análises envolvendo os rela
ionamentos topológicos, cardinais e de distância são favorecidos ao se utilizar o raciocínio espacial. O trabalho apresenta diretrizes de omo esse modelo pode ser usado para estender as técnicas atuais de busca a documentos da *Web*, sem no entanto abordar como os nomes de lugares podem ser mapeados para a estrutura semânti
a do espaço proposto.

Dentre as fontes de contexto geográfico, as mais desafiadoras são sem dúvida os nomes de lugares. Endereços, ódigos postais e números de telefone são geralmente regidos por regras, padrões e convenções, o que os torna facilmente identificáveis em meio ao texto de um documento utilizando-se, por exemplo, regras sintáticas expressas por meio de expressões regulares. Devido à sua imensa diversidade, os nomes de lugares, ao contrário, não podem ser identificados dessa forma. Além disso, existem vários lugares distintos om o mesmo nome, o que gera a ne
essidade do emprego de métodos para determinar o exato lugar ao qual um nome se refere, os hamados métodos de resolução de ambigüidade. Repositórios de nomes de lugares, hamados gazetteers [\(Hill](#page-83-2), [2000\)](#page-83-2), são invariavelmente empregados nas tarefas de resolução de ambigüidades e identi
ação dos nomes de lugares, esta muitas vezes realizada em onjunto om taggers genéricos como o GATE [\(Cunningham](#page-82-6) et al., [2002](#page-82-6)), softwares capazes de identificar nomes de entidades como pessoas, organizações e locais em textos em linguagem natural. [Amitay](#page-82-2) et al. [\(2004](#page-82-2)) classificam as ambigüidades como  $geo/geo$  (Paris, França versus Paris, Texas) ou geo/não-geo (Tiradentes, Minas Gerais versus Tiradentes, o inconfidente).

Os trabalhos de [Amitay](#page-82-2) et al.  $(2004)$  e [Zong](#page-85-1) et al.  $(2005)$  preocupam-se em  $(1)$ identificar nomes de lugares; (2) resolver eventuais ambigüidades; e (3) designar um ontexto geográ
o aos do
umentos a partir dos nomes de lugares nele men
ionados. Esses trabalhos apresentam várias técnicas para retirada de ambigüidade, geralmente baseadas em pistas textuais en
ontradas próximas aos nomes e na orrelação om outros nomes não-ambígüos ou com a ambigüidade resolvida, no mesmo documento. As estratégias empregadas por [Amitay](#page-82-2) et al. atingiram 81,7% de pre
isão, enquanto as de [Zong](#page-85-1) et al. hegaram a 88,9%. Com relação à atribuição de ontexto geográ- ficos, [Amitay](#page-82-2) et al. utilizam no máximo quatro nomes de lugares para representar a abrangência do documento como um todo, o que denominaram "foco" geográfico. Já [Zong](#page-85-1) et al. preocupam-se em atribuir, para segmentos de texto em um documento, um

lugar representativo dentre aqueles men
ionados. Por exemplo, se em um segmento são men
ionados as idade de Belo Horizonte, Contagem, Ribeirão das Neves e Santa Luzia, a Região Metropolitana de Belo Horizonte pode ser um nome apropriado para descrever o contexto geográfico desse segmento.

Como veremos na Seção [3.3,](#page-37-0) neste trabalho foi implementado um programa para identificar expressões de posicionamento em documentos textuais, onde há também a necessidade de se identificar nomes, porém não de lugares relacionados às divisões geopolíticas como é de praxe, e sim nomes de locais intra-urbanos, como pontos turísticos e edi
ações de destaque. Em nosso programa, o uso de um gazetteer é dispensável, e o emprego de relações espa
iais para ontextualizar as o
orrên
ias de nomes de lo
ais, de forma semelhante à utilizada em [\(Woodru](#page-85-2)ff e Plaunt, [1994](#page-85-2); Rauch et al., [2003\)](#page-84-4), praticamente elimina as ambigüidades do tipo  $geo/não-geo$ .

### <span id="page-22-0"></span>Capítulo 3

#### Expressões de Posicionamento

Os seres humanos estão em geral a
ostumados a lidar om impre
isão e ambigüidade quando o assunto é lo
alização. Em linguagem natural, habitualmente nos referimos a lugares e lo
ais por intermédio de um nome. Se pre
isamos men
ionar, seja em um texto ou durante uma onversa, algum lo
al pou
o onhe
ido ou ujo nome possa ser onfundido com o de outro local, recorremos a aproximações e posicionamentos relativos, para tentar nos fazermos entender. Dessa forma, geralmente indicamos a localização de nosso interesse mediante relacionamento com outro local, chamado ponto de referência, confiando que esta combinação possa transmitir uma descrição aproximada, não obstante útil e ompreensível, da lo
alização exata desejada.

Como consequência, textos em linguagem natural, incluindo os documentos da Web, freqüentemente ontêm es
lare
imentos e indi
ações sob a forma de alusões a pontos de referên
ia que bus
am situar no espaço um lo
al de interesse. Essas alusões estão embutidas em estruturas textuais aqui denominadas expressões de posi
ionamento, formadas por relações espaciais e pontos de referência. Neste capítulo, através de uma série de experimentos baseados em um estudo de caso da cidade de Belo Horizonte, procuramos caracterizar essa fonte de evidência de contexto geográfico e compreender melhor as informações representadas por ela. Antes, porém, definimos na Seção [3.1](#page-22-1) alguns on
eitos bási
os e a terminologia utilizada ao longo do texto.

#### <span id="page-22-1"></span>Conceitos e Terminologia  $3.1$

Ponto de Referência Lugar ou local facilmente reconhecível, em geral amplamente onhe
ido, que as pessoas utilizam para julgar onde estão. Cabe aqui uma distinção entre os significados adotados para lugar e local. Tomamos por lugar as divisões geopolíti
as que formam uma hierarquia de rela
ionamentos do tipo *todo-parte*, quais sejam, bairros, cidades, micro-regiões, macro-regiões, estados,

países e assim por diante. Já por *local* entenda-se uma estrutura visual cujos limites podem ser facilmente identificados. Um local está contido em um lugar.

Pela definição, um lugar pode ser utilizado como um ponto de referência, fato ilustrado pelos seguintes exemplos: "Estou morando na Savassi"; "o município de Betim está situado próximo a **Belo Horizonte**". Entretanto, de particular interesse para este trabalho são os lo
ais empregados omo ponto de referên
ia, especialmente os locais intra-urbanos.

Relação Espacial Expressão em linguagem natural utilizada para descrever relacionamentos entre entidades geográficas. Apesar de serem amplamente estudadas no ontexto dos SIG (veja o levantamento feito por [Papadias](#page-84-5) e Sellis [\(1994\)](#page-84-5)), onde são definidas como funções ou operadores entre objetos espaciais, pouco se sabe a respeito das relações espaciais em linguagem natural, como as encontradas em do
umentos da Web. Não obstante, utilizamos uma taxonomia oriunda dos trabalhos de Pullar e [Egenhofer](#page-84-6) [\(1988\)](#page-84-6), [Egenhofer](#page-83-3) e Franzosa [\(1991\)](#page-83-3) e [Guting](#page-83-4) [\(1994\)](#page-83-4) para agrupá-las. Uma relação espacial pode ser classificada como topológica, métrica, direcional ou fuzzy.

As relações *topológicas* representam o grau de conectividade entre entidades geográficas. São relações que descrevem os conceitos de vizinhança, incidência e sobreposição, mantendo-se invariantes ante transformações como escala e rotação [\(Guting,](#page-83-4) [1994](#page-83-4)). Tradi
ionalmente, as relações topológi
as têm sido en
aradas omo as estruturas espa
iais mais abstratas, onsideradas essen
ialmente qualitativas. De fato, essas relações são sem dúvida as mais estudadas dentro do contexto dos SIGs. Em linguagem natural, expressões como 'dentro de', 'em', 'no primeiro andar de', 'embaixo de' e 'no coração de' foram classificadas como topológi
as.

As relações *métricas* descrevem proximidade de forma quantitativa e possuem a seguinte forma geral: 'a  $X Y$  de'. O grau de proximidade entre as entidades é dado pelos parâmetros de valor  $(X)$  e de grandeza  $(Y)$ . Exemplos: 'a 10 km de', 'a oitocentos metros de', 'a vinte minutos de' e 'a 3 quadras de'.

As relações direcionais descrevem orientação e ordem. A orientação é determinada por direções omo as ardinais (`ao norte de', `a leste de') enquanto que expressões como 'em frente a', 'atrás de' e 'ao lado de' indicam a ordem total ou par
ial entre os objetos espa
iais [\(Freeman,](#page-83-5) [1975](#page-83-5)).

Por fim, as relações *fuzzy* descrevem proximidade mediante o emprego de termos essen
ialmente qualitativos, dependentes do ontexto e, portanto, impre
isos, omo `perto de', `na vizinhança de' e `próximo a' (Pullar e [Egenhofer](#page-84-6), [1988](#page-84-6)).

Expressão de Posi
ionamento Construção em linguagem natural utilizada tanto na fala quanto na escrita para expressar, por meio de um par  $\langle$ relação espacial, ponto de referência), a posição relativa no espaço de um objeto de interesse (veja definição a seguir).

A efetividade e pre
isão om que uma expressão de posi
ionamento é apaz de des
rever uma lo
alização depende de vários fatores, os mais notórios sendo:

- o nível de conhecimento que o interlocutor possui a respeito da localização do ponto de referência — muitas pessoas sabem que o Empire State Building fica em Nova York, mas provavelmente apenas alguns nova-iorquinos saberão que ele se localiza na Fifth Avenue, número 350, entre as ruas 33 e 34, a um quarteirão da Penn Station.
- $\bullet$  emprego de sinônimos um mesmo local pode ser referenciado por vários nomes. Uma pessoa pode ompreender o signi
ado de estar `perto do Mineirão' e des
onhe
er o de estar `perto do Estádio Governador Magalhães Pinto', quando na verdade essas expressões de posi
ionamento são equivalentes. Uma busca por um local em uma aplicação de RIG deveria recuperar do
umentos que men
ionam quaisquer de seus nomes.
- conflito de nomes o nome de um ponto de referência pode ser utilizado, em função do ontexto, para designar diferentes lo
ais ou mesmo possuir outros significados que não o geográfico, o que gera ambigüidades do tipo  $geo/geo \ e \ geo/não-geo$ . Além disso, palavras genéricas, como 'aeroporto' e `
entro', servem para designar lo
ais em vários lugares do Brasil e do mundo.
- contexto de utilização das relações espaciais o sentido geográfico de uma relação espacial varia de acordo com as características do ponto de referência, omo tamanho, forma e lo
alização. A relação `perto de' nas expressões `perto de Londres' e `perto do Big Ben' possui dimensões ompletamente distintas; `a 25 minutos de arro do entro' pode ser bem diferente em termos de distân
ia aso estejamos nos referindo ao entro de uma idade grande ou de um vilarejo.
- $\bullet$  regionalismo e subjetividade os termos empregados em uma relação espaial variam de lugar para lugar, om algumas expressões sendo mais omuns que outras, in
lusive em um mesmo país ou região. Além disso, a des
rição de um relacionamento espacial como uma relação espacial em linguagem natural é uma tarefa subjetiva. Alguns relacionamentos englobam outros e vários termos semanti
amente equivalentes podem ser empregados.

Objeto de Interesse Entidade ou evento associado a uma localização descrita por uma expressão de posicionamento. Como exemplos temos: 'o parque localizase próximo ao centro da cidade' (entidade) e 'as explosões ocorreram a menos de um quilômetro do Parlamento' (evento). São de especial importância para este trabalho os objetos de interesse do tipo entidade que são lo
ais, os quais denominamos *locais de interesse*.

Além de explicitamente, como nos exemplos anteriores, um objeto de interesse pode aparecer em um documento da Web de forma implícita, como no site de um hotel uja lo
alização é des
rita por uma expressão de posi
ionamento sem que haja menção a seu nome.

Localizador Geográfico Conjunto de símbolos e nomes, geralmente regidos por regras, padrões e onvenções, asso
iados a oordenadas geográ
as que determinam um ponto, segmento de reta ou área na superfície terrestre. Pode ser do tipo direto ou indireto.

Os localizadores geográficos indiretos funcionam como rótulos, uma forma mais onveniente aos seres humanos de expressar posições no espaço. Endereços, ódigos postais, números de telefone, nomes de lugar e expressões de posi
ionamento são exemplos de localizadores geográficos indiretos. Já os localizadores diretos são uma representação imediata de coordenadas geográficas, como os pontos de latitude e longitude S 20°07.403' W 40°57.954'.

Em aplicações de RIG, os localizadores geográficos presentes em documentos da Web são ditos serem fontes de evidência de contexto geográfico, fontes de contexto geográfico ou simplesmente evidências geográficas.

Referência Geográfica Par (objeto de interesse, localizador geográfico). O subconjunto de referências geográficas representado pelo par  $\langle local \, de \, interesse, \, ex$  $presão de posicionamento$ ) é enfatizado neste trabalho. Exemplos: ('Mineirão', 'perto da Lagoa da Pampulha'), ('Hotel Ibis', 'em frente ao Aeroporto de Congonhas').

#### <span id="page-25-0"></span>3.2 Estudo de Caso: Belo Horizonte

Nosso onhe
imento prévio a
er
a das expressões de posi
ionamento presentes em do cumentos da Web era limitado e pouca informação pôde ser obtida na bibliografia. Dessa forma, decidimos realizar um estudo de caso com o objetivo de coletar dados e produzir informações relevantes a respeito dessas expressões. Como des
rito nas próximas seções, os experimentos realizados concentram-se na identificação, classificação

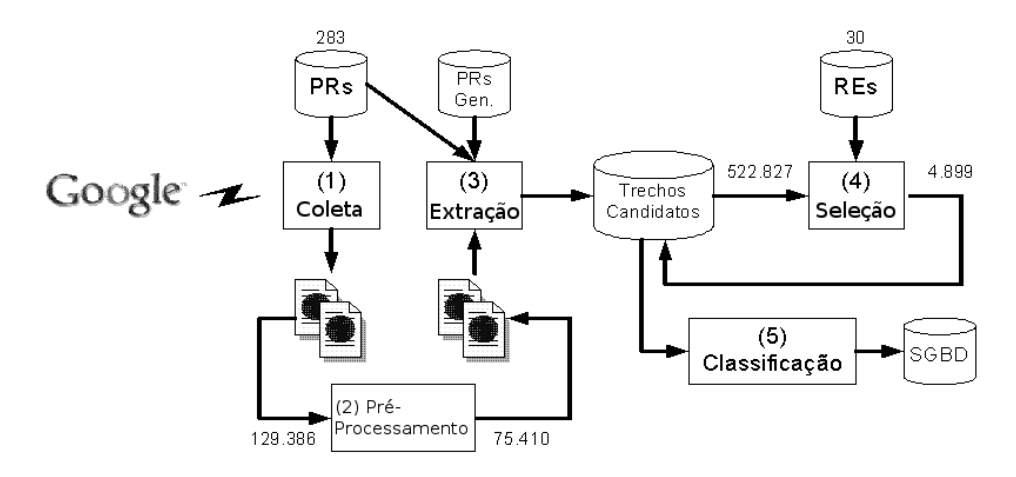

<span id="page-26-1"></span>Figura 3.1: Visão geral do processo de aquisição e classificação de expressões de posiionamento do estudo de aso.

e análise de expressões de posicionamento utilizadas em documentos da Web como localizadores geográficos de objetos de interesse relacionados à cidade de Belo Horizonte. BH, como é carinhosamente chamada pelos belo-horizontinos, é a capital do estado de Minas Gerais e o muni
ípio sede da ter
eira maior região metropolitana do Brasil, que abriga quase 4.9 millnões de nabitantes .

Belo Horizonte foi a cidade escolhida devido à ampla variedade de dados disponíveis, obtidos do seu SIG [\(Borges](#page-82-7) e Sahay, [2000\)](#page-82-7). O SIG de Belo Horizonte utiliza um ompleto e pre
iso ban
o de dados de endereçamento urbano, que mantém mais de 300 lasses de objetos, in
luindo um onjunto de 420.000 endereços individuais, georreferen
iados omo pontos. Naturalmente, os experimentos foram realizados em português, mas a mesma abordagem poderia ter sido empregada em outras línguas, omo inglês e espanhol.

#### <span id="page-26-0"></span>3.2.1 Identi
ação de Expressões de Posi
ionamento

Para alcançar nosso objetivo, foi criada uma pequena lista com 283 nomes, oficiais e alternativos, de pontos de referên
ia representativos de Belo Horizonte. A maioria dos pontos de referência designados localizam-se na região da Pampulha, local turístico, propenso ao lazer e, sobretudo, na região Centro-Sul, principal centro administrativo, financeiro, comercial e cultural da cidade. A lista inclui locais como prédios públicos, atrações turísti
as, edi
ações de destaque, hospitais, estações de transporte oletivo, fa
uldades, igrejas, obras de arte, praças, entre outros.

<sup>&</sup>quot;Itp://Itp.ibge.gov.br/Estimativas\_Projecoes\_Populacao/Estimativas\_2005/UF\_Munici <pio.zip>

| barreiro rua pinheiro chagas 252 dentro do cac barreiro<br>10290, 1787, 30642 000 belo horizonte mg fone 3277 5902 |                     |    |  |  |  |
|----------------------------------------------------------------------------------------------------|---------------------|----|--|--|--|
|                                                                                                    |                     |    |  |  |  |
| — w<br>palacete do conde de santa marinha perto da estacao ferroviaria                                             |                     | РR |  |  |  |
| 10390, 3434, 22 de maio de 1909 instala se o                                                                       |                     |    |  |  |  |
| POS<br>ID                                                                                                    | $\longrightarrow W$ |    |  |  |  |
| para a vida noturna fica a 16km da ufmg<br>10556,612, e a 3km do centro centro fica a                              |                     |    |  |  |  |

<span id="page-27-0"></span>Figura 3.2: Exemplo da saída do extrator.

Utilizando os serviços da API *Web* do G*ooqie*z, os 283 pontos de referência da lista foram submetidos de forma automática a essa máquina de busca, sob a forma de consultas por frase, omo ilustra o passo 1 da Figura [3.1.](#page-26-1) Todos os do
umentos retornados omo resposta foram oletados. Após a remoção de do
umentos em outros formatos que não fossem HTML, tais omo Portable Do
ument Format (PDF), PostS
ript (PS), MS-Word e MS-Powerpoint, e de documentos repetidos, identificados com base na URL, obtivemos uma oleção de teste om 75.410 do
umentos. Essa base textual foi ainda pré-processada para substituição das tags HTML pelo marcador '<>', remoção dos acentos ortográficos, substituição de caracteres de controle tais como TAB, FF e CR por espaço e eliminação de espaços onse
utivos (passo 2 da Figura [3.1\)](#page-26-1).

Com a oleção de do
umentos pronta para utilização, o próximo passo foi implementar um programa para identi
ar padrões textuais. Esse programa, hamado de extrator de padrões textuais, ou simplesmente extrator, é baseado no algoritmo de ca-samento eficiente de cadeias de caracteres proposto por Aho e Corasick [\(1975](#page-82-8)). Esse algoritmo e suas variações são utilizados atualmente em diversos softwares, incluindo a ferramenta grep, presente na maioria das variantes do sistema operacional UNIX, como Linux, BSD e Solaris.

O extrator re
ebe omo entrada uma oleção de do
umentos em formato texto e um arquivo ontendo os padrões textuais que se deseja en
ontrar. Os nomes dos 283 pontos de referência enviados à máquina de busca, quando da coleta dos documentos, acrescidos de nomes de lo
ais genéri
os omo `
entro', `aeroporto', `zoológi
o' e `rodoviária', foram utilizados omo padrões. A pesquisa é feita em tempo diretamente propor
ional ao tamanho dos textos dos do
umentos, independente do número de padrões (passo 3 da Figura [3.1\)](#page-26-1).

Como ilustrado na Figura [3.2,](#page-27-0) para cada casamento bem sucedido o extrator imprime o ponto de referência encontrado precedido por W palavras à sua esquerda, formando o que denominamos *trechos candidatos* — passagens textuais candidatas a

<sup>2</sup> [http://www.google.
om/apis/](http://www.google.com/apis/)

conter uma expressão de posicionamento. Junto a cada trecho candidato, o extrator imprime ainda o identificador do documento de onde o trecho foi extraído, a posição no texto onde ele se encontra e W palavras à direita do ponto de referência para melhor contextualizá-lo. Nesse experimento utilizamos  $W = 8$ , sendo que 522.827 trechos foram gerados.

Selecionamos palavras à esquerda do ponto de referência para formar os trechos andidatos pois é nessa parte do texto que se espera que o
orra a relação espa
ial que o a
ompanha, formando uma expressão de posi
ionamento. Isso segundo a onstrução sintáti
a mais omum, na língua portuguesa, para esse tipo de expressão. Porém, nada impede que inversões sejam empregadas, posicionando-se a relação espacial após o ponto de referên
ia, onforme o seguinte exemplo, retirado de um dos do
umentos da coleção: "Contam os baianos que, na cidade, existem 365 igrejas, uma para cada dia do ano. Como, no Terreiro de Jesus, a imponente Catedral Basílica. Próximo a ela, está a Igreja de São Francisco de Assis, com arabescos em madeira banhada a ouro."

Na passagem acima, se 'Catedral Basílica' for um ponto de referência, uma busca pela relação espa
ial `próximo de' no tre
ho andidato orrespondente não será bem sucedida. Já na forma direta — "A Igreja de São Francisco de Assis fica próxima à imponente Catedral Basílica, no Terreiro de Jesus<sup>"</sup> — a expressão de posicionamento  $\langle \text{`próximo de'}, \text{`Catedral Basílica'} \rangle$  será encontrada normalmente.

O próximo passo rumo à identi
ação de expressões de posi
ionamento foi sele
ionar, dentre os tre
hos andidatos gerados pelo extrator, aqueles que ontinham uma ou mais relações espaciais. Para identificar as relações espaciais, definimos um conjunto de expressões regulares estendidas [\(IEEE](#page-83-6), [2001](#page-83-6)) apazes de representar 30 relações espaciais no *formato básico*, além de dezenas de variações. Tais variações incluem gênero (feminino/mas
ulino), número (singular/plural), advérbios (ex.: `muito'), abreviaturas (ex.: `aprox.'), regionalismos, entre outros. As expressões regulares denidas encontram-se listadas no Apêndice [A.](#page-73-0) Como exemplo, temos abaixo a expressão regular para a relação espacial 'km de':

'\W((?:a(?: uma distan
ia de)?|dista(?:nte|ndo)?)(?: apenas| somente| aprox( ?:imadamente | .?) | uns | cerca de | (?:pouco )?m(?:ais | enos) de | quase | exatos | mais ou menos|  $[+][-]$ ? (?: $[[:alpha:]] + |[[:digit:]][[:digit:],.] * ?)$ km d(? e distancia d[oae]|[oae])) }'

Essa expressão é capaz de reconhecer relações tão diversas quanto 'a vinte km do', 'a exatos 4,7 km da', 'a uma distancia de aproximadamente cinco km de' e 'dista cerca de 100 km de'.

As relações espaciais foram escolhidas dentre as mais representativas de cada uma das categorias descritas na Seção [3.1,](#page-22-1) junto à definição de 'Relação Espacial'. É importante, porém, ressaltar que a formação de um conjunto completo, definitivo, não

| $\bullet \Rightarrow \bullet \bullet \bullet$<br>$\mathbb{C}$<br>合<br>http://abrolhos/sprel/relacoes.php?rid=6808                     | ◡                                                            | 89 Go GL                                               | $\sigma$<br>$\mathbf{x}$ |
|----------------------------------------------------------------------------------------------------|--------------------------------------------------------------|--------------------------------------------------------|--------------------------|
|                                                                                                    | url(4152)/rel(6808)                                          |                                                        |                          |
|                                                                                                    | http://www.renavem.com.br/jsp/postos.jsp                     |                                                        |                          |
|                                                                                                    |                                                              |                                                        |                          |
| centro rua curitiba 149 centro ref proximo a praca da rodoviaria horario segunda a sexta de 08 00 as [ajuda]                          |                                                              |                                                        |                          |
|                                                                                                    | Classificar e mover para o próximo                           |                                                        |                          |
| ? 1. O ponto de referência é válido, isto é, um local<br>georreferenciável?                                                           | $\cap$ Sim $\cap$ Não                                        |                                                        |                          |
| ? 2. A relação espacial é válida, isto é, foi empregada no sentido de<br>posicionamento geográfico em relação ao ponto de referência? | $\cap$ Sim $\cap$ Não                                        |                                                        |                          |
| ? 3. O ponto de referência localiza--se em Belo Horizonte?                                                                            | C Sim € Não                                                  |                                                        |                          |
| ? 4. Caso seja possível, informe o local de interesse cuja localização é<br>descrita pela expressão de posicionamento:                | posto de vistoria da renavem                                 |                                                        |                          |
|                                                                                                    | <sup><math>\bigcirc</math></sup> Academia/Escola de Esportes | C Aeroporto                                            |                          |
|                                                                                                    | <sup><math>\cap</math></sup> Agência Bancária                | Aluguel de Veículos                                    |                          |
|                                                                                                    | Associação/Agremiação/Federação/Sindicato                    | ← Bar/Café                                             |                          |
|                                                                                                    | Casa Noturna                                                 | Cemitério                                              |                          |
|                                                                                                    | C Centro Comercial                                           | C Centro de Saúde                                      |                          |
|                                                                                                    | $\bigcap$ Cinema                                             | $\bigcirc$ Clube                                       |                          |
|                                                                                                    | C Divisão Territorial                                        | C Domicílio                                            |                          |
|                                                                                                    | <b>Edifício Comercial</b>                                    | <sup><math>\hat{C}</math></sup> Edificação de destaque |                          |
|                                                                                                    | <sup>C</sup> Empresa - Comércio/Serviços Diversos            | $C$ Escola                                             |                          |
|                                                                                                    | <sup>C</sup> Espaço Cultural                                 | <sup>C</sup> Espaço para Eventos                       |                          |
|                                                                                                    | <sup>C</sup> Estádio/Ginásio                                 | <sup><math>\cap</math></sup> Estação de Metrô          |                          |
|                                                                                                    | <sup><math>C</math></sup> Estação Ferroviária                | <sup>C</sup> Estação Rodoviária                        |                          |

<span id="page-29-1"></span>Figura 3.3: Interface Web para classificação das expressões de posicionamento.

era uma preocupação. A relação espacial 'em' e suas variações 'no' e 'na' foram propositalmente ex
luídas pois, em experimentos preparatórios, per
ebemos que elas são extremamente omuns e estão em grande parte asso
iadas a divisões territoriais omo bairros e cidades, enquanto nossa ênfase são os pontos de referência intra-urbanos. Além disso, per
ebemos que elas apare
em om grande freqüên
ia em ontextos diversos, que não aqueles descrevendo a localização de um local de interesse.

Com o auxílio da ferramenta grep, selecionamos 4.889 trechos candidatos contendo pelo menos uma relação espa
ial. A ferramenta foi es
olhida pelo fato de as relações espa
iais estarem des
ritas sob a forma de expressões regulares e pela sua ex
elente performan
e (passo 4 da Figura [3.1\)](#page-26-1).

#### <span id="page-29-0"></span>3.2.2 Classi
ação das Expressões de Posi
ionamento

Os 4.889 trechos candidatos selecionados tiveram seus dados carregados em um banco de dados e foram manualmente inspe
ionados, um a um, por in
o pessoas do nosso grupo de pesquisa (passo 5 da Figura [3.1\)](#page-26-1). A interfa
e Web exibida na Figura [3.3](#page-29-1) foi espe
ialmente desenvolvida para essa atividade. O pro
esso de lassi
ação onsistiu das seguintes etapas:

• Verificar se a expressão identificada como um ponto de referência está correta; ajustar no ban
o de dados se ne
essário. O ajuste pode o
orrer quando o nome de um ponto de referên
ia está ontido no nome de outro que não esteja presente na lista de pontos de referên
ia utilizada. Um outro aso omum é quando pontos de referên
ia apare
em próximos, e apenas um deles onsta na lista. Veja os exemplos abaixo, nos quais o segundo trecho encontra-se ajustado. Procedendo dessa forma, acabamos por identificar novos pontos de referência.

- De "Parque Municipal, defronte à Escola de Medicina da UFMG" para "Parque Municipal, defronte à Escola de Medicina da UFMG";
- $\overline{D}$  De "Avenida Raja Gabaglia, **próximo à** Polícia Federal, sentido **BH Shop**ping" para "Avenida Raja Gabaglia, próximo à Polícia Federal, sentido BH Shopping";
- De "Av. Paraná, em cima do Banco do Brasil Centro" para "Av. Paraná, em cima do Banco do Brasil - Centro".
- Preencher um formulário com informações a respeito da expressões de posicionamento. O formulário é composto por sete itens, com uma ordem específica de preen
himento, e um espaço adi
ional para que se possa fazer qualquer tipo de observação om relação à lassi
ação do tre
ho. Os itens são listados a seguir, omentados:
	- 1. "O ponto de referência é válido, isto é, um local georreferenciável? R:  $Sim/N$ ão. Em caso positivo, prossiga para o próximo item". Algumas expressões, selecionadas como pontos de referência, são na verdade homônimos: possuem a mesma pronúncia e grafia, com significado diferente. Exemplos: "O carioca passa num carrão perto de um mineirinho, em cima de uma carroça"; "depois da revolta do Terceiro Regimento de Infantaria, centro do movimento conhecido como Intentona Comunista".
	- 2. "A relação espacial é válida, isto é, foi empregada no sentido de posicionamento geográfico em relação ao ponto de referência? R:  $Sim/N$ ão. Em caso positivo, prossiga para o próximo item". Algumas expressões, selecionadas omo relações espa
	iais, são empregadas em ontextos diferentes daquele esperado. Exemplos: "Depois do trabalho fui ao BH Shopping"; "Primus, cada vez mais perto de você! Aeroporto Internacional de Confins Tel.:  $(31)$  3689-2044"; "de um esquema de corrupção dentro da prefeitura que o PT sabia e não queria expor.
	- 3. "O ponto de referência localiza-se em Belo Horizonte? R: Sim/Não. Em caso positivo, prossiga para o próximo item". O objetivo é selecionar locais em Belo Horizonte.
- 4. "Caso seja possível, informe o local de interesse cuja localização é descrita pela expressão de posi
ionamento. R: Livre. Prossiga para o próximo item se o local de interesse for informado".
- 5. Marque o tipo de lo
al que melhor representa o lo
al de interesse. R: um dentre os tipos disponíveis. Prossiga para o próximo item". É interessante saber quais os tipos mais representativos de locais de interesse cuja localização é des
rita por uma expressão de posi
ionamento.
- 6. Caso seja possível, informe o endereço do lo
al de interesse. R: Livre. Prossiga para o próximo item se o endereço for informado". Essa informação será utilizada na Seção [3.4,](#page-42-0) para geocodificar o local de interesse.
- 7. "Onde o endereço foi encontrado? R: Na própria página/Outros Locais". Com essa informação, podemos descobrir quantos objetos de interesse possuem a sua localização descrita apenas por uma expressão de posicionamento.

Após a exe
ução dos pro
edimentos des
ritos, os tre
hos identi
ados omo sendo referentes a Belo Horizonte tiveram seus pontos de referência classificados nos mesmos tipos disponíveis para os lo
ais de interesse. Além disso, o endereço desses pontos, quando disponíveis, também foram registrados. É importante notar que um mesmo local pode aparecer tanto como um ponto de referência quanto como um local de interesse. Dessa forma, parte do esforço utilizado durante a lassi
ação e pesquisa do endereço para os locais de interesse foi reaproveitado.

#### <span id="page-31-0"></span>3.2.3 Análise das Expressões de Posi
ionamento

Como poderá ser percebido pelas figuras e tabelas a seguir, muitas informações a respeito das expressões de posi
ionamento foram obtidas a partir da interpretação dos dados gerados pela etapa de lassi
ação. Os resultados mais importantes foram in
luídos nesta seção, alguns de forma resumida, sendo que informações mais detalhadas podem ser en
ontradas no Apêndi
e [B.](#page-78-0)

A Tabela [3.1](#page-32-0) exibe um resumo da classificação realizada nos trechos candidatos. Trechos inválidos são aqueles em cujo questionário há uma resposta 'Não' para o item 1 ou 2, isto é, não contêm uma expressão de posicionamento. Já os *trechos válidos* ontêm uma expressão de posi
ionamento, ou seja, `Sim' foi a resposta aos itens 1 e 2 do questionário. Portanto, como resultado da classificação, 89,43% ou 4.372 trechos foram onsiderados válidos enquanto que 517 tre
hos (10,57%), foram onsiderados inválidos. A ocorrência de trechos inválidos deve-se, em grande parte, ao fato de

| Caso                                    | Ocorrências |         |                                 |  | Trecho típico |
|-----------------------------------------|-------------|---------|---------------------------------|--|---------------|
| Total                                   | 4889        | 100,00% |                                 |  |               |
| Trecho inválido                         | 517         | 10,57%  | $\ldots$ um<br>projeto<br>rees- |  |               |
|                                         |             |         | truturador dentro<br>da         |  |               |
|                                         |             |         | UFMG."                          |  |               |
| Trecho válido                           | 4372        | 89,43%  |                                 |  |               |
| em outros municípios                    | 3463        | 79,21%  | "perto<br>da<br>prefei-         |  |               |
|                                         |             |         | tura"                           |  |               |
| em Belo Horizonte                       | 909         | 20,79%  |                                 |  |               |
| cujo objeto de interesse não é um local | 165         | 18,15%  | " o carro foi encon-            |  |               |
|                                         |             |         | trado nas imediações da         |  |               |
|                                         |             |         | Praça Raul Soares."             |  |               |
| cujo objeto de interesse é um local     | 744         | 81,85%  | "o hotel localiza-se a          |  |               |
|                                         |             |         | duas quadras do Minas-          |  |               |
|                                         |             |         | centro."                        |  |               |
| sem endereço                            | 189         | 25,40\% |                                 |  |               |
| <i>com</i> endereço                     | 555         | 74,60%  |                                 |  |               |
| encontrado no documento                 | 364         | 65,59%  |                                 |  |               |
| encontrado de outra forma               | 191         | 34,41%  |                                 |  |               |

<span id="page-32-0"></span>Tabela 3.1: Resumo da classificação dos trechos candidatos. As porcentagens referemse ao valor do item no nível superior.

que algumas relações espaciais como 'antes de', 'dentro de' e 'depois de' são também empregadas em contextos diferentes do geográfico, com outra interpretação semântica.

Apesar de a oleta ter sido feita objetivando a re
uperação de do
umentos ontendo pontos de referên
ia de Belo Horizonte, a quantidade de tre
hos de outros muni
ípios foi quase quatro vezes maior. Em grande parte esse fenômeno deve-se ao emprego de termos genéri
os durante a seleção de tre
hos andidatos. A palavra `
entro', por exemplo, além de existir como um local, geralmente o centro comercial de uma cidade, ainda compõe o nome de vários pontos de referência, como 'Centro de Convenções Anhembi', que fica em São Paulo.

Locais de interesse não são as únicas entidades cuja localização é descrita em doumentos da Web por meio das expressões de posi
ionamento. Em 18,15% dos tre
hos relacionados a Belo Horizonte, o objeto de interesse não é um local e sim algo circunstan
ial omo um evento (ex.: um arrombamento ou manifestação) ou uma narração de fatos (ex.: `estávamos reunidos, aguardando o jogo em frente ao Mineirão'), essa última forma muito omum em blogs.

Apesar de nosso esforço em tentar identi
ar o endereço de todos os lo
ais de interesse, para 25,40% dos locais, isso não foi possível. Nesses casos, o endereço não estava disponível no texto do próprio do
umento e havia muito pou
a informação para que ele pudesse ser encontrado por outros meios, como buscas na Web ou consultas

a catálogo de endereços. Tipos de local para os quais isso acontece com frequência incluem *imóveis* e *placas de publicidade* - pois, em geral, o endereço exato não existe ou não é forne
ido para esses lo
ais. Em seu lugar, há apenas indi
ações sobre a lo
alização dadas por expressões de posicionamento, como nos exemplos a seguir:

- *(outdoor)* Av Carlos Luz **Ao lado do Motel Sunny** Sentido centro (Frontal)
- $\bullet$  (outdoor) Avenida Pedro I em frente à Vila Olímpica sentido Centro (frontal)
- *(imóvel)* APTO Vendo, São Lucas, 3 qts. c/ armários, sala p/ 2 amb, coz. c/ arm, DCE, garagem. Próximo à Santa Casa. 9952-7191/3466-7894. (noite)
- $\bullet$  (imóvel) CASA Vendo, Carlos Prates, 3 qts, terraço, barração independente, garagem e loja. Próximo ao Centro de BH. Só R\$ 60 mil. 9691-3190.

A Figura [3.4](#page-34-0) exibe a distribuição, por ategoria, das relações espa
iais en
ontradas nos onjuntos de tre
hos válidos e inválidos, enquanto a Tabela [3.2](#page-34-1) exibe as ontribuições individuais das dez relações espa
iais mais freqüentes. Com relação aos tre
hos válidos, não há uma diferença significativa entre as participações das relações métricas, dire
ionais e fuzzy, sendo que a última leva alguma vantagem sobre as outras duas. O destaque fica para a pequena participação das relações topológicas, com apenas 8.6%. Já nos trechos inválidos, as relações *fuzzy* e topológicas são dominantes, com uma inexpressiva mar
a de 0,19% registrada para as relações métri
as e uma ontribuição de 7,54% das relações dire
ionais. Esses dados nos levam a a
reditar que as relações direcionais e, principalmente, as métricas são predominantemente utilizadas no contexto de uma expressão de posicionamento, enquanto que as relações fuzzy e topológicas são empregadas em ontextos diversos.

Dentre os trechos válidos, existem os que foram classificados como contendo expressões de posi
ionamento em Belo Horizonte e aqueles onde as expressões de posi
ionamento referem-se a outros municípios. Uma comparação entre a distribuição das ategorias de relações espa
iais entre esses tre
hos pode ser visualizada na Figura [3.5.](#page-35-0) Diferente do que poderíamos supor, em Belo Horizonte a distribuição das relações espa
iais não segue uma proporção semelhante àquela observada para os tre
hos válidos em geral — em Belo Horizonte, as relações topológicas, *fuzzy* e direcionais são mais utilizadas, em detrimento das relações métri
as. O emprego de pou
as relações omo 'a ? (minutos|km|quilômetros)' pode ter ocorrido em função de Belo Horizonte, com uma área de 330,954 km<sup>2</sup>, ser um município de tamanho bastante modesto, já que,

<sup>-</sup>Por placa de publicidade entenda-se os pontos de veiculação de publicidade externa com localização xa, tais omo, outdoors, front lights <sup>e</sup> fa
hadas de prédios.

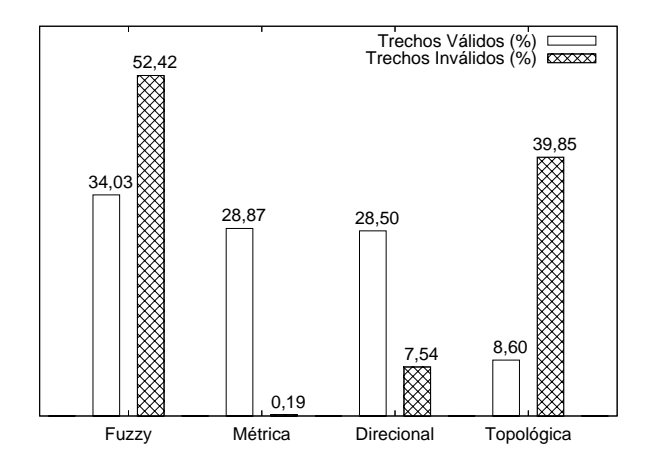

<span id="page-34-0"></span>Figura 3.4: Distribuição das relações espaciais por categoria.

|              | Trechos Válidos<br>Trechos Inválidos |      |             |                           |                  |     |             |
|--------------|--------------------------------------|------|-------------|---------------------------|------------------|-----|-------------|
| Cat.         | Relação Espacial                     |      | Ocorrências | Cat                       | Relação Espacial |     | Ocorrências |
| $\mathbf{F}$ | próximo a                            | 978  | 22.4\%      | Т                         | dentro de        | 183 | 35.40\%     |
| D            | em frente a                          | 736  | 16.8%       | F                         | depois de        | 114 | 22.50%      |
| М            | a ? km de                            | 648  | 14.8%       | $\mathbf{F}$              | antes de         | 90  | 17.41\%     |
| D            | ao lado de                           | 382  | 8.7%        | $\boldsymbol{\mathrm{F}}$ | perto de         | 31  | $6.00\%$    |
| $\mathbf F$  | perto de                             | 336  | $7.7\%$     | D                         | ao lado de       | 17  | $3.29\%$    |
| М            | a? minutos de                        | 229  | $5.2\%$     | D                         | atrás de         | 15  | $2.90\%$    |
| М            | a ? quilômetros de                   | 216  | 4.9%        | F                         | próximo a        | 14  | $2.71\%$    |
| T            | dentro de                            | 216  | 4.9%        | $\mathbf{F}$              | acima de         | 14  | $2.71\%$    |
| D            | atrás de                             | 96   | $2.2\%$     | T                         | em cima de       | 13  | $2.51\%$    |
| $\mathbf F$  | nas proximidades de                  | 90   | 2.1%        | D                         | em frente a      | 7   | $1.35\%$    |
|              | SUB-TOTAL                            | 3927 | 89.8%       |                           | SUB-TOTAL        | 498 | 96.32%      |
|              | TOTAL                                | 4372 | 100.00%     |                           | TOTAL            | 517 | $100.00\%$  |

<span id="page-34-1"></span>Tabela 3.2: Principais relações espaciais.

no Brasil<sup>4</sup>, a área média por município é superior a 1.500 km<sup>2</sup>. Nesse caso, relações espaciais como '(pertinho|próximo|perto) de' são preferíveis, o que explica o maior número de relações fuzzy. Além disso, é muito comum que as distâncias entre o centro de uma cidade litorânea e suas praias sejam expressas em quilômetros. Como Belo Horizonte encontra-se distante do mar, essa importante relação espacial métrica é pouco utilizada.

O maior número de relações topológi
as em Belo Horizonte pode ser par
ialmente explicado pelo fato do termo 'shopping' ter sido, inadvertidamente, desconsiderado na lista de termos genéri
os utilizados durante a extração de termos andidatos (passo 3 da Figura [3.1\)](#page-26-1), ao passo que todos os grandes shopping enters de Belo Horizonte

<sup>4</sup> [ftp://ftp.ibge.gov.br/Organiza
ao\\_do\\_Territorio/Areas\\_e\\_Limites/Areas.zip](ftp://ftp.ibge.gov.br/Organizacao_do_Territorio/Areas_e_Limites/Areas.zip)

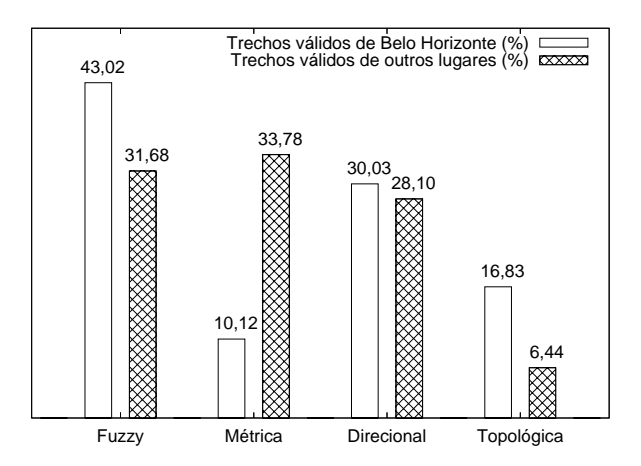

<span id="page-35-0"></span>Figura 3.5: Distribuição das relações espa
iais por ategoria, em Belo Horizonte e nos demais muni
ípios.

<span id="page-35-1"></span>

| #              | Tipo de Local                                  |     | Ocorrências |
|----------------|------------------------------------------------|-----|-------------|
| $\mathbf{1}$   | Hospedagem                                     | 117 | 15.73%      |
| $\overline{2}$ | Placa de publicidade                           | 110 | $14.78\%$   |
| 3              | Outros                                         | 38  | $5.11\%$    |
| 4              | Empresas — produtos e serviços diversos        | 32  | $4.30\%$    |
| 5              | Logradouro                                     | 31  | 4.17\%      |
| 6              | Imóvel                                         | 30  | $4.03\%$    |
| 7              | Bar/Café                                       | 29  | 3.90%       |
| 8              | Restaurante/Lanchonete                         | 27  | 3.63\%      |
| 9              | Escola                                         | 25  | 3.36\%      |
| 10             | Instalações de empresas, órgãos, repartições e | 25  | 3.36\%      |
|                | projetos públicos                              |     |             |
|                | SUB-TOTAL                                      | 561 | 75.40\%     |
|                | TOTAL                                          | 744 | 100.00%     |

Tabela 3.3: Prin
ipais tipos de lo
al de interesse em Belo Horizonte.

foram in
luídos na lista de pontos de referên
ia utilizados tanto na oleta quanto na extração (passos 1 e 2 da Figura [3.1\)](#page-26-1). Por isso, relações como 'no ? (andar piso) de' e `na praça de alimentação de' foram muito mais utilizados em Belo Horizonte. Há ainda algumas diferenças regionais. `Defronte de', expressão omum no Sul do Brasil, foi pou
o utilizada em Belo Horizonte, ao ontrário de `a ? quarteirões de', mais utilizada em Belo Horizonte do que nos demais muni
ípios, possivelmente em função do tamanho regular dos quarteirões na área central da cidade, projetada no final do século XIX.

Em se tratando de referências geográficas, um mesmo local pode aparecer tanto omo um lo
al de interesse quanto omo um ponto de referên
ia. Entretanto, alguns tipos de lo
al estão laramente mais propensos a gurar omo lo
ais de interesse e outros omo pontos de referên
ia. Isso é o que nos mostram as Tabelas [3.3](#page-35-1) e [3.4](#page-36-0)
| #              | Tipo de Local                | Ocorrências |           |  |
|----------------|------------------------------|-------------|-----------|--|
|                | Centro comercial             | 129         | 14.19%    |  |
| $\overline{2}$ | Edificação de destaque       | 106         | 11.66%    |  |
| 3              | Universidade/Faculdade       | 95          | 10.45\%   |  |
| 4              | Divisão territorial          | 91          | $10.01\%$ |  |
| 5              | Parque natural/Área de lazer | 56          | $6.16\%$  |  |
| 6              | Praça                        | 56          | $6.16\%$  |  |
| $\overline{7}$ | Espaço para eventos          | 37          | 4.07%     |  |
| 8              | Estádio/Ginásio              | 34          | 3.74\%    |  |
| 9              | Hospital                     | 33          | $3.63\%$  |  |
| 10             | Estação/Terminal rodoviário  | 32          | 3.52%     |  |
|                | SUB-TOTAL                    | 788         | 86.69%    |  |
|                | TOTAL                        | 909         | 100.00%   |  |

Tabela 3.4: Prin
ipais tipos de ponto de referên
ia em Belo Horizonte.

nenhum dos principais tipos de local de interesse aparece na tabela dos principais tipos de ponto de referência, e vice-versa. Obviamente existem locais encontrados em ambos os "lados" de uma referência geográfica, mas esses representam uma porcentagem menor do total de lo
ais.

Esse resultado ilustra na práti
a o que intuitivamente poderíamos esperar devido à nossa familiaridade om o emprego otidiano de expressões de posi
ionamento: serviços típi
os de páginas amarelas e lassi
ados omo hotéis, imóveis, bares, restaurantes e escolas figuram como locais de interesse, tendo suas localizações descritas mediante a utilização de referências a locais bastante conhecidos na cidade, como shopping centers, universidades, parques, praças e hospitais. A Tabela [3.5](#page-37-0) reforça essa idéia, exibindo os prin
ipais pontos de referên
ia de Belo Horizonte: edi
ações de grande porte ou importantes divisões territoriais ujas lo
alizações são onhe
idas pela maioria da população.

Para finalizar esta seção, é importante destacar a surpreendente presença do tipo Placa de Publicidade como o segundo tipo de local de interesse mais frequente, atrás apenas de Hospedagem, que engloba, entre outros, hotéis, pousadas e albergues. Do cumentos relacionados a placas de publicidade contêm uma grande concentração de referências geográficas, o que explicaria esse bom desempenho em nossa coleção, onde existem apenas três do
umentos om essa ara
terísti
a: para esse tipo de lo
al, as referências por expressões de posicionamento chegaram a uma média de 18,3 por doumento, valor alto se omparado ao de outros tipos de lo
al para hospedagem, por exemplo, esse valor é de er
a de 1,7 referên
ias por do
umento. Isso indi
a a importância de se caracterizar bem a localização desse tipo de mídia publicitária como forma de atrair e manter anun
iantes.

<span id="page-37-0"></span>

| #                           | Ponto de Referência                           |     | Ocorrências |
|-----------------------------|-----------------------------------------------|-----|-------------|
| $\mathbf{1}$                | Centro de Belo Horizonte                      | 45  | 4.95\%      |
| $\mathcal{D}_{\mathcal{L}}$ | PUC Minas - Pontifícia Universidade Católica  | 34  | 3.74%       |
|                             | de Minas Gerais - Coração Eucarístico         |     |             |
| 3                           | Região da Savassi                             | 32  | 3.52%       |
| 4                           | <b>BH</b> Shopping                            | 29  | $3.19\%$    |
| $\overline{5}$              | Minascentro - Centro Mineiro de Promoções Is- | 29  | 3.19%       |
|                             | rael Pinheiro                                 |     |             |
| 6                           | Parque Municipal Américo Renée Giannetti      | 29  | $3.19\%$    |
| $\overline{7}$              | UFMG - Universidade Federal de Minas Gerais   | 28  | 3.08%       |
|                             | - Campus Pampulha                             |     |             |
| 8                           | Aeroporto da Pampulha                         | 27  | 2.97\%      |
| 9                           | Shopping Del Rey                              | 27  | 2.97%       |
| 10                          | Mineirão - Estádio Governador<br>Magalhães    | 24  | 2.64\%      |
|                             | Pinto                                         |     |             |
|                             | SUB-TOTAL                                     | 304 | 33.44%      |
|                             | TOTAL                                         | 909 | $100.00\%$  |

Tabela 3.5: Prin
ipais pontos de referên
ia em Belo Horizonte.

#### <span id="page-37-1"></span>3.3 Expandindo os Horizontes  $3.3$

O processo empregado no estudo de caso descrito na Seção [3.2](#page-25-0) para identificar expressões de posicionamento em documentos da Web baseia-se em dois conjuntos de dados: (1) nomes de pontos de referên
ia; e (2) expressões regulares representando as relações espaciais. Na língua portuguesa, as relações espaciais constituem um conjunto estático e pequeno. Em nossa oleção, a maioria das expressões de posi
ionamento identi
adas contêm o mesmo sub-conjunto de relações espaciais: as dez mais freqüentes ocorrem em er
a de 90% das expressões de posi
ionamento, enquanto que as vinte seguintes são en
ontradas nos 10% restantes (Tabela [3.2\)](#page-34-0). Os elementos do onjunto de nomes de pontos de referên
ia foram sele
ionados om base apenas no onhe
imento de Belo Horizonte adquirido pelo autor e seus olegas. Apesar de dis
utivelmente essa ser uma limitação, é importante observar que a maioria dos envolvidos vive na cidade há déadas; alguns trabalham om o SIG muni
ipal há mais de 15 anos e estão, portanto, familiarizados com os principais pontos de referência da cidade. Entretanto, apesar do esforço para torná-lo o mais ompleto e representativo possível, os resultados mostraram que estávamos longe de atinger esse objetivo: dos 225 pontos de referên
ia distintos identificados, 91 não pertenciam à lista inicial de nomes e foram encontrados durante o pro
esso de lassi
ação. Além disso, ao ontrário do que foi observado om relação à representatividade das principais relações espaciais, os dez pontos de referência mais importantes estão presentes em apenas 33% das expressões de posi
ionamento. Esse

fato sugere que, à medida que o tamanho do conjunto de pontos de referência cresce, as han
es de en
ontrarmos expressões de posi
ionamento no texto de um do
umento aumentam.

A fonte habitual para nomes de lugares é um gazetteer [\(Hill](#page-83-0), [2000](#page-83-0)). Mesmo existindo vários *quetteers* disponíveis na *web*, como ADL G*uzetteer* 5 GNS e GNIS 5 eles geralmente possuem dados ompletos e atualizados apenas para países desenvolvidos, espe
ialmente os Estados Unidos. No Brasil e em muitos países em desenvolvimento, fontes de dados como essas encontram-se em estágio inicial de criação ou simplesmente não existem. Mesmo os gazetteers itados na literatura omo fonte de nomes de entidades geográficas do mundo inteiro contêm muito pouca informação. Além disso, a maioria dos lugares refere-se a divisões geo-políticas (áreas administrativas) e a recursos hidrográficos ou hipsográficos, apresentando uma deficiência em termos de dados de locais intra-urbanos, característica típica dos pontos de referência. O GNS, por exemplo, contém 87.608 nomes de locais e lugares no Brasil. Esses dados encontramse desatualizados (98% dos registros foram inseridos ou atualizados entre 1993-1999) e não há distinção entre nomes atuais e antigos (ex.: os nomes `Território de Guaporé' e 'Território de Rondônia' referem-se ao 'Estado de Rondônia'). O tipo de local intra-urbano mais freqüente, 'escola', possui tão somente 332 registros. Para efeito de omparação, o GNIS possui atalogadas, apenas para o estado de Nova York/EUA, 4.961 es
olas.

Mesmo se fôssemos capazes de enumerar todos os pontos de referência de Belo Horizonte, ainda assim teríamos problemas, pois o emprego de um ponto de referên
ia em uma expressão de posi
ionamento está intimamente ligado ao ontexto onde ele se insere. Mudanças no ambiente podem interferir na forma omo um lo
al é utilizado omo um ponto de referên
ia. A paisagem urbana, que serve de ontexto para as referências geográficas, muda muito rapidamente, acarretando a necessidade de uma atualização onstante do gazetteer. Lo
ais antes relevantes e empregados omo pontos de referên
ia podem perder a importân
ia ao longo do tempo, passando a ser ada vez menos utilizados omo referên
ia. Do mesmo modo, novos lo
ais podem surgir e lo
ais antigos podem re
eber novas denominações. A in
orporação desses nomes de lo
ais na ultura lo
al é o fator que determinará o seu emprego omo um ponto de referên
ia.

Para superar essa restrição com relação ao emprego de *gazetteers*, foi implementado um método de identi
ação de expressões de posi
ionamento que fun
iona de forma independente, sem a ne
essidade de um repositório de nomes de pontos de referên
ia, projetado om base nos dados resumidos na Tabela [3.6.](#page-39-0) Essa tabela exibe as distân
ias

<sup>5</sup> [http://www.alexandria.u
sb.edu/gazetteer](http://www.alexandria.ucsb.edu/gazetteer)

<sup>6</sup> <http://gnswww.nga.mil/geonames/GNS>

<sup>7</sup> <http://geonames.usgs.gov>

|                    | Trecho Inválidos | Trechos Válidos |
|--------------------|------------------|-----------------|
| Relações Espaciais | Distância Média  |                 |
| Fuzzy              | 3,18             | 0,28            |
| Métrica            | 3,00             | 0,08            |
| Direcionais        | 2,85             | 0,07            |
| Topológica         | 2,61             | 0.13            |
| Geral              | 2,93             | 0,17            |

<span id="page-39-0"></span>Tabela 3.6: Distân
ia média, em palavras, entre a relação espa
ial e o ponto de referência, por categoria de relações espaciais.

médias, em palavras, medidas entre as relações espa
iais e os pontos de referên
ia dos trechos válidos e inválidos, assim classificados no estudo de caso de Belo Horizonte da Seção [3.2.](#page-25-0) Pelos dados da tabela, é fácil perceber que, em uma expressão de posicionamento (trechos válidos), a relação espacial e o ponto de referência encontram-se muito próximos, prati
amente não existindo outras palavras entre eles. Já nos tre
hos inválidos, onde o par *(relação espacial, ponto de referência)* não constitui uma expressão de posi
ionamento, a distân
ia entre eles é bem maior, quase três palavras na média. Essa característica é válida até mesmo para relações espaciais como 'perto de' e 'dentro de', empregadas em vários outros contextos que não o geográfico — quando aparecem em uma expressão de posicionamento a distância média entre elas e os respectivos pontos de referên
ia é próxima de zero. Dessa forma, podemos assumir que, em uma expressão de posi
ionamento, o nome de um ponto de referên
ia o
orre logo após a relação espacial.

Com base nas observações acima, o programa extrator de padrões textuais empregado anteriormente no pro
esso de re
onhe
imento de expressões de posi
ionamento foi adaptado para trabalhar apenas com um conjunto  $R$  de expressões regulares descrevendo as relações espa
iais, dispensando o uso de um repositório de nomes de pontos de referência. Abordagem semelhante é empregada no produto comercial Geographic Text Search (GTS), da empresa *metacarta* - para identificar nomes de lugares e em Pasca [\(2004\)](#page-84-0) para reconhecer categorias e nomes próprios em documentos da Web. Na Figura [3.6,](#page-40-0) um pseudo-algoritmo resume o funcionamento do extrator.

Para cada casamento bem sucedido de um elemento de  $R$  em um texto  $T$ , uma rotina responsável por identificar um nome de lugar é executada. Essa rotina inicia a pesquisa na posição do texto imediatamente posterior àquela onde a relação espa
ial foi encontrada. A identificação de nomes baseia–se na ocorrência de letras maiúsculas. empregadas na língua portuguesa para diferen
iar nomes próprios, e em outras heurís-

<sup>8</sup> [http://www.meta
arta.
om](http://www.metacarta.com)

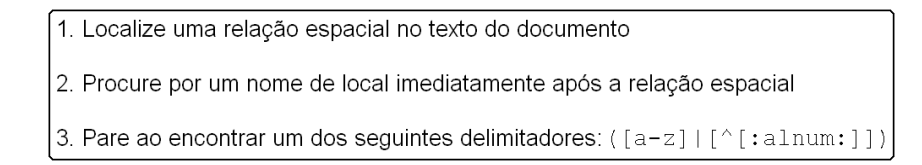

<span id="page-40-0"></span>Figura 3.6: Funcionamento resumido do extrator.

ticas de processamento de texto. Sinais de pontuação como '.', ')' e '!', tags HTML<sup>9</sup> e palavras em minúsculas delimitam o fim de um nome.

O extrator é apaz de identi
ar expressões de posi
ionamento ontendo três tipos de nome de lo
al, omo ilustrado nos exemplos abaixo, retirados dos do
umentos da oleção:

- 1. nome próprio: "(...)a duas quadras da **Praça da Liberdade** $\langle \rangle$ ", "(...)ao lado do Minascentro.";
- 2. nome genérico: " $(...)$ perto do centro.", " $($ próximo à prefeitura)";
- 3. nome misto, uma composição dos tipos acima: "(...)em frente ao estádio do **Mineirão.**", "A 2 km do **aeroporto da Pampulha** existe um $(...)$ ";

Além das expressões de posi
ionamento ilustradas, onde o
orre apenas um ponto de referên
ia, há ainda tratamento para as expressões de posi
ionamento onde mais de um local é referenciado pela relação espacial, as chamadas expressões de posicionamento compostas, como, por exemplo, "(...)perto do Minascentro e do Mercado Central.".

O extrator foi alibrado utilizando os 909 tre
hos de Belo Horizonte ontendo uma expressão de posicionamento, atingindo uma precisão de quase 99% na identificação orreta dos nomes dos pontos de referên
ia, omo ilustra a Tabela [3.7.](#page-41-0) Utilizando o extrator em nossa oleção de do
umentos da Web, foi possível identi
ar 29.645 expressões de posi
ionamento, om 13.512 pontos de referên
ia distintos. A qualidade dessa extração foi verificada mediante uma análise por amostragem do conjunto de expressões de posicionamento extraídas. O tamanho da amostra avaliada, cerca de 500 registros, foi determinado por um pro
esso estatísti
o, de modo que, para um nível de confiança de 95%, é possível afirmar que  $89.6 \pm 4.0$  % das expressões de posicionamento são válidas. Um valor mais pre
iso, ou seja, om uma margem de erro menor, pode ser obtido aumentando-se o tamanho da amostra avaliada.

Esse índi
e atribuído à qualidade da extração, um valor que pode ser onsiderado satisfatório, pode ser melhorado mediante uma análise mais ompleta e individualizada do conjunto de expressões de posicionamento extraídas. Identificando-se as principais

<sup>&</sup>lt;sup>9</sup>Durante o pré-processamento, as *tags* HTML foram contraídas para '<>'.

| Descrição                          | Ocorrências |             |  |
|------------------------------------|-------------|-------------|--|
| Total                              | 909         | $-100.00\%$ |  |
| Ponto de referência não encontrado |             | 126 13.86%  |  |
| Ponto de referência encontrado     | 783         | 86.14%      |  |
| Nome correto                       | 774         | 98.85%      |  |
| Nome incorreto                     | Q           | 1.15%       |  |

<span id="page-41-0"></span>Tabela 3.7: Desempenho do extrator para as expressões de posi
ionamento dos tre
hos de Belo Horizonte. As por
entagens referemse ao valor do item no nível superior.

expressões que apare
em após ada uma das relações espa
iais e que são onsideradas pelo extrator um local, quando na verdade não são, é possível criar uma lista de stopwords, expressões a serem desconsideradas pelo extrator, diminuindo a incidência de *falsos positivos*. Para ilustrar, as palavras 'TV', 'Deus', 'Senhor' e 'Estado' aparecem associadas a expressões que denotam relações espaciais com certa freqüência, como em 'perto de Deus', 'em frente à TV', 'no coração do Senhor' e 'dentro do Estado'.

Um dado que chamou atenção foi a quantidade de documentos contendo uma ou mais expressões de posicionamento — 11.485 dos 75.410 documentos, o que corresponde a 15,23% — uma porcentagem expressiva se comparada àquelas encontradas para outros localizadores geográficos, como, por exemplo, códigos postais  $(4.5\%)$  e números de telefone (8,5%) [\(M
Curley](#page-84-1), [2001\)](#page-84-1). Esse resultado pode ser ontestado, uma vez que os do
umentos da oleção foram sele
ionados justamente por onterem pontos de referên
ia notórios, o que poderia tornar a oleção propensa à existên
ia de expressões de posi
ionamento. Desse modo, o extrator foi apli
ado a uma outra oleção, a WBR05, composta por quase 3,6 milhões de documentos coletados de *sites* da Web brasileira<sup>10</sup> em março de 2005. Como resultado, 213.093 expressões de posi
ionamento ontendo 51.108 pontos de referên
ia distintos foram extraídos. No aso da WBR05, 3,6% dos do
umentos possuem uma ou mais expressões de posi
ionamento, om uma média de 1,6 expressões por do
umento. Podese per
eber, portanto, que a quantidade de expressões de posi
ionamento nos do
umentos de Belo Horizonte, bem a
ima do valor encontrado para a WBR05, deve-se à forma com que a coleção foi obtida, tornando-a propensa a apresentar esse tipo de construção. Não obstante, o valor encontrado é compatível com o de outras fontes de contexto geográfico, o que confirma a importância das expressões de posi
ionamento.

 $^{10}Sites$  com o código de país 'br' (Brasil) no nome do domínio, como definido pela norma ISO 3166-1 alpha-2

### <span id="page-42-0"></span>3.4 Interpretação das Expressões de Posi
ionamento

Após a discussão, na seção anterior, sobre como identificar expressões de posicionamento em do
umentos textuais e tendo implementado uma ferramenta para fazê-lo, é ne
essário desenvolver um método para determinar de forma quantitativa a posição no espaço que elas descrevem qualitativamente. Com isso, em aplicações de busca local, poderemos, por exemplo, verificar se o contexto geográfico atribuído por elas a um documento é compatível com o escopo geográfico de uma consulta.

A interpretação de uma expressão de posi
ionamento em linguagem natural pode ser um assunto omplexo, pois a per
epção da dimensão por ela representada está intimamente ligada a fatores subjetivos e dependentes do ontexto. A es
ala, por exemplo, é um fator importante. Compare as seguintes referências geográficas:  $r1$  $=$  ('Ouro Preto', 'perto de Belo Horizonte') e  $r2 =$  ('Detran', 'perto da Praça da Liberdade'). Em r1, perto de' representa uma distância de aproximadamente 100 quilômetros, enquanto que, em  $r2$ , representa cerca de 500 metros. Assim, dada uma expressão de posicionamento com a relação espacial 'perto de', qual o valor, a medida que se pode atribuir a ela? Neste trabalho, nos restringiremos a locais intra-urbanos, o que faz diminuir o impa
to da es
ala. Entretanto, outros fatores devem ser observados.

[Worboys](#page-85-0) [\(2001\)](#page-85-0) descreve um experimento para tentar capturar a noção que as pessoas possuem da proximidade entre lo
ais. Através de um questionário, um grupo de pessoas indi
ou, para ada lo
al em uma lista, se ele está próximo a um outro lo
al, designado como ponto de referência. Outro grupo indicou, para os mesmos locais e pontos de referência, aqueles que não estão próximos. Os locais encontram-se em um campus universitário. Pelos resultados, percebe-se que alguns locais foram indicados como estando ao mesmo tempo próximos e não-próximos de um mesmo ponto de referên
ia. Posteriormente, essa experimentação foi ampliada para avaliar a noção de direção [\(Worboys](#page-85-1) et al., [2004\)](#page-85-1). Outro trabalho relevante, na mesma linha do anterior, é o de [Montello](#page-84-2) et al. [\(2003](#page-84-2)). Nele, um estudo empíri
o é onduzido para determinar os limites de uma região, no caso o centro da cidade de Santa Barbara/CA, com base na crença do que as pessoas pensam ser tal região. Por esses experimentos, pode-se per
eber que mesmo sem entrar no mérito quantitativo, as pessoas podem interpretar um on
eito vago, omo uma região ou relação espa
ial, de formas diferentes e até mesmo ontraditórias.

[Egenhofer](#page-83-1) e Shariff [\(1998](#page-83-1)) derivam métricas do modelo topológico  $9$ -intersection [\(Egenhofer](#page-83-2) et al., [1994\)](#page-83-2) capazes de determinar, entre 64 relações espaciais em inglês, a mais apropriada para des
rever uma onguração entre dois objetos geométri
os. Pare
e, entretanto, não haver qualquer tipo de regra que nos leve a empregar, em uma expressão de posi
ionamento, ertas relações espa
iais em detrimento de outras. Não

| Relação Espacial    | MÉD      | MÍN                   | MÁX      |
|---------------------|----------|-----------------------|----------|
| dentro de           | 0,00     | 0.00                  | 0,00     |
| ao lado de          | 142,00   | 9,30                  | 419,30   |
| em frente a         | 183,40   | 27,00                 | 480,90   |
| atrás de            | 346,60   | 105,90                | 794,90   |
| perto de            | 527,00   | 99,20                 | 2.159,90 |
| a 1 minuto de       | 530,90   | 109,70                | 2.507,70 |
| próximo a           | 634,50   | 26,10                 | 3.433,70 |
| nas proximidades de | 782,00   | 277,60                | 1.882,10 |
| a 1 km de           | 1.000,00 | 1.000,00              | 1.000,00 |
| a 1 quilômetro de   | 1.000,00 | $\overline{1.000,00}$ | 1.000,00 |

<span id="page-43-0"></span>Tabela 3.8: Distâncias em metros correspondentes às relações espaciais.

há uma noção formal ou restrição de linguagem (pelo menos em Português), que faça om que uma relação espa
ial seja mais adequada para determinadas situações. Pelo contrário, sugere que possa haver uma *equivalência* entre expressões de posicionamento gerada pela sobreposição de signi
ados de relações espa
iais. Por exemplo, dois lo
ais podem ser definidos como estando 'próximos' ou 'perto' um do outro, o que não invalida o fato deles também poderem estar a 'X metros', 'Y quilômetros' ou 'Z minutos' de distân
ia.

Para tentar identificar essas equivalências entre expressões de posicionamento, foi realizado um experimento para determinar a distân
ia média entre os lo
ais que as referências espaciais encontradas em documentos da Web tentam representar. Dessa forma, espera-se obter um valor médio para cada uma das relações espaciais. O experimento está des
rito a seguir:

- 1. Os endereços dos pontos de referên
ia das expressões de posi
ionamento dos 555 trechos classificados no estudo de caso de Belo Horizonte, segundo a Tabela [3.1,](#page-32-0) omo sendo `Tre
ho válido, em Belo Horizonte, ujo objeto de interesse é um lo
al om endereço', juntamente om os endereços dos lo
ais de interesse aos quais eles se referem, passaram por um pro
esso de geo
odi
ação. Esse pro
esso foi realizado om auxílio dos dados e ferramentas do SIG da idade de Belo Horizonte, sendo que, ao final, foi possível obter 418 referências geográficas geocodificadas, ompostas por 257 lo
ais de interesse, 105 pontos de referên
ia e 23 relações espaciais distintas. Locais cuia área é significativa, como a Lagoa da Pampulha ou o Estádio do Mineirão, tiveram sua lo
alização aproximada pelas oordenadas do entróide de seu Retângulo Mínimo Envolvente (RME).
- 2. As referências geocodificadas foram agrupadas em 23 conjuntos, cada um representando uma relação espacial. Dentro de cada conjunto, as distâncias Eu-

clidianas entre as coordenadas geográficas do par *(local de interesse, ponto de* referência) foram calculadas, assim como as distâncias mínimas, médias e máximas dentro de ada onjunto. A Tabela [3.8](#page-43-0) exibe os valores en
ontrados para as principais relações espaciais (as mais freqüentes). Nesse experimento, não calculamos as distân
ias para as relações topológi
as e nem para as seguintes relações métricas: 'a ? (km|quilômetros|metros|m) de'. No primeiro caso, atribuímos um valor de distân
ia igual a zero, pois onsideramos que o lo
al de interesse possui as mesmas oordenadas geográ
as do ponto de referên
ia. No segundo, tomamos omo distân
ia o valor nominal informado pela relação espa
ial, ou seja, `a 10 km de' orresponde a uma distân
ia de 10.000 metros entre o lo
al de interesse e o ponto de referên
ia.

Pelos dados da Tabela [3.8,](#page-43-0) pode-se perceber que muitas relações espaciais com interpretações semânti
as diferentes, mesmo opostas, omo é o aso das relações `em frente de e 'atrás de' são equivalentes no que se refere à distância entre o local de interesse e o ponto de referên
ia. De fato, om ex
eção das relações métri
as, em especial aquelas expressas em minutos ou quilômetros, todas as demais relações podem ser consideradas equivalentes em termos de distância. Para ilustrar esse novo conceito, a Figura [3.7](#page-45-0) exibe a localização de alguns locais de interesse em relação a dois pontos de referên
ia em Belo Horizonte, o Mer
ado Central e o Diamond Mall. Apesar de diferentes relações espaciais terem sido usadas na expressões de posicionamento para descrever a posição relativa dos locais de interesse, quase todos encontram-se dentro do limite determinado pela relação espa
ial `próximo a'.

Cabe ressaltar que os valores encontrados para as relações espaciais obviamente valem para a idade de Belo Horizonte, e apenas se onsiderarmos as expressões de posi
ionamento avaliadas omo sendo um onjunto representativo das expressões de posi
ionamento utilizadas para des
rever a posição de lo
ais de interesse nessa idade. Não obstante, eles fornecem uma boa idéia a respeito do que o *senso comum* entende por expressões como 'perto de' e 'próximo de'. Em outros lugares, dependendo de fatores como o tamanho do município, fluidez do trânsito, tamanho médio dos quarteirões, et
., esses valores podem apresentar variações. Dessa forma, quanto mais representativo o onjunto de expressões de posi
ionamento utilizadas para estimar as distân
ias expressas pelas relações espaciais, mais precisos serão esses valores. Para incluir mais expressões de posicionamento nesse cálculo, é necessário, porém, como fizemos no experimento des
rito nesta seção, realizar as seguintes operações:

- 1. Lo
alizar expressões de posi
ionamento no texto dos do
umentos;
- 2. Lo
alizar no texto dos do
umentos os lo
ais de interesse aos quais as expressões de posi
ionamento se referem;

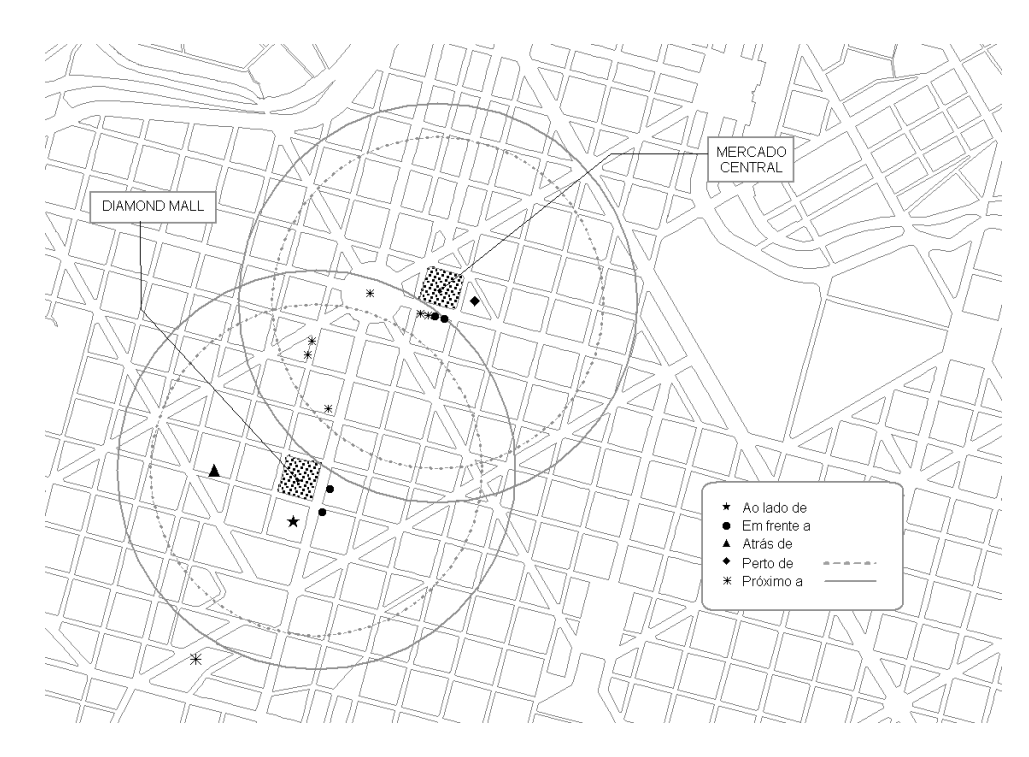

<span id="page-45-0"></span>Figura 3.7: Posição dos locais de interesse em relação à área determinada pelas relações espaciais 'perto de' e 'próximo a'.

- 3. Retirar possíveis ambigüidades presentes nos nomes dos lo
ais de interesse e pontos de referên
ia;
- 4. Geocodificar os locais de interesse e os pontos de referência encontrados.

O item (1) pode ser feito om ajuda do extrator des
rito na Seção [3.3.](#page-37-1) Já os itens de (2) a (4) fogem ao es
opo deste trabalho, perten
endo ao onjunto de desenvolvimentos futuros. Mesmo o processo podendo ser considerado incompleto, é possível projetar várias apli
ações de RIG que utilizam as expressões de posi
ionamento e os valores de distância encontrados para as relações espaciais, como mostra o capítulo seguinte.

## <span id="page-46-1"></span>Capítulo 4

# Apli
ações

Neste capítulo, descrevemos na Seção [4.1](#page-46-0) uma aplicação de busca local que utiliza as expressões de posicionamento presentes em documentos da Web para recuperar documentos ontendo possíveis informações de interesse rela
ionadas a um lo
al próximo a um ponto de referên
ia [\(Delboni](#page-82-0) et al., [2005\)](#page-82-0). Na seção seguinte, introduzimos uma estrutura denominada Grafo de Inferência Geográfica que permite que as informações de cunho geográfico transmitidas pelas expressões de posicionamento possam ser armazenadas e re
uperadas. Além disso, é possível denir operações sobre essa estrutura de modo a realizar alguns tipos de inferência, como a determinação de locais próximos, sem que para isso seja ne
essário geo
odi
ar a posição no espaço de lo
ais de interesse e pontos de referên
ia.

### <span id="page-46-0"></span>4.1 Uso de Expressões de Posi
ionamento em Bus
a Local

Dada uma consulta  $Q = (A, D, P)$  formada por um conjunto de palavras-chave A representando um objeto de interesse (por exemplo,  $A = \{$ 'hotel', 'de', 'luxo'}), uma distância D (por exemplo,  $D = '2 \text{ km'}$ ) e uma seqüencia de caracteres P contendo o nome de um ponto de referência (por exemplo,  $P = 'p$ raia de Copacabana'), o *objetivo* da apli
ação aqui des
rita é re
uperar do
umentos onde o
orra A e exista pelo menos uma expressão de posi
ionamento onde o ponto de referên
ia é P <sup>e</sup> uja posição no espaço, determinada pela relação espa
ial que o a
ompanha, esteja dentro do es
opo definido por D em relação a P, isto é, a uma distância máxima D de P. Para a consulta Q exemplificada acima, isso equivaleria a recuperar documentos sobre 'hotéis de luxo lo
alizados a no máximo 2 km da praia de Copa
abana'. Se essa onsulta fosse utilizada em uma máquina de bus
a onven
ional, poderíamos obter resultados in
ompletos (do
umentos om expressões de posi
ionamento ontendo outras relações

espaciais que não 'a 2 km de' ficam de fora) e imprecisos (documentos onde as palavras 'praia' e 'copacabana' não são usadas no contexto geográfico).

Em nossa aplicação, o ponto de referência é utilizado como centro de busca, de forma análoga aos demais localizadores geográficos nas atuais aplicações de busca loal, omo o Google Lo
al. O entro de bus
a, juntamente om o raio de bus
a, determina uma área na superfí
ie terrestre om a qual objeto de interesse pro
urado pelo usuário deve estar relacionado. Essa área é denominada de escopo geográfico da consulta. Nas aplicações de busca local, o processamento de uma consulta com escopo geográfico, em linhas gerais, pode ser descrito em três passos: (1) o centro de busca é geocodificado, atribuindo-se a ele uma coordenada geográfica; (2) um conjunto de documentos contendo indicadores geográficos, previamente localizados, geocodificados e indexados, compatíveis com o escopo geográfico da consulta é selecionado; e (3) um algoritmo tradicional de recuperação de informação é executado para ordenar os documentos com base nas palavras-chave utilizadas para especificar o objeto de interesse e em outras informações importantes, omo os links que apontam para os do
umentos.

Existem várias diferenças entre a abordagem ilustrada nesta seção e as outras apli ações de bus
a lo
al: (1) durante a fase de indexação, não é ne
essário determinar as oordenadas dos lo
alizadores geográ
os en
ontrados no texto dos do
umentos. Isso elimina os pro
edimentos utilizados para resolver a ambigüidade de nomes, porém on fia ao algoritmo de *ranking* essa tarefa; (2) pontos de referência, um conceito familiar para as pessoas, são utilizados omo entro de bus
a; e (3) a ompatibilidade geográ fica entre o documento e o escopo geográfico da consulta é baseada apenas no fato dele onter uma expressão de posi
ionamento em a
ordo om o es
opo determinado, e não em cálculos envolvendo coordenadas geográficas. O algoritmo de *ranking* é comum às duas abordagens.

Como pode-se perceber, o tipo de processamento envolvido é muito simples, podendo ser implementado de forma eficiente. O ponto-chave é determinar expressões de posicionamento que se enquadrem no escopo geográfico da consulta, ou seja, que sejam *compatíveis*. Por exemplo, dado o escopo 'a no máximo 3 quilômetros da Praça da Liberdade', quais são as expressões de posi
ionamento ompatíveis? Como veremos a seguir, isso é feito com ajuda dos valores médios de distância calculados para as relações espaciais no Capítulo [3](#page-22-0) e que constam na Tabela [3.8.](#page-43-0)

A Seção [4.1.1](#page-48-0) des
reve uma maneira de implementar essa estratégia em uma máquina de bus
a onven
ional, enquanto que a Seção [4.1.2](#page-50-0) mostra uma apli
ação práti
a que implementa uma meta-busca local envolvendo expressões de posicionamento utilizando o Google.

| <b>Expominas</b> |  |             | 5309 |    |  |
|------------------|--|-------------|------|----|--|
| Minascentro      |  | $\mathbf 1$ | 635  | C. |  |
| Mercado Central  |  |             |      |    |  |

<span id="page-48-1"></span>Figura 4.1: Exemplo de uma estrutura parcial representando uma lista invertida.

### <span id="page-48-0"></span>4.1.1 Visão Geral da Estratégia de Bus
a

Nossa estratégia de busca baseia-se na expansão de consultas e pode ser explorada por virtualmente qualquer máquina de bus
a onven
ional, que fun
ione por palavras have. Ela se apóia em pequenas modi
ações nas fases de indexação e pesquisa de do
umentos e requer intervenções pou
o signi
ativas nas estruturas de dados internas, porém deixa o algoritmo de ranking into
ado.

Durante a fase de indexação, o *parser* (analisador sintático) deve ser modificado para in
luir uma rotina de identi
ação de expressões de posi
ionamento. Tal rotina, omo observado na Seção [3.3,](#page-37-1) pode ser implementada por um programa de extração de informações, omo o GATE [\(Cunningham](#page-82-1) et al., [2002\)](#page-82-1), que utiliza uma série de regras para casamentos de cadeias de caracteres para identificar tokens de interesse e extrair a informação desejada, no caso, as expressões de posicionamento.

A lista de expressões de posi
ionamento obtida para um dado do
umento pre
isa então ser pro
essada. Em ada expressão de posi
ionamento as palavras ompondo o nome do ponto de referên
ia devem ser tratadas omo um úni
o termo e inseridas na lista invertida da máquina de bus
a, da mesma forma que qualquer outro termo encontrado no corpo de um documento seria. Opcionalmente, poderia ser inserido em uma lista invertida separada, dedi
ada apenas a pontos de referên
ia. A relação espa
ial deve ser onvertida para um valor quantitativo, omo a distân
ia média em metros que ela representa, e armazenado omo uma informação adi
ional no registro orrespondente à o
orrên
ia do ponto de referên
ia ao qual ela se refere. A esse valor, daremos o nome de distân
ia.

A Figura [4.1](#page-48-1) exibe o estado de uma lista invertida imaginária logo após o pro
essamento das expressões de posicionamento 'a 10 minutos do Expominas' no documento A, 'próximo ao Minascentro' e 'perto do Mercado Central' no documento B, e 'em frente ao Minascentro' no documento C. O registro para cada ocorrência de um ponto de referência é representado por uma tripla contendo o identificador do documento, a freqüên
ia do termo (nome do ponto de referên
ia) no do
umento, e a distân
ia, nesse aso em metros, expressa pela relação espa
ial. O último valor foi obtido da

Tabela [3.8.](#page-43-0) No caso da relação espacial métrica 'a 10 minutos de', o valor em metros para `a 1 minuto de' foi multipli
ado por 10.

Como visto na Seção [3.3,](#page-37-1) as expressões de posicionamento ocorrem em cerca de 3,6% dos do
umentos da WBR05, om uma média de 1,6 expressões por do
umento. Com base nesse padrão de o
orrên
ia é possível dizer, grosso modo, que os pontos de referên
ia serão en
ontrados em uma quantidade duas ordens de grandeza menor do que as demais palavras
have. Como onsequên
ia, podemos esperar um impa
to muito pequeno no tamanho e no pro
essamento de uma lista invertida que armazene pontos de referên
ia.

As adaptações ne
essárias na fase de pro
essamento de onsultas podem ser divididas em dois passos. Primeiramente, a onsulta do usuário deve ser avaliada, para tentar en
ontrar um dos nomes de pontos de referên
ia existentes na lista invertida. A avaliação pode ser feita, no caso de uma máquina de busca convencional, pelo mesmo módulo responsável por produzir recomendações, como correções ortográficas e exibição de links patro
inados, a partir de uma análise sintáti
a da onsulta. Nesse aso, para a onsulta `hotel aeroporto da pampulha', o módulo poderia retornar o seguinte: 'Procurando por hotel próximo ao Aeroporto da Pampulha?'. O ponto de referênia poderia ainda ser informado em separado, o que restringiria a análise apenas às palavras digitadas na aixa de texto reservada a esse m. Op
ionalmente, o signi
ado semântico em termos de distância determinado pela relação espacial 'próximo ao' na consulta sugerida, poderia ser especificado pelo usuário, que escolheria uma distância adequada à sua ne
essidade de informação (ex: 800 m, 5 km, et
.) ou um valor padrão pode ser atribuído pelo sistema, omo, por exemplo, `3 km'. Esse valor, denominado raio de busca, juntamente com o ponto de referência definem o escopo geográfico da onsulta.

Em seguida, os documentos contendo as palavras-chave da consulta devem ser selecionados. Portanto, para a consulta do exemplo acima, deve-se selecionar todos os documentos contendo as palavras-chave 'hotel' e 'aeroporto da pampulha', essa última identificada como um ponto de referência e portanto tratada como um único termo. Além disso, existe uma restrição adicional que deve ser respeitada: o escopo geográfico da consulta, definido pela expressão de posicionamento 'próximo ao aeroporto da pampulha', deve ser ompatível om as expressões de posi
ionamento en
ontradas no texto do documento cujo ponto de referência é o 'aeroporto da pampulha'. Para isso, omparamos o valor do raio de bus
a (ex.: 3.000 metros) om a informação de distân
ia armazenada na lista invertida de termos nos registros de cada ocorrência do ponto de referência 'aeroporto da pampulha' no texto dos documentos. Dessa forma, é possível recuperar documentos contendo expressões de posicionamento sintaticamente diferentes, porém compatíveis em termos do significado semântico da distância fornecido pela

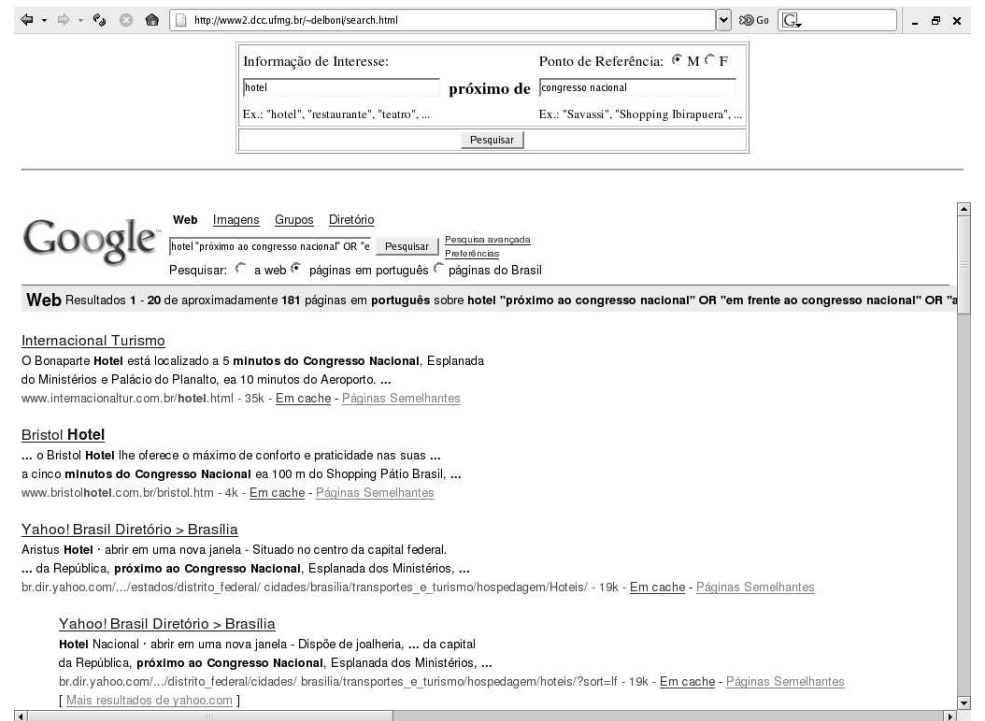

<span id="page-50-1"></span>Figura 4.2: Apli
ação de bus
a na Web

interpretação das relações espaciais — como se estivéssemos selecionando sinônimos para uma expressão de posi
ionamento.

Para concluir a etapa de processamento, os documentos selecionados são ordenados e exibidos ao usuário, ou seja, seguem o fluxo normal de uma máquina de busca. Opcionalmente, o algoritmo de ranking pode ser modificado para incluir o valor da distância nos cálculos de pesos dos documentos. Dessa forma, se os documentos  $d_1$  e  $d_2$  possuírem pesos semelhantes, mas a distância do ponto de referência em questão corresponde a 3.342 metros no documento  $d_1$  e 589 metros no documento  $d_2$ ,  $d_2$  poderia ser melhor classificado do que  $d_1$ .

#### <span id="page-50-0"></span>4.1.2 Resultados Experimentais

Para avaliar a plausibilidade da estratégia de bus
a lo
al proposta, foi realizado um pequeno experimento para simulá-la utilizando uma máquina de busca comercial como pro
essador de onsultas. Para realizar esse experimento, a interfa
e de bus
a exibida na Figura [4.2](#page-50-1) foi implementada. Ela recebe como entrada o conjunto A de palavraschave que especifica um objeto de interesse e o nome P de um ponto de referência. Para tentar recuperar documentos relevantes para essa consulta, P é concatenado junto a várias relações espa
iais em linguagem natural, formando diferentes expressões de posi ionamento. As expressões de posi
ionamento são então rela
ionadas por um operador

|                | Consulta                               | Cidade     |
|----------------|----------------------------------------|------------|
| $\mathbf{1}$   | hotel aeroporto da pampulha            | <b>BHZ</b> |
| $\overline{2}$ | hotel aeroporto de congonhas           | <b>SAO</b> |
| 3              | hotel aeroporto santos dumont          | <b>RIO</b> |
| 4              | hotel-fazenda próximo a belo horizonte | <b>BHZ</b> |
| 5              | hotel congresso nacional               | <b>BSB</b> |
| 6              | hotel metrô consolação                 | SAO        |
| $\overline{7}$ | hotel minascentro                      | <b>BHZ</b> |
| 8              | hotel morumbi shopping                 | SAO        |
| 9              | hotel praça tiradentes                 | OUR        |
| 10             | hotel riocentro                        | RIO        |

<span id="page-51-0"></span>Tabela 4.1: Consultas originais utilizadas no experimento

booleano OR, formando uma expressão lógi
a, que é então rela
ionada ao onjunto A por meio de um operador booleano AND. A expressão resultante é formatada de modo adequado e submetida omo uma onsulta para a máquina de bus
a, que irá pro
essar a onsulta e retornar uma lista de do
umentos ordenada por relevân
ia.

Um exemplo ajudará a ompreender esse pro
esso. Suponha que uma pessoa, em viagem a Nova York, esteja interessada em en
ontrar teatros próximos ao Central Park. Usando nossa interface, ele poderá representar essa necessidade de informação especificando  $A = \{ 'teatro' \}$  e  $P = 'central park'.$  Ao submeter a consulta, ela é expandida para a seguinte expressão: "teatro AND (' $RE_1$  central park' OR ' $RE_2$  central park' OR ... OR ' $RE_n$  central park')". Palavras entre aspas simples formam frases, devendo aparecer no documento exatamente da mesma forma, e  $RE_1...RE_n$  são relações espaciais em linguagem natural como 'minutos de' e 'nas proximidades de', utilizadas no intuito de recuperar documentos onde diferentes relações espaciais acompanham o mesmo ponto de referência. Essa consulta é enviada para um máquina de busca, no caso desse experimento, o Google, eleita por prover uma sintaxe de onsultas avançadas adequada às nossas ne
essidades, apesar de restringir a 32 o número total de termos na onsulta.

Para determinar se nossa abordagem pode trazer ganhos para uma máquina de bus
a, aumentando a qualidade dos do
umentos retornados, omparamos a performance de 10 consultas expressas de modo convencional, como um conjunto de palavrashave, em relação às suas versões expandidas. A Tabela [4.1](#page-51-0) mostra as onsultas originais avaliadas.

A escolha de 'hotel' ('hotel-fazenda' para a consulta 4) como objeto de interesse foi baseada em uma análise de um log de consultas, compreendendo um período de seis meses", do Todobn", uma máquina de busca voltada para a *web* brasileira, re-

<sup>1</sup>De outubro de <sup>2004</sup> <sup>a</sup> março de <sup>2005</sup>

<sup>2</sup> http://www.todobr.
om.br

centemente adquirida pela *Google Inc.*: a análise revelou que as consultas relacionadas a `hotel' eram pelo menos quatro vezes mais freqüentes que as rela
ionadas a outros lugares pro
urados, omo restaurantes, teatros, bares, museus e inemas.

Nas consultas originais, com exceção da consulta 4, palavras-chave denotando relações espaciais foram suprimidas. Pela análise do *log* de consultas, percebemos que a presença das relação espacial denotando proximidade é insignificante; apenas a relação espacial topológica 'em', e suas variações 'no' e 'na', aparecem com certa frequência, e quase sempre junto a lugares, omo `em Belo Horizonte'. Os trabalhos de [Kohler](#page-83-3) [\(2003\)](#page-83-3) e [Sanderson](#page-84-3) e Kohler [\(2004](#page-84-3)) orroboram essa onstatação. Entretanto, a avaliação de consultas presentes no *log* como 'hotel minascentro' ou 'hotel savassi' exige uma análise mais profunda da ne
essidade de informação expressa por elas. O usuário poderia estar procurando por um hotel específico ('Hotel Savassi'), por hotéis próximos ao lugar/lo
al men
ionado (`hotel perto do Minas
entro') ou na região delimitada pelo lugar ('hotel na savassi'). Dessa forma, não há como determinar se consultas por locais próximos a um ponto de referên
ia não são relevantes, ou se são e os usuários apenas não empregam as relações espa
iais omo parte da onsulta, ou ainda se as onsultas desse tipo não são utilizadas devido à forma omo a interfa
e de bus
a é apresentada ao usuário. Na consulta 4, porém, a expressão 'próximo a' faz parte da consulta. Resolvemos incluí-la pois o conjunto de documentos relevantes deveria conter informações a respeito de hotéisfazenda nas proximidades de Belo Horizonte, e não `em Belo Horizonte'. Utilizamos a relação espacial 'próxima a' por ser a mais frequente segundo o estudo de aso apresentado na Seção [3.2.](#page-25-0) Ainda om relação a esta onsulta, ela é a única a apresentar o nome de um lugar ao invés do nome de um local intra-urbano. Ela foi incluída no intuito de avaliarmos o comportamento da estratégia de expansão de onsultas para pontos de referên
ia de grandes dimensões. Com isso, foi possível per
eber que as relações espa
iais em linguagem natural se adaptam automati
amente ao ontexto do ponto de referên
ia que as a
ompanha. Porém, a onversão das mesmas para valores quantitativos, pra fins de utilização do índice espacial, fica prejudicada. As expressões de posicionamento 'perto de BH', 'próximo à BH' e 'ao lado de BH', por exemplo, são semanti
amente equivalentes, mas a onversão para valores quanti-tativos não pode ser feita segundo a Tabela [3.8](#page-43-0) — como o ponto de referência é uma idade, valores de distân
ia de algumas dezenas de quilmetros passam a ser a
eitáveis. Essa é uma das razões pela qual pro
uramos, neste trabalho, enfatizar apenas lo
ais intra-urbanos omo pontos de referên
ia.

Os pontos de referên
ia são importantes lo
ais nos três maiores entros metropolitanos do Brasil — São Paulo (SAO), Rio de Janeiro (RIO) e Belo Horizonte (BHZ) — além da capital Brasília (BSB) e da histórica cidade de Ouro Preto (OUR). Eles foram es
olhidos de uma lista de pontos de referên
ia ompatíveis om as seguintes

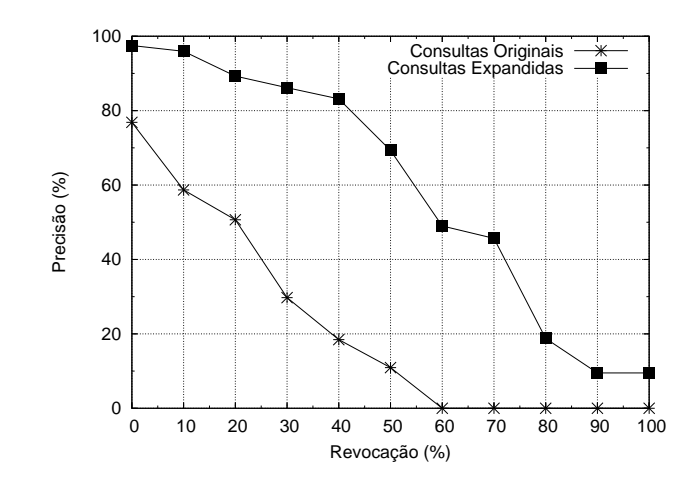

<span id="page-53-0"></span>Figura 4.3: Revocação × precisão média para as consultas originais e expandidas

restrições: (1) o nome deve ser formado por, no máximo, duas palavras (os nomes dos aeroportos são uma exceção, como explicado em seguida); (2) o conjunto de resposta retornado para a versão expandida da onsulta deve onter, no mínimo, 30 do
umentos, ou seja, deve ser um ponto de referên
ia representativo; e (3) não pode ser um ponto de referên
ia genéri
o, omo `prefeitura' ou `mer
ado'.

Para avaliar os documentos retornados como resposta às consultas, os 20 primeiros do
umentos retornados para a onsulta original e os 20 primeiros do
umentos da resposta para a onsulta expandida foram ombinados em um pool, em uma ordem aleatória. Os documentos foram então classificados como sendo relevantes ou nãorelevantes por duas pessoas re
rutadas voluntariamente em nosso grupo de pesquisa. As diretrizes para a classificação foram dadas da seguinte forma: "Classifique como relevante os documentos contendo informação de contato (ex.: número de telefone, endereço,  $e$ -mail ou link para o site oficial) de qualquer hotel dito estar próximo ao ponto de referência especificado — para as relações espaciais métricas expressas em minutos ou quilômetros, estar *próximo* é estar a no máximo 20 minutos ou 11 km. Todas as demais relações espaciais, direcionais ou *fuzzy*, podem ser consideradas equivalentes a próximo. Os demais documentos não são relevantes. OBS: para a consulta 4, estar perto em termos métricos é estar no máximo a 100 km ou 90 minutos".

A Figura [4.3](#page-53-0) exibe as curvas de *revocação*  $\times$  *precisão* médias para os 20 primeiros doumentos retornados pelas onsultas originais e pelas onsultas expandidas. Está laro que os do
umentos re
uperados pelas onsultas expandidas são muito mais relevantes, superando a performan
e das onsultas originais em todos os níveis de revo
ação, om uma ex
elente pre
isão média.

Devido ao limite de 32 palavras por consulta imposto pelo *Google*, foi possível utilizar apenas sete relações espaciais diferentes na composição da consulta expandida; caso contrário, seria necessário dividir a consulta em sub-consultas. Foi justamente isso o que fizemos para as consultas onde os pontos de referência eram aeroportos, pois possuem três palavras ompondo seus nomes e são pontos de referên
ia muito importantes (segundo a quantidade de documentos recuperados). Para eles, usamos onze relações espa
iais divididas em duas onsultas. O defeito dessa divisão da onsulta é que, como não temos controle sobre o algoritmo de *ranking*, não é possível saber qual resposta seria gerada pela máquina de busca caso ela aceitasse uma consulta mais longa.

As relações espaciais empregadas foram as que constatamos ser mais freqüentes na língua portuguesa, segundo o estudo de caso da Seção [3.2](#page-25-0) e retirando-se as relações espaciais topológicas, já que estamos lidando com locais, e não com lugares. São elas: `próximo a', `em frente a', `a ? km de', `ao lado de', `perto de', `a ? minutos de', `a ? quilmetros de', `atrás de', `nas proximidades de', `a ? metros de ' e `a ? quadras de'.

Mesmo que avaliada para um úni
o objeto de interesse e para um número reduzido de pontos de referên
ia, o resultado obtido neste experimento reforça a idéia de que as expressões de posicionamento são importantes fontes de contexto geográfico, utilizadas em conjunto com outros indicadores geográficos para descrever a localização de um determinado objeto de interesse. De fato, quando um nome de lo
al apare
e pre
edido por uma relação espacial no texto de um documento, isso é uma evidência explícita de que algo está tendo a sua lo
alização des
rita, ao ontrário de quando um nome de local aparece "sozinho" em meio ao texto.

Outro ponto importante ilustrado por essa apli
ação é a utilização de um ponto de referência como centro de busca. Considerando que o conceito de ponto de referência é bastante familiar para as pessoas e que a lo
alização por pontos de referên
ia é um método de navegação bastante empregado pelos seres vivos (Moratz e [Wallgrün](#page-84-4), [2003](#page-84-4)), é estranho verificar que o uso de pontos de referência como parte de uma consulta geográfica ocorre em poucas aplicações *web*. Om exemplo é o *sue* da *Accor Hotels* "que permite lo
alizar hotéis situados próximos a importantes pontos de referên
ia de uma idade, agrupados em diversas ategorias omo empresas, ompras, aeroportos, pontos turísticos, parques e etc. Outro exemplo é dado pela *Citysearch.com*, que oferece um serviço de busça em páginas amarelas. Na busça por hotéis, pode-se selecionar como parâmetro uma atração turísti
a da idade (Figura [4.4\)](#page-55-0).

<sup>&</sup>quot;http://www.accornotels.com.br

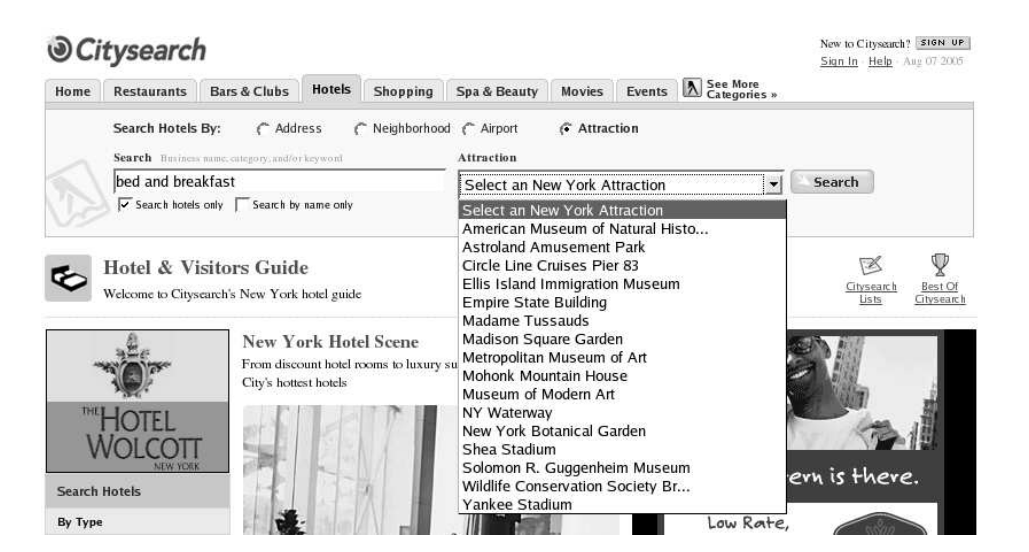

Figura 4.4: Busca por hotéis no *Citysearch.com* utilizando-se ponto de referência

#### <span id="page-55-2"></span><span id="page-55-0"></span>Grafo de Inferência Geográfica 4.2

Em uma parcela de documentos da Web ocorrem expressões de posicionamento compostas, isto é, relações espa
iais a
ompanhadas por dois ou mais pontos de referên
ia, como 'perto de  $pr_1$ ,  $pr_2$  e  $pr_3$ '. Em outros, existe um conjunto de expressões de posiionamento em seqüên
ia, para tentar des
rever om maior pre
isão a posição de um lo
al em relação a diversos pontos de referên
ia. O tre
ho a seguir, retirado de um dos do
umentos da oleção de teste, des
reve a posição de um hotel em São Paulo usando várias expressões de posicionamento: "Próximo à Marg. Tietê, ao lado do Shopping Center Norte. Próximo ao metrô e Terminal Rodoviário Tietê, e ao Campo de Marte (lo
al destinado a taxis aéreos, aviões parti
ulares e heli
ópteros) 400m - Expo Center Norte 1km - Anhembi 3km - Mart Center Na marginal Tietê, próximo à saída para as rodovias Fernão Dias, Ayrton Senna, Dutra, Anhanguera, Bandeirantes, Castelo Branco, bem como ao Centro Industrial de Guarulhos".

Aproveitando esse fato, vislumbramos uma forma de determinar a distân
ia aproximada entre dois lo
ais sem a ne
essidade de identi
ar lo
ais de interesse, resolver ambigüidade de nomes e geo
odi
ar a posição dos lo
ais. A idéia é armazenar as informações provenientes das referências geográficas em uma estrutura de dados que permita, a partir de construções como 'A está perto de B e C' ou 'D está a 2 km de  $E$  e a 3 Km de F', chegar a conclusões do tipo 'B pode estar perto de C' e 'E está a no máximo 5 km de  $F'$ . Para isso, vamos introduzir a definição do que denominamos grafo de inferência geográfica.

<span id="page-55-1"></span>**Definição 1** Um grafo de inferência geográfica  $G$  é um grafo, possivelmente desconectado, onde os vértices são pontos de referência ou locais de interesse, e as arestas

orrespondem às relações espa
iais entre eles. As arestas são ponderadas e o peso é dado pela distância média correspondente à relação espacial. Em G, todos os vértices possuem grau igual ou maior a um, isto é, não existem vérti
es isolados. Além disso, cada local distinto é representado por um único vértice.

Pela definição, temos que cada local distinto é representado por um único vértice. Porém, como a princípio não realizamos qualquer tipo de resolução de ambigüidade, pontos de referên
ia om o mesmo nome são representados pelo mesmo vérti
e, mesmo que se trate de lo
ais distintos. De maneira semelhante, omo os lo
ais de interesse asso
iados às expressões de posi
ionamento extraídas dos do
umentos não estão sendo identificados, eles são tratados como locais distintos, ou seja, em G, cada local de interesse orresponde a um úni
o vérti
e, mesmo que eventualmente dois ou mais desses vérti
es possam se referir a um mesmo lo
al.

Após essas observações, podemos des
rever omo um grafo de inferên
ia pode ser onstruído a partir de um onjunto de referên
ias geográ
as. Cada referên
ia geográ a é formada por um lo
al de interesse e uma expressão de posi
ionamento, simples ou omposta, ou um onjunto de expressões de posi
ionamento em seqüên
ia, omo exemplificado no início da seção. Assim, dado um grafo  $G$  e uma referência geográfica  $r$ , a inserção de  $r$  em  $G$  é feita da seguinte forma:

- 1. Insira em G um novo vérti
e u representando o lo
al de interesse.
- 2. Para cada expressão de posicionamento da referência geográfica, verifique se já existe um vértice v com o nome do ponto de referência.
	- a) Se não existir, crie o vértice e adicione uma aresta uv, com o peso w fornecido pela distân
	ia média orrespondente à relação espa
	ial.
	- b) Se v já existir, apenas adicione a aresta uv com peso w.

Para ilustrar esse processo, vamos criar um grafo de inferência para as seguintes referências geográficas:

- $r_1 = \langle li_1, \{(\alpha, pr_1)\}\rangle$
- $r_2 = \langle li_2, \{(\beta, pr_2),(\beta, pr_3)\}\rangle$
- $r_3 = \langle li_3, \{(\beta, pr_1), (\gamma, pr_3)\}\rangle$

Nas referências geográficas acima,  $li_j$  é um local de interesse,  $pr_j$  é um ponto de referên
ia e as letras gregas são relações espa
iais. Note, portanto, que as expressões de posi
ionamento orrespondem às expressões entre parênteses. A Figura [4.5](#page-57-0) exibe a

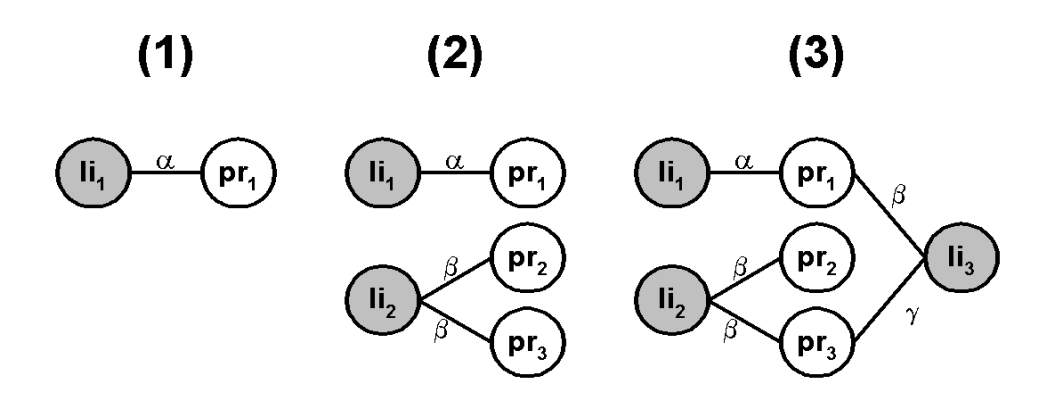

<span id="page-57-0"></span>Figura 4.5: Inserção de referências geográficas no grafo de inferência geográfica.

riação do grafo de inferên
ia em uma seqüên
ia de três passos, ada um representando a inserção em G de uma das referências geográficas dadas como exemplo. G encontravase inicialmente vazio.

Agora que sabemos como criar um grafo de inferência geográfica, podemos descrever como utilizá-lo para derivar conclusões a respeito da posição aproximada entre dois vértices de G. Representando por  $w(uv)$  o peso de uma aresta  $uv$ , temos a definição a seguir.

<span id="page-57-1"></span>**Definição 2** Sejam  $v_i$  e  $v_{i+n}$  vértices em G tal que existe um caminho  $v_i \rightarrow v_{i+1} \rightarrow$  $\dots \rightarrow v_{i+(n-1)} \rightarrow v_{i+n}$  de tamanho n entre eles. A distância entre  $v_i$  e  $v_{i+n}$  é dada pela seguinte relação de recorrência:

- $d_1 = w(v_i v_{i+1})$
- $d_n = D(d_{n-1}, w(v_{i+(n-1)}v_{i+n}))$

A definição acima descreve como calcular a distância entre dois vértices em G. separados por um caminho de tamanho n. Para ilustrar, tomemos o grafo de inferência G do passo (3) da Figura [4.5](#page-57-0) para calcular a a distância entre os vértices  $pr_1$  e  $pr_3$ . O caminho entre esses vértices possui um tamanho  $n = 2$ . Portanto, a distância entre eles será dada por  $d_2$ . Veja:

- $d_1 = w(pr_1li_3) = \beta$
- $d_2 = D(d_1, w(li_3pr_3)) = D(\beta, \gamma)$

O que a
abamos de fazer orresponde a determinar, de modo aproximado, a distância entre dois pontos de referência apenas com a informação da distância de cada um em relação ao local de interesse comum a ambos. Pela Definição [2,](#page-57-1) assim como por esse resultado, é possível per
eber que o ál
ulo da distân
ia entre os vérti
es depende

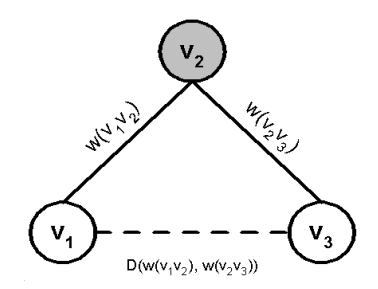

<span id="page-58-0"></span>Figura 4.6: Representação gráfica da função D.

de D. Conforme mostra a Figura [4.6,](#page-58-0) D é uma função que calcula a distância entre dois vértices  $v_1$  e  $v_3$ , conectados por uma caminho de tamanho  $n = 2$  e adjacentes a um mesmo vértice  $v_2$ , com base nas distâncias  $w(v_1v_2)$  e  $w(v_2v_3)$ . O valor retornado por D varia conforme a posição de  $v_1$  e  $v_3$  em relação a  $v_2$ . Como essas posições são desconhecidas, cabe à função D estipulá-las. A única restrição é que o valor retornado por D esteja entre  $|w(v_1v_2) - w(v_2v_3)|$  e  $w(v_1v_2) + w(v_2v_3)$ , que correspondem respectivamente às distâncias mínima e máxima quando  $v_1$  e  $v_3$  estão posicionados ao longo de uma reta que passa por eles e por  $v_2$  (Figura [4.7\)](#page-58-1). É importante destacar que, como o ál
ulo das distân
ias é feito de forma aproximada, quanto maior o tamanho n do caminho entre os vértices, menos precisa será a distância encontrada.

A seguir, definimos outra operação sobre o grafo de inferência geográfica, a função de seleção.

**Definição 3** Sejam  $v_i$  e  $v_{i+n}$  vértices em G tais como na Definição [2.](#page-57-1) A função  $select(v_i, n, maxdist)$  retorna um conjunto de vértices  $v_j, i+1 \leq j \leq i+n$ , tal que, para cada vértice desse conjunto, o valor da distância entre ele e v<sub>i</sub>, dado pela relação de recorrência d, seja menor do que maxdist. Se  $v_i$  corresponde a um local de interesse, ele será des
artado.

Pela definição acima, vê-se que a função *select* retorna todos os pontos de referência  $v_j$  na vizinhança de  $v_i$ , cujo tamanho do caminho entre eles seja de no máximo  $n$  e cuja distância à  $v_i$  seja menor ou igual ao valor de *maxdist*. Os locais de interesse são des
artados pois são lo
ais des
onhe
idos, e, portanto, não possuem muita utilidade

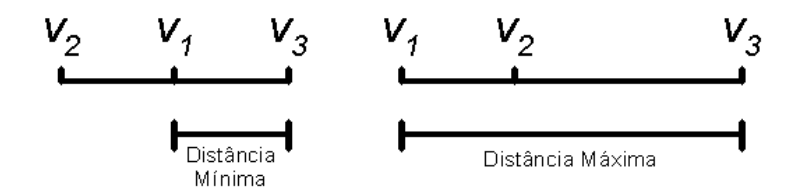

<span id="page-58-1"></span>Figura 4.7: Distâncias euclidianas mínima e máxima entre os vértices  $v_1$  e  $v_3$ .

|                                   |                                                            | http://abrolhos.lbd.dcc.ufmg.br/~delboni/cgi-bin/wlm.cgi?q=lagoa+da+pampulha&btnS=Search | $\blacktriangledown$ | 89Go G_ | $E$ $\times$         |
|-----------------------------------|------------------------------------------------------------|------------------------------------------------------------------------------------------|----------------------|---------|----------------------|
| smeleren 43                       | lagoa da pampulha                                          | Search                                                                                   |                      |         |                      |
| Pousada Sossego da Pampulha       |                                                            |                                                                                          |                      |         |                      |
|                                   | www.sossegodapampulha.com.br/inicio.htm                    |                                                                                          |                      |         |                      |
| a aproximadamente duas quadras da |                                                            |                                                                                          |                      |         |                      |
| lagoa da pampulha                 |                                                            |                                                                                          |                      |         |                      |
| estadio do mineirao               |                                                            |                                                                                          |                      |         |                      |
| centro poliesportivo mineirinho   |                                                            |                                                                                          |                      |         |                      |
| ufmg                              |                                                            |                                                                                          |                      |         |                      |
| Tchau.net                         |                                                            |                                                                                          |                      |         |                      |
|                                   | www.tchau.net/Profissionais e Servicos/Turismo/more19.html |                                                                                          |                      |         |                      |
| a duas quadras da                 |                                                            |                                                                                          |                      |         |                      |
| lagoa da pampulha                 |                                                            |                                                                                          |                      |         |                      |
| ufmg                              |                                                            |                                                                                          |                      |         |                      |
| estadio do mineirao               |                                                            |                                                                                          |                      |         |                      |
| centro poliesportivo mineirinho   |                                                            |                                                                                          |                      |         |                      |
| a 1km do                          |                                                            |                                                                                          |                      |         |                      |
| aeroporto da pampulha             |                                                            |                                                                                          |                      |         |                      |
|                                   | APAJ - Associação Paulista de Albergues da Juventude       |                                                                                          |                      |         |                      |
|                                   | www.alberguesp.com.br/albergues/AlbBrCns.asp?txtAlbCod=30  |                                                                                          |                      |         |                      |
| proximo da                        |                                                            |                                                                                          |                      |         |                      |
| lagoa da pampulha                 |                                                            |                                                                                          |                      |         |                      |
| ufmg                              |                                                            |                                                                                          |                      |         |                      |
| estadio do mineirao               |                                                            |                                                                                          |                      |         |                      |
| aeroporto da pampulha             |                                                            |                                                                                          |                      |         | $\blacktriangledown$ |

<span id="page-59-0"></span>Figura 4.8: Exemplo de uma aplicação que utiliza a função select.

nesse momento. Com essa função é possível implementar uma aplicação de recuperação de informação geográfica onde  $v_i,\,n$  e  $maxdist$  constituem a consulta especificada pelo usuário. Opcionalmente, n e maxdist podem ser estipulados como parâmetros fixos da apli
ação. A Figura [4.8](#page-59-0) exibe a tela de resposta para a onsulta `lagoa da pampulha' em um protótipo de aplicação que utiliza a função *select*. Dado um ponto de referên
ia, os lo
ais próximos a ele retornados pela função select são exibidos juntamente com *links* para os documentos onde esses locais aparecem como pontos de referência. em expressões de posi
ionamento ompostas ou em uma seqüên
ia de expressões de posi
ionamento. Nessa apli
ação, <sup>o</sup> parâmetro maxdist está sendo ignorado e, para a consulta mostrada, utilizamos  $n = 2$ .

Um outro exemplo de emprego dessa função seria na aplicação descrita na Seção [4.1,](#page-46-0) onde poderíamos utilizá-la para acrescentar novas expressões de posicionamento à consulta expandida. Se em uma consulta nessa aplicação o ponto de referência for definido como 'Lagoa da Pampulha', a função select pode ser utilizada para retornar locais próximos, tais como 'UFMG', 'Mineirão' e 'Aeroporto da Pampulha', que serão acrescentados à onsulta expandida juntamente om as expressões de posi
ionamento ontendo `Lagoa da Pampulha'.

Como veremos a seguir, à medida que as informações provenientes de pro
essos não cobertos neste trabalho tornam-se disponíveis, como a resolução de ambigüidade de nomes, a expressividade do grafo de inferên
ia geográ
a aumenta, o que permite

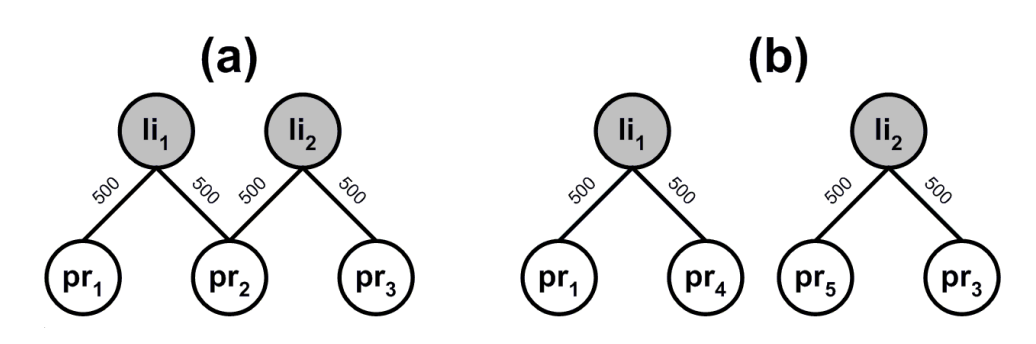

<span id="page-60-1"></span>Figura 4.9: Grafo de Inferên
ia do Exemplo [1](#page-60-0)

explorar melhor as expressões de posi
ionamento em apli
ações de RIG. O nosso grafo de inferên
ia, tal omo apresentado até o momento, apresenta um problema rela
ionado aos locais genéricos (ex.: 'aeroporto', 'prefeitura') — eles são pontos de referência importantes, isto é, aparecem com frequência e encontram-se associados a locais de interesse de vários lugares diferentes. Dessa forma, para casos onde  $n > 3$ , a função select pode recuperar dados incorretos, como mostra o Exemplo [1.](#page-60-0)

<span id="page-60-0"></span>Exemplo 1 Dado o grafo de inferência geográfica  $G$  da Figura [4.9a](#page-60-1), os vértices  $pr_2$  $e\ pr_3$  são retornados como resposta pela função select $(pr_1, 4, 2000)$ . Para os valores das arestas forne
idos no exemplo, independente da função D utilizada, <sup>a</sup> resposta será sempre a mesma. Isso ocorre pois o valor máximo da distância euclidiana entre dois vérti
es de G foi atribuído ao parâmetro maxdist na função select. Entretanto, se pr<sub>2</sub> for um ponto de referência genérico, como 'aeroporto', ele pode referir-se ao 'Aeroporto da Pampulha' no contexto envolvendo o local de interesse  $i_1$  e ao 'Aeroporto de Congonhas' no contexto de li<sub>2</sub>. Nesse caso, os pontos de referência pr<sub>1</sub> e pr<sub>3</sub> estarão separados por uma distância de centenas de quilômetros, e não por uma distância máxima de 2000 metros. Esse fato também o
orre quando temos pontos de referên
ia distintos, porém com o mesmo nome, pois são representados em G por um único vértice. Esse é o caso, por exemplo, da 'Praça Tiradentes' em Curitiba, Outro Preto, Belo Horizonte e em outros muni
ípios brasileiros.

A solução para ambos os asos des
ritos a
ima seria utilizar algum método de resolução de ambigüidade de nomes. No aso do Exemplo [1,](#page-60-0) se esse método tivesse sucesso em determinar quando pr<sub>2</sub> significa 'Aeroporto da Pampulha' e quando significa 'Aeroporto de Congonhas',  $pr_2$  deveria ser dividido em dois vértices,  $pr_4$  e  $pr_5$ . Dessa forma, G seria formado por dois grafos des
one
tados, omo mostra <sup>a</sup> Figura [4.9b](#page-60-1).

O emprego de métodos de resolução de ambigüidade permitem ainda que estratégias de expansão de onsultas omo as des
ritas na Seção [4.1](#page-46-0) possam ser utilizadas em aplicações onde o ponto de referência é especificado como um lugar e o escopo geográfico

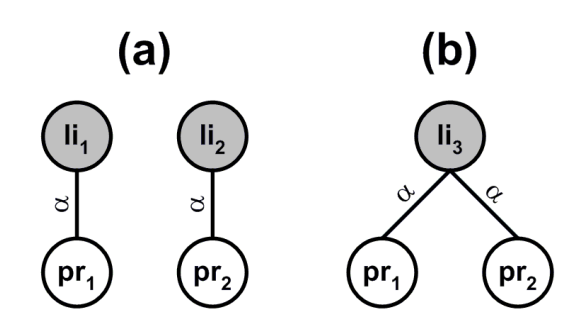

<span id="page-61-1"></span>Figura 4.10: Grafo de Inferên
ia do Exemplo [2](#page-61-0)

é a sua área. Por exemplo, uma onsulta do tipo `hotel em Belo Horizonte', poderia ser expandida para uma onsulta booleana ontendo várias expressões de posi
ionamento referentes a importantes pontos de referência em Belo Horizonte, como  $q_{expandida}$ (hotel AND (`próximo ao Minas
entro' OR `perto do Minas
entro' OR ... OR `próximo à UFMG' OR `perto da UFMG' OR ... OR `próximo ao BH Shopping' OR `perto do BH Shopping' OR ...)).

Um outro problema refere-se à conectividade do grafo de inferência geográfica. Quanto mais conectado ele for, mais locais podem ser recuperados pela função select. Porém, como as expressões de posicionamento simples representam uma parcela bem mais significativa do que a de expressões de posicionamento compostas ou que apareem em uma seqüên
ia de expressões de posi
ionamento, a one
tividade de G <sup>é</sup> baixa, apresentando um grande número de grafos  $K_2$  desconectados, isto é, grafos completos om apenas dois vérti
es. Na oleção WBR05, por exemplo, 83,7% das expressões de posi
ionamento são do tipo simples. Para aumentar a one
tividade do grafo, poderíamos utilizar um método para identi
ar os lo
ais de interesse aos quais as expressões de posi
ionamento se referem. Dessa forma, os vérti
es de G que representam lo
ais de interesse deixariam de ser tratados como locais "desconhecidos" e, ao invés de existir em G um vértice do tipo local de interesse para cada referência espacial (veja comentário após a Definição [1\)](#page-55-1), existiria um vértice para cada local de interesse distinto. Veja o Exemplo [2](#page-61-0) a seguir.

<span id="page-61-0"></span>Exemplo 2 Seja o G o grafo de inferência da Figura [4.10a](#page-61-1), criado a partir das referências espaciais  $\langle li_1, ({}^{\iota}perto \ de', pr_1) \rangle \ e \langle li_2, ({}^{\iota}perto \ de', pr_2) \rangle$ . Se utilizarmos um método para identificar os locais de interesse  $li_1$  e  $li_2$  e concluir que eles representam um mesmo local,  $G$  será reconfigurado: os vértices  $i_1$  e  $i_2$  se unirão para formar um único vértice,  $li_3$ , como na Figura [4.10b](#page-61-1). Com isso, podemos dizer que  $li_3$  está 'perto de' pr $_1$ e de  $pr_2$  e que  $pr_1$  e  $pr_2$  encontram-se na vizinhança de  $li_3$ , estando portanto próximos um do outro, informação que não tínhamos na situação anterior (Figura [4.10a](#page-61-1)).

<span id="page-62-0"></span>

| Ocorrências    | Nome                                                          |
|----------------|---------------------------------------------------------------|
| 26             | aeroporto internacional de salvador                           |
| 25             | aeroporto internacional luis eduardo magalhaes                |
| 19             | aeroporto de salvador                                         |
| 14             | aeroporto internacional luiz eduardo magalhaes                |
| 13             | aeroporto internacional deputado luis eduardo magalhaes       |
| 12             | aeroporto luis eduardo magalhaes                              |
| 9              | aeroporto internacional luiz eduardo de magalhaes de salvador |
| 4              | aeroporto luiz eduardo magalhaes                              |
| $\overline{2}$ | aeroporto deputado luis eduardo magalhaes                     |
|                | aeroporto luis magalhaes                                      |
|                | aeroporto dois de julho                                       |
| 126            |                                                               |

Tabela 4.2: Nomes alternativos utilizados para designar um mesmo lo
al.

Uma outra maneira de aumentar a conectividade do grafo de inferência geográfica é identificando-se apelidos ou nomes alternativos atribuídos a um mesmo local. [Amitay](#page-82-2) et al. [\(2004](#page-82-2)) denominam aliasing a existên
ia de múltiplos nomes para um mesmo lo
al. Os nomes na Tabela [4.2](#page-62-0) foram obtidos na extração de expressões de posicionamento realizada na coleção WBR05 e ilustram bem o problema de *aliasing* todos os nomes referem-se ao aeroporto da cidade de Salvador/BA, cujo nome oficial é `Aeroporto Interna
ional de Salvador Deputado Luís Eduardo Magalhães'.

Finalmente, mostramos como coordenadas geográficas podem ser atribuídas a locais de um grafo de inferência geográfica a partir de um pequeno conjunto de locais georreferen
iados. O pro
edimento des
rito a seguir resume as etapas desse pro
esso:

- 1. Atribua coordenadas aos pontos de referência pode ser feito fisicamente, mediante georreferen
iamento de um lo
al, om auxílio de um GPS, por exemplo, ou encontrando e geocodificando o endereço do ponto de referência. A Figura [4.11](#page-63-0) exibe a obertura dos pontos de referên
ia das expressões de posi
ionamento extraídas da coleção WBR05. Pelo gráfico, vemos que uma pequena parcela dos pontos de referência é suficiente para cobrir boa parte das expressões de posicionamento: 10% dos pontos de referência aparecem em cerca de 70% das expressões de posicionamento. Dessa forma, a geocodificação pode ser feita apenas para os pontos de referên
ia mais importantes;
- 2. Utilize o grafo de inferência geográfica para determinar as coordenadas geográficas aproximadas dos locais de interesse — com as distâncias de um local de interesse a cada um dos seus pontos de referência e as coordenadas geográficas dos pontos

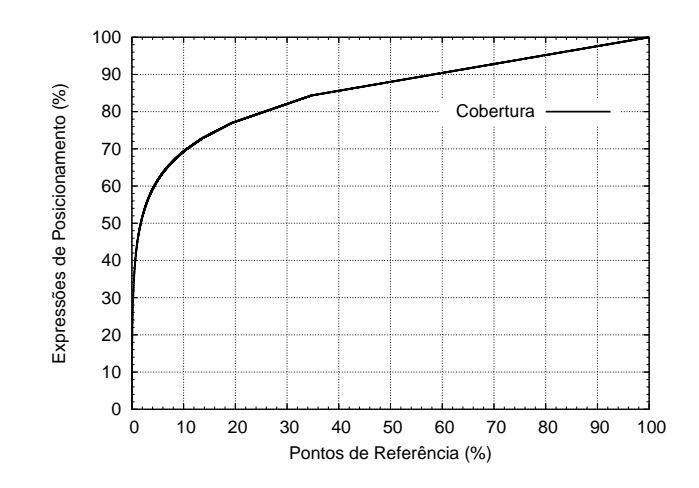

<span id="page-63-0"></span>Figura 4.11: Cobertura das expressões de posi
ionamento pelos pontos de referên
ia.

de referên
ia, é possível determinar oordenadas aproximadas para a posição do lo
al de interesse.

Podemos utilizar vários métodos para calcular de forma aproximada a posição do lo
al de interesse. Por exemplo, se os valores de distân
ia dados pela relação de re corrência  $d_n$  fossem exatos, poderíamos utilizar a interseção de circunferências para determinar a localização de um local de interesse, atribuindo-lhe coordenadas geográficas. Ao local de interesse seria atribuída uma coordenada precisa se ele estiver one
tado em G <sup>a</sup> pelo menos três pontos de referên
ia georreferen
iados, onforme discutido a seguir.

**Definição 4**  $C_{j,n} = (c_n, r_{j,n})$  é uma circunferência de centro  $c_n$  e raio  $r_{j,n}$ , onde  $c_n$  é dado pelas coordenadas  $(x_n, y_n)$  do n-ésimo ponto de referência pr<sub>n</sub> adjacente a li<sub>j</sub> e  $r_{j,n} = d_1(li_j, pr_n).$ 

**Definição 5**  $loc_m(i_j)$  é a função que determina as coordenadas geográficas aproximadas de li<sub>j</sub> em função dos pontos de referência pr<sub>n</sub>,  $1 \le n \le m$ , aos quais encontra-se conectado em G. De acordo com o grau m do vértice  $i_j$ , isto é, número de pontos de referência ao qual está conectado, temos:

- Para  $m = 1$ ,  $loc_1(i_i)$  retorna qualquer ponto sobre o perímetro de  $C_{j,1}$ , ou seja, qualquer coordenada  $(x, y)$  que satisfaça a equação  $x^2 + y^2 = r_{j,1}^2$ .
- Para  $m = 2$ , dois casos devem ser analisados: (1) Se  $C_{j,1}$  e  $C_{j,2}$  são circunferências tangentes, internas ou externas,  $loc_2(i_i)$  retorna o ponto de interseção entre  $C_{j,1}$  e  $C_{j,2}$ ; e (2) Se  $C_{j,1}$  e  $C_{j,2}$  são circunferências secantes, loc<sub>2</sub>(li<sub>j</sub>) retorna um dos pontos da interseção entre  $C_{i,1}$  e  $C_{i,2}$ .

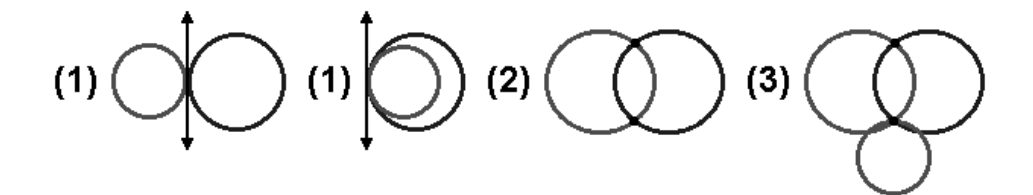

<span id="page-64-0"></span>Figura 4.12: Interseções entre circunferências.

- Para  $m = 3$ ,  $loc_3(i_j)$  retorna o ponto de interseção entre  $C_{j,1}$ ,  $C_{j,2}$  e  $C_{j,3}$ .
- $\bullet$  Para  $m > 3$ , basta selecionar três pontos de referência quaisquer e executar o procedimento para  $m = 3$ .

Os itens (1) e (2) da Figura [4.12](#page-64-0) ilustram as situações possíveis onde  $m = 2$ , enquanto que o item  $(3)$  corresponde ao caso onde  $m = 3$ .

Como o valor  $r_{j,n}$ , fornecido por  $d_1(li_j,pr_n)$  não é um valor preciso, e sim um valor médio al
ulado para uma pequena amostra de ada tipo de relação espa
ial, ele traz consigo uma margem de erro. Dessa forma, a abordagem descrita acima não seria adequada; é preciso encontrar métodos mais eficazes para determinar a localização de  $li<sub>j</sub>$  de forma aproximada. A avaliação de tais métodos, porém, não é contemplada por este trabalho. Ao invés disso, descreve-se a seguir um exemplo prático com dados reais da idade de Salvador, ujo objetivo é tão somente demonstrar a viabilidade em se atribuir coordenadas geográficas de forma aproximada a locais de interesse utilizando o grafo de inferência geográfica.

O CarnaSite.com.br é um site dedicado ao Carnaval de Salvador. Nele, é possível obter diversas informações sobre o evento, in
lusive a respeito de onde se hospedar na idade4 . Utilizando a ferramenta DEByE [\(Laender](#page-83-4) et al., [2002](#page-83-4)), foi possível extrair 88 registros sobre lo
ais de hospedagem, omo hotéis, pousadas, aparthotéis e albergues, omo o exibido na Figura [4.13.](#page-65-0)

Em seguida, selecionamos todos os locais de hospedagem, num total de 55, cuja localização é descrita por expressões de posicionamento tendo o 'aeroporto', o 'centro'  $e$  a 'rodoviária' como pontos de referência. No exemplo da Figura [4.13](#page-65-0) temos: " $a$  5 minutos do centro, 40 minutos do aeroporto e 20 minutos da rodoviária". A localização desses três pontos de referên
ia foi geo
odi
ada utilizandose as oordenadas do entróide dos respe
tivos RMEs. Com esses dados, foi riado um grafo de inferên
ia G, onde os locais de hospedagem são os locais de interesse e os pontos de referência são  $pr_1$ ='aeroporto',  $pr_2$ ='centro' e  $pr_3$ ='rodoviária'. O valor de  $d_1(li_j,pr_n)$  é dado pelo valor nominal X da relação espacial métrica 'a X minutos de' multiplicado pela

<sup>4</sup> [http://www.
arnasite.
om.br/
arnaval/ondefi
ar.asp](http://www.carnasite.com.br/carnaval/ondeficar.asp)

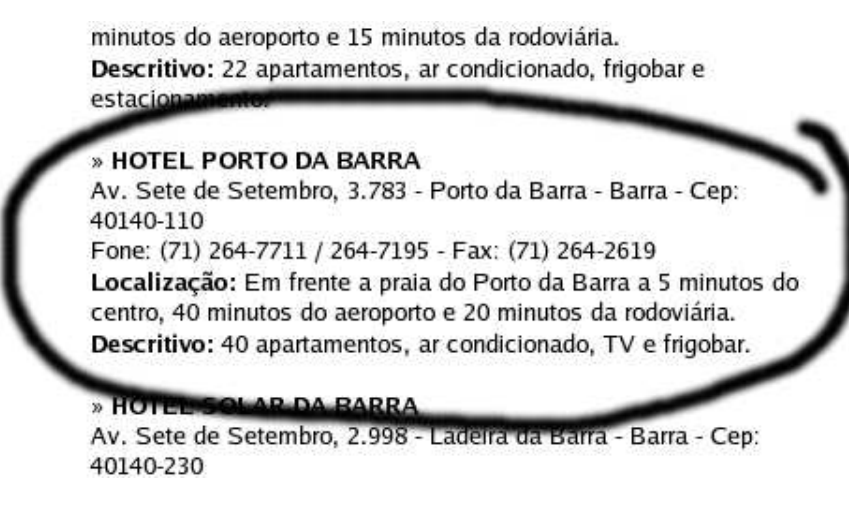

Figura 4.13: Registro com dados do *site* CarnaSite.

<span id="page-65-0"></span>distância média correspondente a '1 minuto' encontrada na Seção [3.4,](#page-42-0) que é 530,90 metros.

Para encontrar a posição aproximada de  $li_j$  em relação a  $pr_1$ ,  $pr_2$  e  $pr_3$ , foi utilizado o seguinte pro
edimento:

- <span id="page-65-2"></span><span id="page-65-1"></span>1. Encontre os pontos de interseção das circunferências  $C_{j,1}, C_{j,2}$  e  $C_{j,3}$  duas a duas. Para cada par p de circunferências,  $(C_{i,1}, C_{i,2}), (C_{i,1}, C_{i,3})$  e  $(C_{i,2}, C_{i,3}),$  temos as seguintes possibilidades:
	- a) as circunferências são secantes determine as coordenadas dos pontos de interseção.
	- b) as circunferências são tangentes determine a coordenada do ponto de interseção.
	- ) as ir
	unferên
	ias não se inter
	eptam essa situação é possível pois o peso da aresta  $li_jpr_n$  é um valor médio, e não exato. Nesse caso, como ilustra a Figura [4.14,](#page-66-0) não há pontos de interseção, e as ir
	unferên
	ias podem ser (1) externas ou (2) internas. Entretanto, vamos interpolar um ponto de interseção da seguinte forma:
		- i. Trace uma reta que passa pelos centros das circunferências;
		- ii. Identifique as coordenadas dos pontos de interseção entre a reta e cada uma das circunferências;
		- iii. En
		ontre as oordenadas do ponto médio do segmento de reta entre os pontos encontrados no item anterior. No caso das circunferências serem internas, há dois pontos de interseção da reta com a circunferência interior o ponto mais próximo do ponto de interseção da reta om

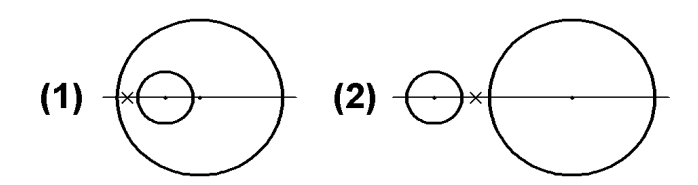

<span id="page-66-0"></span>Figura 4.14: Interpolação do ponto de interseção entre as circunferências.

a outra ir
unferên
ia deverá ser utilizado. O item (1) da Figura [4.14](#page-66-0) ilustra essa situação.

2. A localização aproximada do local de interesse  $li_j$  será dada pela coordenada média dos pontos de interseção encontrados entre cada par  $p$  de circunferências  $C_{j,n}$ . Caso as circunferências de p possuam apenas um ponto de interseção (casos [1b](#page-65-1) e [1
\)](#page-65-2), eles deverão re
eber peso 2 no ál
ulo da oordenada média.

Procedendo dessa forma, foi possível determinar uma coordenada geográfica aproximada para cada local de interesse  $li_j$  em  $G$ , como representado na Figura [4.15.](#page-66-1) Nela, três ir
unferên
ias, ora tangentes ora se
antes entre si, determinam om exatidão a localização de um hotel fictício na cidade de Salvador. Nessa mesma figura, os hotéis utilizados no experimento estão retratados pelos í
ones distribuídos ao longo do litoral.

Medindo-se a distância entre a coordenada aproximada e a coordenada real, é possível avaliar a qualidade do método em termos de precisão. No caso desse experimento,

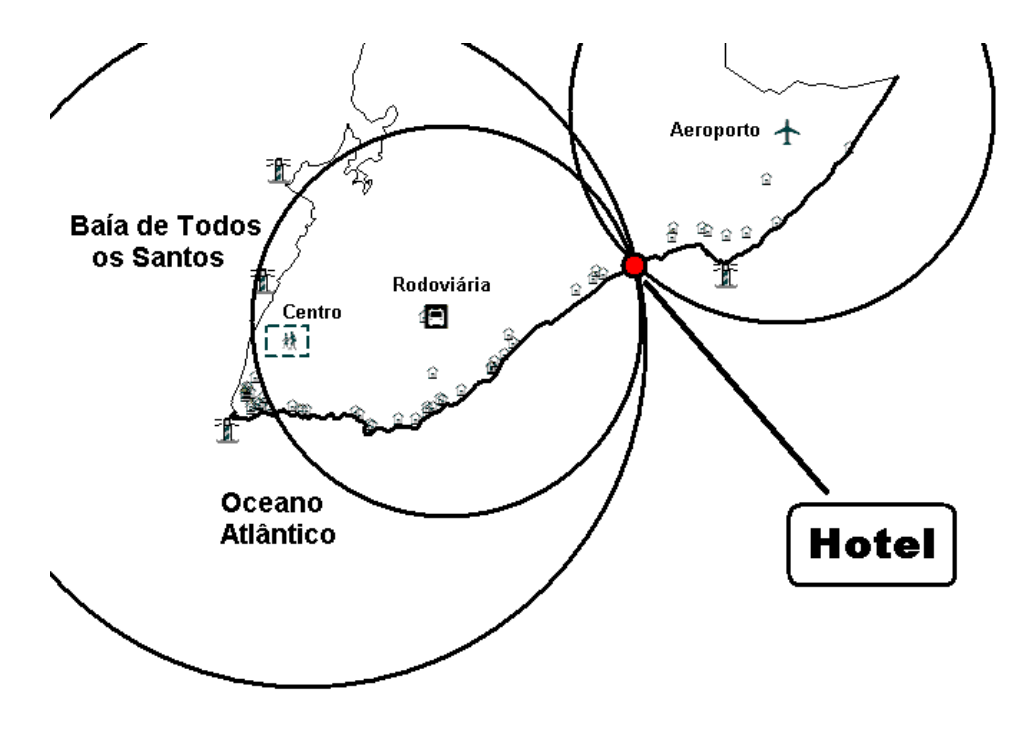

<span id="page-66-1"></span>Figura 4.15: As interseções das ir
unferên
ias obtidas a partir do grafo de inferên
ia determinam as oordenadas de um lo
al de interesse em Salvador.

a distância média observada foi de 3,6 km. A princípio, poderia-se duvidar da efiá
ia do método, pois esse valor pode ser onsiderado alto. Entretanto, vamos fazer uma análise mais cuidadosa. Os pontos de referência utilizados encontram-se distantes uns dos outros e, em muitos casos, afastados também dos locais de hospedagem: a distân
ia entre esses lo
ais e os pontos de referên
ia varia de 291 metros a 23,6 km, om uma média de 10,6 km. Dessa forma, a área ao redor da oordenada aproximada é quase 9 vezes menor do que a área média ao redor de um ponto de referên
ia, ou seja, a oordenada aproximada, mesmo om um erro médio de 3,6 km em relação à oordenada real, estabele
e uma área bem mais pre
isa do que aquela determinada, na média, por uma úni
a expressão de posi
ionamento. Isso nos faz a
reditar que o ál
ulo de oordenadas geográ
as aproximadas utilizando o método proposto e o grafo de inferên
ia é valido e que, se os pontos de referên
ia utilizados fossem mais próximos dos lo
ais de interesse, o resultado obtido poderia ter sido bem melhor. Não obstante, outros métodos devem ser pesquisados, o que ertamente irá ontribuir para melhorar a qualidade das oordenadas al
uladas.

Com esse exemplo, demonstramos como obter as coordenadas geográficas aproximadas de lo
ais de interesse a partir das oordenadas de pontos de referên
ia adja
entes a eles em um grafo de inferên
ia. Entretanto, essa abordagem pode ser utilizada para calcular as coordenadas geográficas aproximadas de qualquer vértice de um grafo de inferên
ia, desde que exista um aminho entre esse vérti
e e vérti
es asso
iados à oordenadas geográficas. Nesse caso, é importante ressaltar que quanto maior o tamanho do caminho entre o vértice georreferenciado e o vértice para o qual deseja-se calcular as oordenadas, mais impre
isa serão as oordenadas obtidas.

# Capítulo 5

### Con
lusões e Trabalhos Futuros

Neste trabalho foi apresentado um estudo que buscou caracterizar as expressões de posicionamento, uma fonte de evidência de contexto geográfico encontrada na Web. porém pou
o explorada pela literatura. Através de um estudo de aso da idade de Belo Horizonte, foi possível determinar quais os tipos de lo
al mais usados omo ponto de referên
ia e omo lo
al de interesse, as relações espa
iais mais importantes e que, em quase 82% das ocorrências, as expressões de posicionamento são utilizadas como forma de des
rever a posição no espaço de um lo
al físi
o.

Um extrator capaz de identificar expressões de posicionamento em documentos textuais também foi desenvolvido. Devido à falta de informações sobre locais intraurbanos nos atuais *gazetteers*, decidimos por uma abordagem que dispensa a utilização desses repositórios de nomes, embora não impeça seu uso aso estejam disponíveis. Os nomes de locais são reconhecidos por regras sintáticas dentro do contexto fornecido por uma relação espa
ial, o que torna desne
essária a utilização de métodos de resolução de ambigüidades do tipo  $\frac{geo}{n\tilde{a}o-geo}$ . Como efeito colateral positivo, um repositório de nomes de lo
ais é gerado omo resultado da análise dos do
umentos pelo extrator implementado para esse fim. Cerca de 90% dos nomes desse repositório correspondem a nomes de lo
ais (Seção [3.3\)](#page-37-1).

As expressões de posi
ionamento em apli
ações de bus
a lo
al demonstraram possuir um poten
ial para desempenhar um papel tão importante quanto o das fontes de contexto geográfico consideradas "tradicionais". Uma vantagem da expressão de posi
ionamento, omo demonstrado no Capítulo [4,](#page-46-1) é que ela pode ser empregada em aplicações de RIG sem que a localização determinada pelo par (relação espacial, ponto de referência) precise ser convertida em coordenadas geográficas, isto é, a utilização de bancos de dados geográficos é dispensável. Nos países onde fontes de informação desse tipo estão em estágio inicial de criação, incompletas ou desatualizadas, a utilização de expressões de posi
ionamento pode trazer grande benefí
io. A apli
ação de bus
a

local baseada em expansão de consultas apresentada na Seção [4.1,](#page-46-0) onde várias expressões de posicionamento compatíveis com o escopo geográfico da consulta são utilizadas como sinônimos, ilustra bem esse ponto: as consultas expandidas apresentaram uma pre
isão média er
a de 60% superior à das onsultas originais. Essa apli
ação mostra ainda que os pontos de referên
ia podem ser utilizados omo entro de bus
a na espe cificação do escopo geográfico das consultas, algo incompreensivelmente raro de se ver em aplicações desse tipo e que, assim como a utilização de coordenadas geográficas, a resolução de ambigüidade de nomes não é estritamente ne
essária para se onstruir uma aplicação de busca local. Nessa aplicação, confiamos ao algoritmo de *ranking* da máquina de bus
a utilizada para pro
essar as onsultas a tarefa de resolver possíveis ambigüidades no nome do local informado como ponto de referência.

Obviamente, como discutido na Seção [4.2,](#page-55-2) que introduziu o conceito de um grafo de inferência geográfica, quanto mais informações tivermos a respeito das expressões de posicionamento, poderemos utilizá-las de forma mais precisa e em mais aplicações. Informações provenientes de métodos de resolução de ambigüidade, geocodificação e identificação de locais de interesse contribuiriam muito nesse aspecto; demonstramos, porém, que a ausên
ia delas pode ser suprida par
ialmente por operações denidas sobre o grafo de inferência geográfica. Com elas é possível, por exemplo, encontrar locais próximos, sem que o relacionamento entre eles esteja explícito em alguma referência geográfica e até mesmo calcular de forma aproximada coordenadas geográficas a partir de locais cuja posição encontra-se geocodificada.

Futuros desenvolvimentos relacionados ao trabalho apresentado incluem:

1. Analisar outras relações espaciais — neste trabalho, apenas 30 relações espaciais foram utilizadas. Expressões de posi
ionamento omo `Rua Curitiba esquina om Av. Bias Fortes' ou 'Rua Alagoas, entre Antônio de Albuquerque e Fernandes Tourinho', onde apare
em relações espa
iais de interseção, podem forne
er uma lo
alização bastante pre
isa, prin
ipalmente se uma base de endereços georreferen
iados estiver disponível. Além disso, as relações espa
iais utilizadas foram es
olhidas entre as que julgamos ser as prin
ipais representantes das ategorias fuzzy, métrica, direcional e topológica, mas certamente podem existir outras não consideradas que também são importantes. Talvez seja possível encontrar novas relações espa
iais da seguinte forma: (1) utilizar os nomes de lo
ais presentes nas expressões de posi
ionamento identi
adas por nosso extrator para lo
alizar, nos do
umentos, os tre
hos onde eles o
orrem; (2) determinar de forma automáti
a os padrões mais freqüentes que o
orrem antes dos nomes de lo
ais; e (3) fazer uma inspeção nos padrões en
ontrados para tentar identi
ar relações espa
iais entre eles.

- 2. Realizar uma avaliação mais completa das expressões de posicionamento encontradas por nosso extrator — neste trabalho, realizamos uma análise global das expressões de posi
ionamento extraídas, lassi
ando uma amostra aleatória na qual verificamos que  $89.6 \pm 4.0$  % estão corretas. É preciso (1) classificar uma amostra maior para diminuir a margem de erro e obter um valor mais pre
iso; e (2) avaliar individualmente cada relação espacial, identificando a contribuição de ada uma para a extração omo um todo em termos de extrações orretas e in
orretas. Com isso, podemos tentar melhorar a qualidade da extração, seja eliminando do algoritmo relações espaciais inadequadas, isto é, com baixo percentual de extrações orretas, seja identi
ando palavras freqüentemente onfundidas om pontos de referên
ia e des
onsiderando as expressões de posi
ionamento onde elas apare
em.
- 3. Resolver ambigüidades como existem poucos dados de locais intra-urbanos do Brasil disponíveis em gazetteers, é pre
iso desenvolver um método para resolver ambigüidades de nomes de locais que não dependa desses repositórios. Seguindo a premissa de que os pontos de referên
ia en
ontrados por nosso extrator referem se a lo
ais, não ne
essitando, portanto, de tratamento para ambigüidades do tipo  $geo/não-geo$ , podemos utilizar a seguinte estratégia: (1) Caso exista um gazetteer disponível, utilizá-lo para resolver nomes únicos de imediato; (2) Alguns pontos de referência já possuem explícito em seus nomes o lugar ao qual pertencem, como 'Santa Casa de Salvador' e 'centro de Porto Alegre'. Se não existirem duas ou mais idades om o mesmo nome, a ambigüidade já estará resolvida; e (3) outras evidências geográficas existentes no documento, especialmente próximas ao trecho onde o ponto de referência foi encontrado, como CEPs, endereços, números de telefone com código DDD, além de nomes de locais já "resolvidos" podem ser utilizadas para inferir o lugar relacionado ao ponto de referência, inclusive com o auxílio de um grafo de inferên
ia.
- 4. Criar um gazetteer os nomes de locais "resolvidos", conforme discutido no item anterior, podem ser utilizados omo um ponto de partida para a riação de um gazetteer onde, segundo [Hill](#page-83-0) [\(2000\)](#page-83-0), três atributos são essen
iais para qualquer registro: nome, localização geográfica (footprint) e tipo. O nome do local é obtido trivialmente; a lo
alização pode ser ini
ialmente atribuída a uma posição aleatória dentro da área do muni
ípio ao qual perten
e; e o tipo de grande parte dos pontos de referência é determinado por palavras como 'parque', 'igreja', 'praça', 'escola', `shopping', `hotel', `hospital', et
. Os itens des
ritos a seguir podem ser utilizados para ampliar e melhorar a qualidade das informações do gazetteer :
- A extração de dados semi-estruturados de locais intra-urbanos existentes em guias de cidade e catálogos de serviço *on-line* pode ser utilizada para alimentar o gazetteer, omo mostra [Souza](#page-85-2) et al. [\(2005\)](#page-85-2).
- Identificar locais de interesse determinar os locais de interesse aos quais se referem as expressões de posicionamento encontradas em documentos da Web não é tarefa fácil. Além de poderem estar localizados em qualquer lugar ao longo do texto, geralmente outros nomes de lo
ais também são men
ionados no documento. Entretanto, procurar por tipos de local propícios a figurarem como locais de interesse em uma referência geográfica, tais como 'hotéis' ou 'restaurantes', parece ser um bom começo.
- Tratar o problema de *aliasing* um mesmo local pode possuir vários nomes. O emprego de um método para identificar conjuntos de nomes possivelmente rela
ionados a um mesmo lo
al ertamente ontribui para aumentar a qualidade das informações de um gazetteer. Estratégias semelhantes à apresentada por [Oliveira](#page-84-5) et al. [\(2005\)](#page-84-5) podem ser utilizadas se adaptadas para o ontexto dos nomes de lo
ais.
- Geocodificar pontos de referência e locais de interesse os locais provenientes de registros de guias e catálogos *on-line* podem ter o seu endereço geocodificado. Além disso, como visto na Seção [4.2](#page-55-2) o grafo de inferência geográ
a pode ser utilizado para al
ular de forma aproximada a oordenada geográfica de um local a partir das coordenadas de outros locais.

Quanto mais locais geocodificados, maior a probabilidade de termos referências geográficas completamente geocodificadas, isto é, tanto o local de interesse quanto o ponto de referên
ia da expressão de posi
ionamento associados a coordenadas geográficas. Com isso, os valores de distância atribuídos às relações espaciais podem ser continuamente ajustados. Pode-se, inclusive, calcular as distâncias para um região específica, um estado por exemplo, de modo a obter valores adequados para a realidade desse lugar, determinada por fatores como tamanho do território, densidade demográfica e questões ulturais.

5. Formalizar o arcabouço de inferência geográfica — o grafo de inferência geográfica apresentado neste trabalho, juntamente om suas operações, pode ser transformado em um arcabouço de inferência geográfica. Para isso, é necessário uma definição mais rigorosa das operações e estruturas apresentadas, a introdução de novas operações e a proposição dos algoritmos ne
essários para a sua implementação.
Assim como para o *gazetteer*, praticamente todos os itens descritos acima trazem algum tipo de benefício para o grafo de inferência geográfica, que ganha em expressividade — outros tipos de inferências e operações podem ser realizadas — e em qualidade — os resultados obtidos são mais precisos. Isso sugere uma forte interação entre os dois, fato que deve ser melhor explorado.

Por fim, acreditamos ser preciso desenvolver mecanismos propícios para a integração da informação geográ
a oriunda das expressões de posi
ionamento em ferramentas de bus
a lo
al, assim omo identi
ar outras apli
ações de RIG que poderiam se bene ficiar do uso dessa fonte de contexto geográfico, como, por exemplo, as aplicações de roteamento. Atualmente, existem disponíveis na Internet apli
ações que, dadas duas coordenadas geográficas, especificadas por meio de algum localizador, como um endereço, fornece uma rota descritiva entre dois pontos, podendo-se, geralmente, escolher entre a menor rota ou a rota mais rápida. A des
rição da rota é feita sob a forma de um onjunto de instruções em linguagem natural envolvendo distân
ias, direções e nomes de logradouros como no trecho  $(\ldots)$  siga por 200 m e vire à direita na Rua XYZ'. Essa descrição poderia mencionar *pontos de referência*, o que facilitaria a compreensão da rota, omo veri
ado por Tom e [Denis](#page-85-0) [\(2003](#page-85-0)).

## Apêndi
e A

# Relações Espaciais como Expressões Regulares

A.1 Fuzzy

A.1.1 "próximo ao"

 $\lq \wedge W(proxim[oa] d[oa])$  '

## A.1.2 "perto de"

 $\lq \wedge W(\text{perto d[oa])}$  '

## A.1.3 "depois  $de"$

 $\lq \wedge W$ (depois d[oa]) '

## A.1.4 "antes de"

 $\sqrt{k(\text{antes } d[\text{oa}]})$ 

## A.1.5 "nas proximidades de"

 $\lq \W(\text{nas proximidades d[oa])}$ '

### A.1.6 "abaixo de"

```
\lq \wedge W(abaixo d[oa]) '
```
#### A.1.7 "pertinho de"

 $\lq \wedge W$ (pertinho d[oa]) '

### A.1.8 "acima de"

 $\sqrt{k(\arctan d \cdot d)}$ 

### A.1.9 "na vizinhança de"

 $\sqrt[k]{W(nas? vizinhancas? d[oa])}$ 

#### $A.2$ Direcionais

 $\forall W$ (em frente ao?) '

#### $A.2.2$ "ao lado de"

 $\sqrt{k}$ (ao lado d[oa]) '

#### $A.2.3$ "atrás de"

 $\sqrt{k(\text{atras } d[\text{oa}]})$ 

#### $A.2.4$  "defronte ao"

 $\forall W(\text{defronte ao?})$ 

## $A.3$

#### "a? km de"  $A.3.1$

'\W((?:a(?: uma distancia de)?|dista(?:nte|ndo)?)(?: apenas| somente| a prox(?:imadamente|.?)| uns| cerca de| (?:pouco )?m(?:ais|enos) de| quas e| exatos| mais ou menos| [+][-])?  $(??:[[:alpha:]]+ |[[:digit:]]][[:digit$  $:\text{]}$ ,. $]*$  ?) km d(?:e distancia d[oa]|[oa])) '

#### "a ? minutos de"  $A.3.2$

 $'\W((?:a)?:$  uma distancia de)?|dista(?:nte|ndo)?)(?: apenas| somente| a prox(?:imadamente|.?)| uns| cerca de| (?:pouco )?m(?:ais|enos) de| quas e| exatos| mais ou menos|  $[+] [-]$ ? (?: $[[:alpha:]]+| [[:digit:]]+)$  minuto s? d(?:e (?:carro|caminhada|trem|bonde|metro|onibus|barco) d[oal|[oal)) '

#### A.3.3 "a ? quilômetros de"

 $\forall W((?:a)?:$  uma distancia de)?|dista(?:nte|ndo)?)(?: apenas| somente| a prox(?:imadamente|.?)| uns| cerca de| (?:pouco )?m(?:ais|enos) de| quas e| exatos| mais ou menos| [+][-])?  $($  ?: [[:alpha:]]+|[[:digit:]] [[:digit:  $],.]$ \*) quilometros? d(?:e distancia d[oa]|[oa])) '

## A.3.4  $a$ ? metros de"

 $'\W((?:a)?:$  uma distancia de)?|dista(?:nte|ndo)?)(?: apenas| somente| a prox(?:imadamente|.?)| uns| cerca de| (?:pouco )?m(?:ais|enos) de| quas e| exatos| mais ou menos|  $[+] [-]$ ? (?: $[[:alpha:]] + [[:digit:]][[:digit:$  $],.]*)$  metros?  $d(?:[oa] | e$  distancia  $d[oa])$ ) '

#### A.3.5 "a ? quadras de"

 $'\W((?:a)?:$  uma distancia de)?|dista(?:nte|ndo)?)(?: apenas| somente| a prox(?:imadamente|.?)| umas| cerca de| (?:pouco )?m(?:ais|enos) de| qua se| exatos| mais ou menos|  $[+] [-]$ ? (?: $[[:alpha:]]+|[[:digit:]]+\rangle$  quadr as?  $d[oa]$  '

#### $A.3.6$ "a? m de"

 $'\W((?:a)?:$  uma distancia de)?|dista(?:nte|ndo)?)(?: apenas| somente| a prox(?:imadamente|.?)| uns| cerca de| (?:pouco )?m(?:ais|enos) de| quas e| exatos| mais ou menos| [+][-])?  $(??:[[:alpha:]]+ |[[:digit:]]][[:digit$  $:\,]$ ,. $]*$  ?)m d(?:[oa]|e distancia d[oa])) '

### A.3.7  $4a$ ? min de"

 $\forall W((? : a)?:$  uma distancia de)?|dista(?:nte|ndo)?)(?: apenas| somente| a prox(?:imadamente|.?)| uns| cerca de| (?:pouco )?m(?:ais|enos) de| quas e| exatos| mais ou menos| [+][-])?  $(??:[[:alpha:]]+ |[[:digit:]]+ ?)min[$ 

.]? d(?:e (?:carro|caminhada|trem|bonde|metro|onibus|barco) d[oae]|[oae  $\{1\}$ )  $'$ 

#### "a? quarteirões de"  $A.3.8$

`\W((?:a(?: uma distan
ia de)?|dista(?:nte|ndo)?)(?: apenas| somente| a prox(?:imadamente|.?)| uns| cerca de| (?:pouco )?m(?:ais|enos) de| quas e| exatos| mais ou menos| [+][-])?  $(??:[[:alpha:]]+|[[:digit:]]+)$  quarte  $ir(?:ao|oes) d[oa])$ '

#### "a? blocos de" A.3.9

 $'\W((?:a)?:$  uma distancia de)?|dista(?:nte|ndo)?)(?: apenas| somente| a prox(?:imadamente|.?)| uns| cerca de| (?:pouco )?m(?:ais|enos) de| quas e| exatos| mais ou menos| [+][-])?  $(??:[[:alpha:]]+|[[:digit:]]+)$  blocos ?  $d[oa]$  '

## A.4 Topológi
as

#### "dentro de"  $A.4.1$

 $'\W(\text{dentro }(?:\text{d[oa]} | \text{das dependencias } d[\text{oa}]))$ 

#### "no coração de"  $A.4.2$

 $\sqrt[k]{W(no \text{ coracao } d[oa])}$ 

#### $A.4.3$ "no? andar de"

 $'\W(no (?:[[:alnum:]]+ andar|andar [[:alnum:]]+) d[oa])$ '

#### "em cima de"  $A.4.4$

 $\sqrt{k(\text{em cima d[oa]})}$ 

### A.4.5  $\degree$ no ? piso de"

 $'\W(no (?:[[:alnum:]] + pisolpiso [[:alnum:]]+) d[oa])$ '

#### A.4.6 "embaixo de"

 $\lq \wedge W$ (embaixo d[oa]) '

## A.4.7 "na praça de alimentação de"

```
\lq \wedge W(na praca de alimentacao d[oa]) '
```
A.4.8 "no ? nível de"

 $\sqrt{\mathbb{W}(no \cdot (?:[[:alnum:]]+nivel|nivel \cdot [[:alnum:]]+) d[oa])}$ 

## Apêndi
e B

## Ocorrência das Relações Espaciais

## B.1 Relações Espa
iais nas Expressões de Posi
ionamento Válidas e Inválidas

A coluna 'TOTAL' refere-se às relações espaciais presentes nas expressões de posicionamento extraídas da oleção de do
umentos utilizada no estudo de aso apresentado na Seção [3.2](#page-25-0) e as colunas 'INVÁLIDAS' e 'VÁLIDAS', respectivamente, referem-se às relações espaciais das expressões de posicionamento consideradas inválidas ou válidas durante o processo de classificação. As colunas 'DM' exibem a distância média, em palavras, entre a relação espacial e o ponto de referência nas expressões de posicionamento.

As porcentagens da coluna 'TOTAL' devem ser interpretadas na vertical — tanto as o
orrên
ias das ategorias quanto das relações espa
iais individuais somam 100%. As olunas `INVÁLIDAS' e `VÁLIDAS', entretanto, devem ser interpretadas na horizontal.

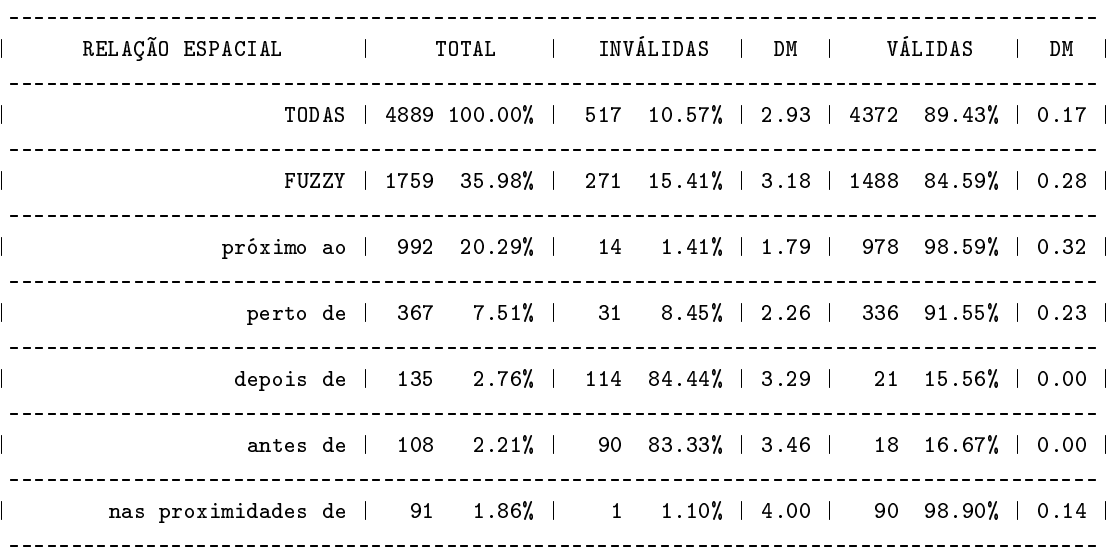

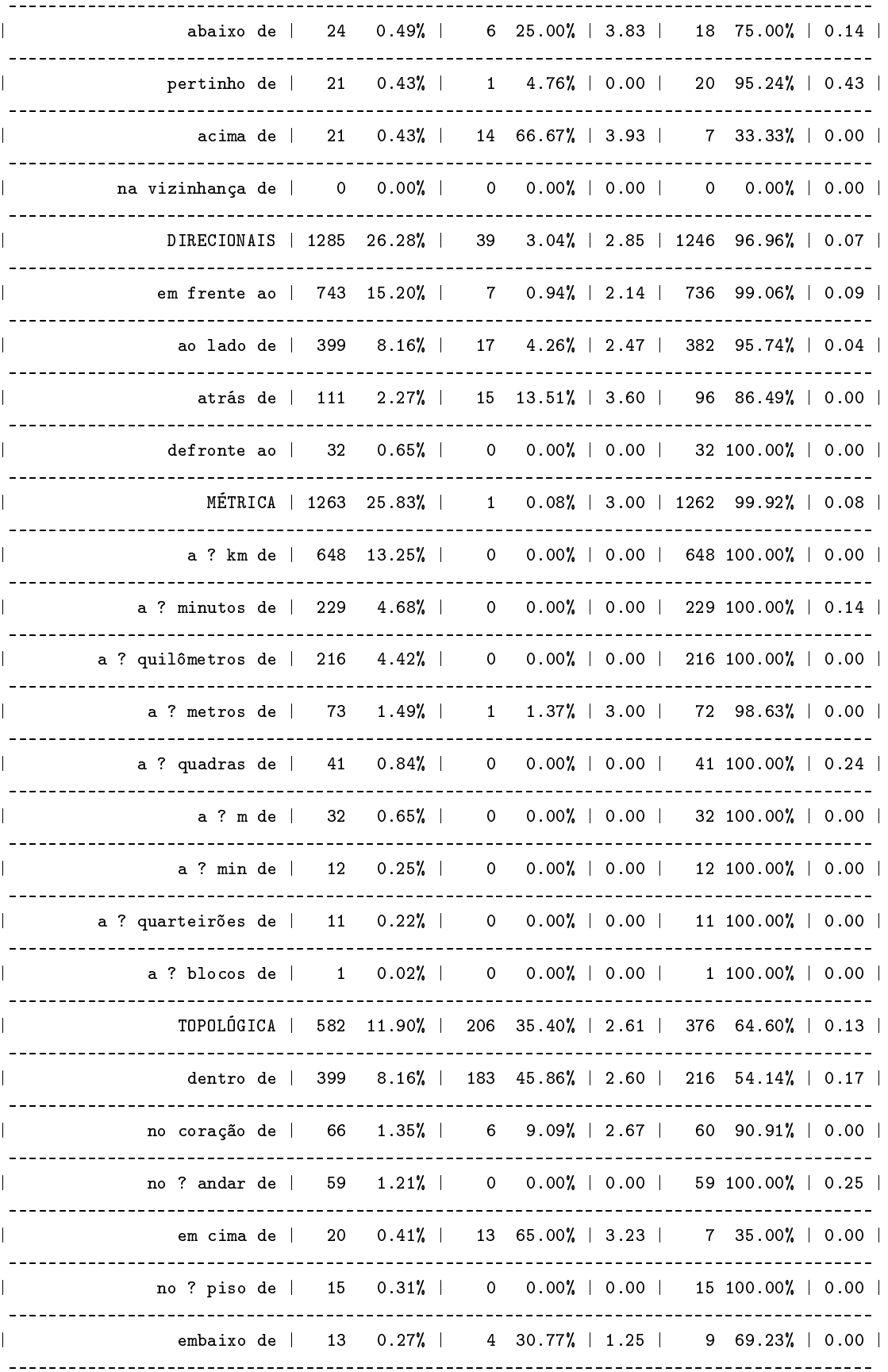

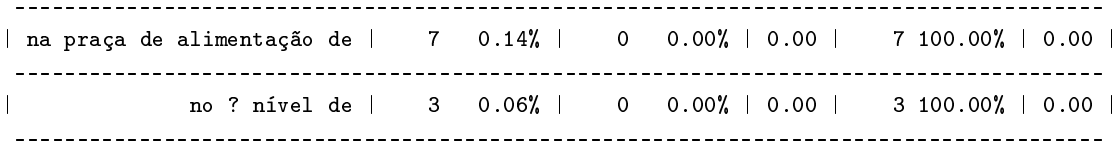

## B.2 Relações Espa
iais nas Expressões de Posicionamento Válidas

A coluna 'TOTAL' refere-se às relações espaciais presentes nas expressões de posicionamento válidas, a coluna 'VAL BH' às relações espaciais das expressões de posicionamento válidas cujos pontos de referência localizam-se na cidade de Belo Horizonte e a coluna 'VAL OUTRAS' às relações espaciais das expressões de posicionamento válidas cujos pontos de referência encontram-se em outras cidades.

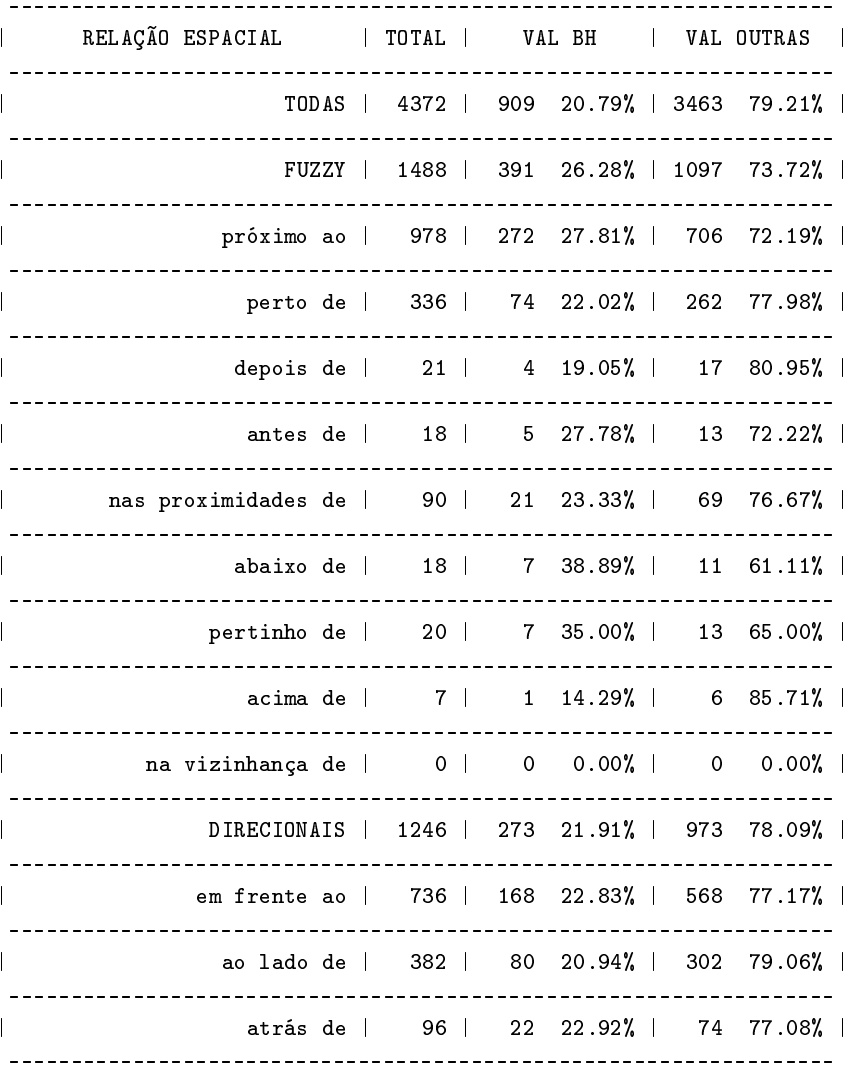

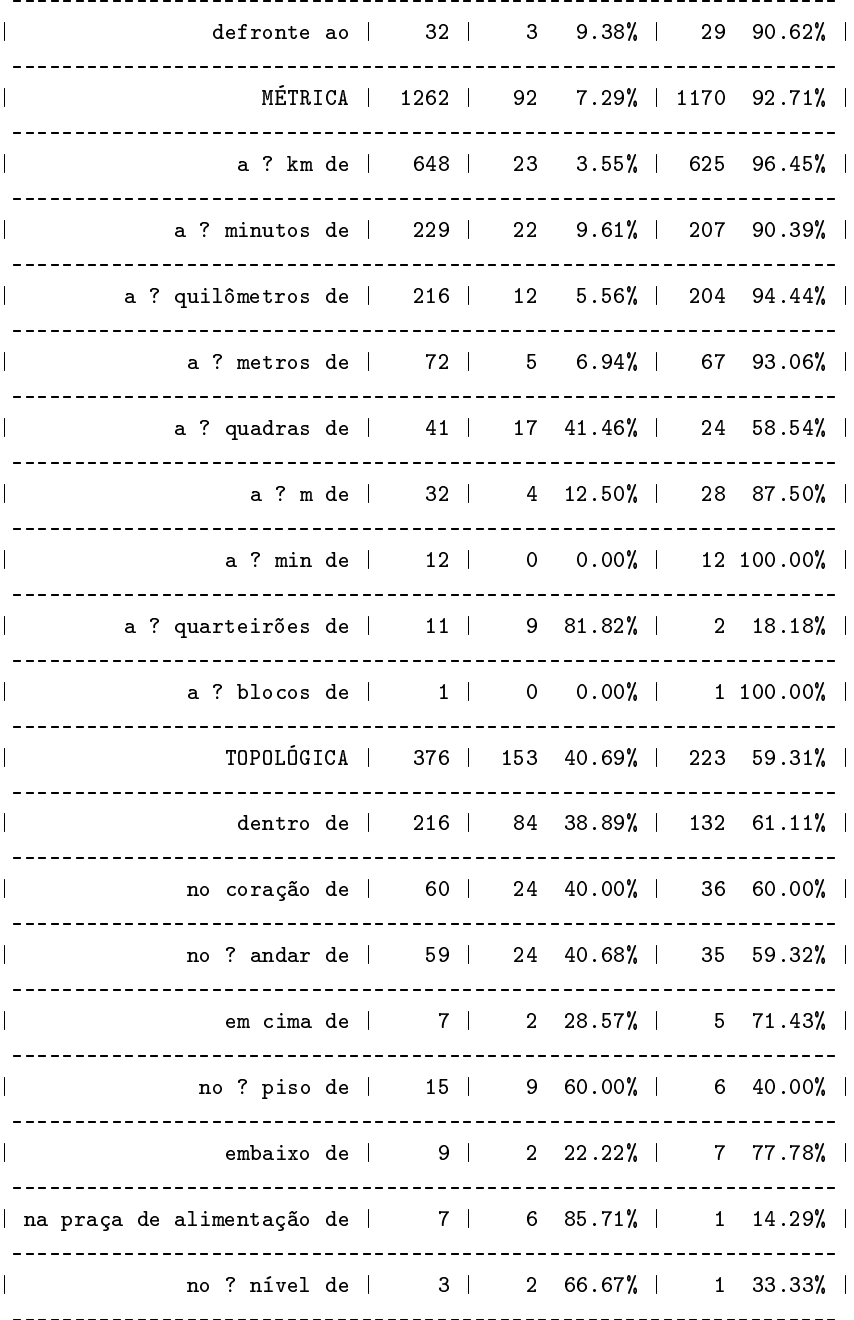

 $\frac{71}{1}$ 

## Referências Bibliográficas

- Aho, A. V. e Corasick, M. J. (1975). Efficient String Matching: an Aid to Bibliographic Search. Communications of the ACM,  $18(6)$ :333-340.
- Amitay, E.; Har'EI, N.; Sivan, R. e Soffer, A. (2004). Web-a-Where: Geotagging Web Content. In Proceedings of the 27th Annual International ACM SIGIR Conference on Research and Development in Information Retrieval, pp. 273–280, Sheffield, UK.
- Borges, K. A. V.; Laender, A. H. F.; Medeiros, C. B.; da Silva, A. S. e Davis Jr., C. A. (2003). The Web as a Data Source for Spatial Databases. In Proceedings of the V Brazilian Symposium on GeoInformatics, Campos do Jordão, Brazil. Em CD-ROM. Disponível em http://www.geoinfo.info. Acessado em agosto de 2005.
- Borges, K. A. V. e Sahay, S. (2000). GIS for the Public Sector: Experiences from the City of Belo Horizonte. Information Infrastructure and Policy, 6(3):139-155
- Buyukkokten, O.; Cho, J.; Garcia–Molina, H.; Gravano, L. e Shivakumar, N. (1999). Exploiting Geographical Location Information of Web Pages. In *Proceedings of the Workshop on Web Databases*, pp. 91–96, Philadelphia, USA. Held in conjunction with ACM SIGMOD.
- Cunningham, H.; Maynard, D.; Bontcheva, K. e Tablan, V. (2002). GATE: A Framework and Graphical Development Environment for Robust NLP Tools and Applications. In Proceedings of the 40th Anniversary Meeting of the Association for Computational Linguistics, Philadelphia, USA.
- Delboni, T. M.; Borges, K. A. V. e Laender, A. H. F. (2005). Geographic Web Search based on Positioning Expressions. In Proceedings of the 2005 Workshop on Geo*graphic Information Retrieval*, pp. 61–64, Bremen, Germany. Held in conjunction with ACM CIKM.
- Ding, J.; Gravano, L. e Shivakumar, N. (2000). Computing Geographical Scopes of Web Resources. In Proceedings of the 26th International Conference on Very Large Data Base, pp. 545–556, Cairo, Egypt.
- Egenhofer, M. J. e Franzosa, R. D. (1991). Point-set Topological Spatial Relations. International Journal of Geographical Information Systems, 2(5):161-174.
- Egenhofer, M. J.; Mark, D. M. e Herring, J. (1994). The 9-Intersection: Formalism and Its Use for Natural-Language Spatial Predicates. Technical Report 94–1, National Center for Geographic Information and Analysis, University of California, Santa Barbara, CA, USA.
- Egenhofer, M. J. e Shariff, R. B. M. (1998). Metric Details for Natural–Language Spatial Relations. ACM Transactions on Information Systems.  $14(5)$ :295-321.
- Freeman, J. (1975). The Modelling of Spatial Relations. Computer Graphics and Image *Processing*,  $4(2):156-171$ .
- Guting, R. H. (1994). An Introduction to Spatial Database Systems. The VLDB  $Journal, 3(4):357-400.$
- Heinzle, F.; Kopczynski, M. e Sester, M. (2003). Spatial Data Interpretation for the Intelligent Access to Spatial Information in the Internet. In Proceedings of the 21th *International Cartographic Conference*, Durban, Africa.
- Hill, L. L. (2000). Core Elements of Digital Gazetteers: Placenames, Categories, and Footprints. In ECDL '00: Proceedings of the 4th European Conference on Research and Advanced Technology for Digital Libraries, pp. 280–290, London, UK. Springer-Verlag.
- Himmelstein, M. (2005). Local Search: The Internet is the Yellow Pages. **IEEE**  $Computer, 38(2):26-35.$
- IEEE (2001). IEEE Std 1003.1-2001 Standard for Information Technology Portable *Operating System Interface (POSIX) Base Definitions, Issue 6.* IEEE Computer Society, 345 E. 47th St, New York, NY 10017, USA.
- Kohler, J. (2003). Analysing Search Engine Queries for the Use of Geographic Terms. Master's thesis, University of Sheffield, Sheffield, UK
- <span id="page-83-0"></span>Kuhn, W.; Worboys, M. F. e Timpf, S., editores (2003). Spatial Information Theory. Foundations of Geographic Information Science, International Conference, COSIT 2003, Ittingen, Switzerland, September 24-28, 2003, Proceedings, volume 2825 of *Lecture Notes in Computer Science.* Springer.
- Laender, A. H. F.; Ribeiro-Neto, B. e da Silva, A. S. (2002). DEByE Data Extraction by Example. Data and Knowledge Engineering,  $40(2):121-154$ .
- Larson, R. R. (1996). Geographi Information Retrieval and Spatial Browsing. In Smith, L. e Gluck, M., editores, GIS and Libraries: Patrons, Maps and Spatial Information, pp. 81–124. University of Illinois, Urbana–Champaign, IL.
- McCurley, K. S. (2001). Geospatial Mapping and Navigation of the Web. In *Proceedings* of the 10th International World Wide Web Conference, pp. 221–229. Hong Kong, China.
- Montello, D.; Good
hild, M.; Gottsegen, J. e Fohl, P. (2003). Where's Downtown? Behavioral Methods for Determining Referents of Vague Spatial Queries. Spatial Cognition and Computation,  $3(2,3):185-204$ .
- Moratz, R. e Wallgrün, J. O. (2003). Spatial Reasoning about Relative Orientation and Distance for Robot Exploration. In [Kuhn](#page-83-0) et al. [\(2003\)](#page-83-0), pp. 61–74.
- Oliveira, J. W.; Laender, A. H. F. e Gonçalves, M. A. (2005). Remoção de Ambigüidades na Identificação de Autoria de Objetos Bibliográficos. In Anais do XX Simpósio Brasileiro de Ban
o de Dados, Uberlândia, MG.
- Papadias, D. e Sellis, T. (1994). Qualitative Representation of Spatial Knowledge in Two-Dimensional Space. The VLDB Journal, 3(4):479-516.
- Pasca, M. (2004). Acquisition of Categorized Named Entities for Web Search. In Proceedings of the 13th ACM Conference on Information and Knowledge Management, pp. 137–145, Washington, D.C., USA.
- Pullar, D. e Egenhofer, M. J. (1988). Towards the Defaction and Use of Topological Relations Among Spatial Objects. In *Proceedings of the 3rd International Symposium* on Spatial Data Handling, pp. 225–242, Columbus, Ohio.
- Rauch, E.; Dukatin, M. e Baker, K. (2003). A Confidence-Based Framework for Disambiguating Geographic Terms. In HLT-NAACL 2003 Workshop on Analysis of geographic References, pp. 50–54, Edmonton, Canada.
- Rodríguez-Tastets, M. A. (2002). A Spatial Dimension for Sear
hing the World Wide Web. In Proceedings of the Hybrid Intelligent Systems 2002, pp. 583–592, Santiago, Chile.
- Sanderson, M. e Kohler, J. (2004). Analyzing Geographic Queries. In *Proceedings* of the 2004 Workshop on Geographic Information Retrieval, Sheffield, UK. Held in onjun
tion with ACM SIGIR.
- Silva, M. J.; Martins, B.; Chaves, M.; Cardoso, N. e Afonso, A. P. (2004). Adding Geographic Scopes to Web Resources. In Proceedings of the 2004 Workshop on Geographic Information Retrieval, Sheffield, UK. Held in conjunction with ACM SIGIR.
- Souza, L. A.; Davis Jr., C. A.; Borges, K. A. V.; Delboni, T. M. e Laender, A. H. F. (2005). The Role of Gazetteers in Geographic Knowledge Discovery on the Web. In Proceedings of the 3rd Latin American Web Congress, pp. 157–165, Buenos Aires, Argentina.
- <span id="page-85-0"></span>Tom, A. e Denis, M. (2003). Referring to Landmark or Street Information in Route Directions: What Difference Does It Make? In Kuhn et al. (2003), pp. 362–374.
- Woodruff, A. G. e Plaunt, C. (1994). GIPSY: Georeferenced Information Processing SYstem. Journal of the American Society for Information Science, 45(9):645–655.
- Worboys, M. (2001). Nearness Relations in Environmental Space. International Journal of Geographical Information Science, 15(7):633-651.
- Worboys, M.; Duckham, M. e Kulik, L. (2004). Commonsense Notions of Proximity and Direction in Environmental Space. Spatial Cognition and Computation, 4(4):285-312.
- Zong, W.; Wu, D.; Sun, A.; Lim, E.-P. e Goh, D. H.-L. (2005). On Assigning Place Names to Geography Related Web Pages. In Proceedings of the 5th ACM/IEEE-CS Joint Conference on Digital Libraries, pp. 354–362, Denver, CO, USA.